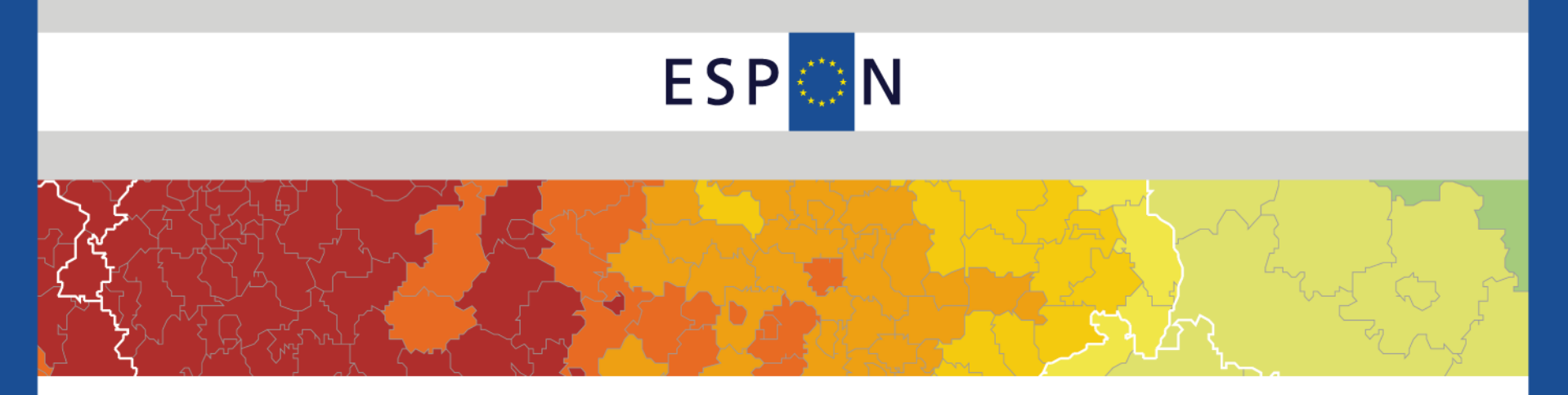

ESPON Info Day Belgium Brussels - 19th of November 2014

# The ESPON Tool Box ESPON HyperAtlas

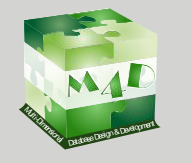

Ronan Ysebaert (UMS RIATE) Benoit Le Rubrus (LIG STeamer)

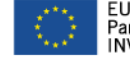

EUROPEAN UNION<br>Part-financed by the European Regional Development Fund<br>INVESTING IN YOUR FUTURE

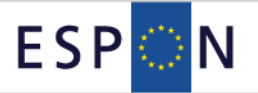

## **Outline**

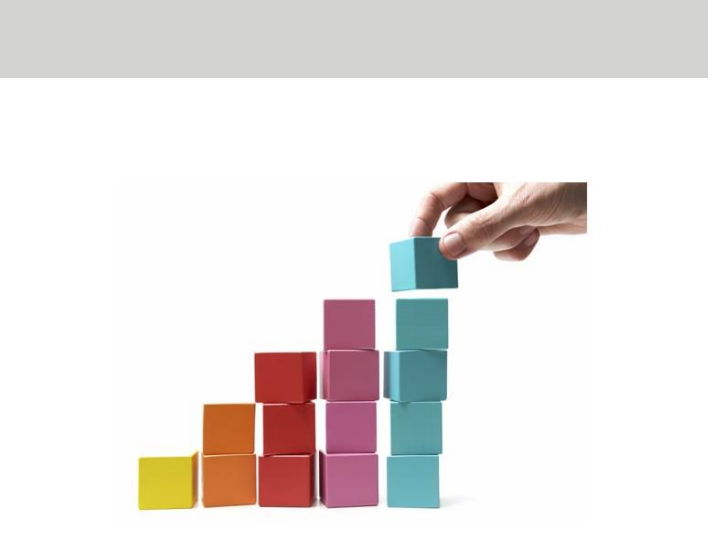

- **1. HyperAtlas concept**
- **2. Main Functionalities**
- **3. Case Study 1: The EU Cohesion Policy**
- **4. Case Study 2: Territorial monitoring at local scale (Paris - Petite couronne)**

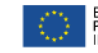

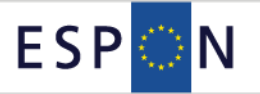

## **HyperAtlas in brief…**

**1** software for Multiscalar Territorial Analysis and decision making

**4** research teams (LIG STeamer, LIG MESCAL, UMS Géographie-cités, UMS RIATE)

**2000** Creation of the HyperCarte Research Group

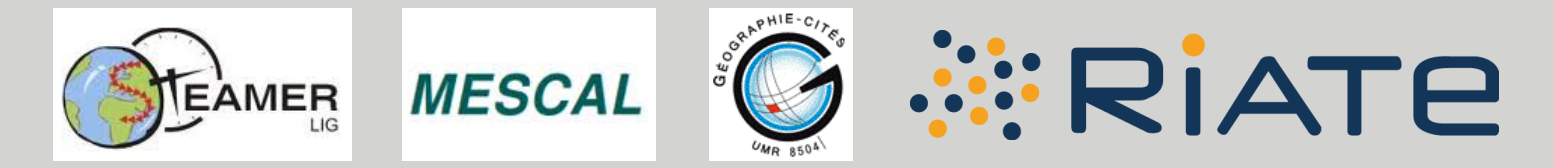

**2011** 2nd version of the application, developed within the ESPON Program (web version, updated interface, integration of time analysis, new spatial analysis functionnalities …)

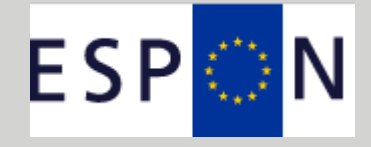

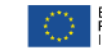

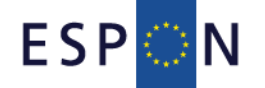

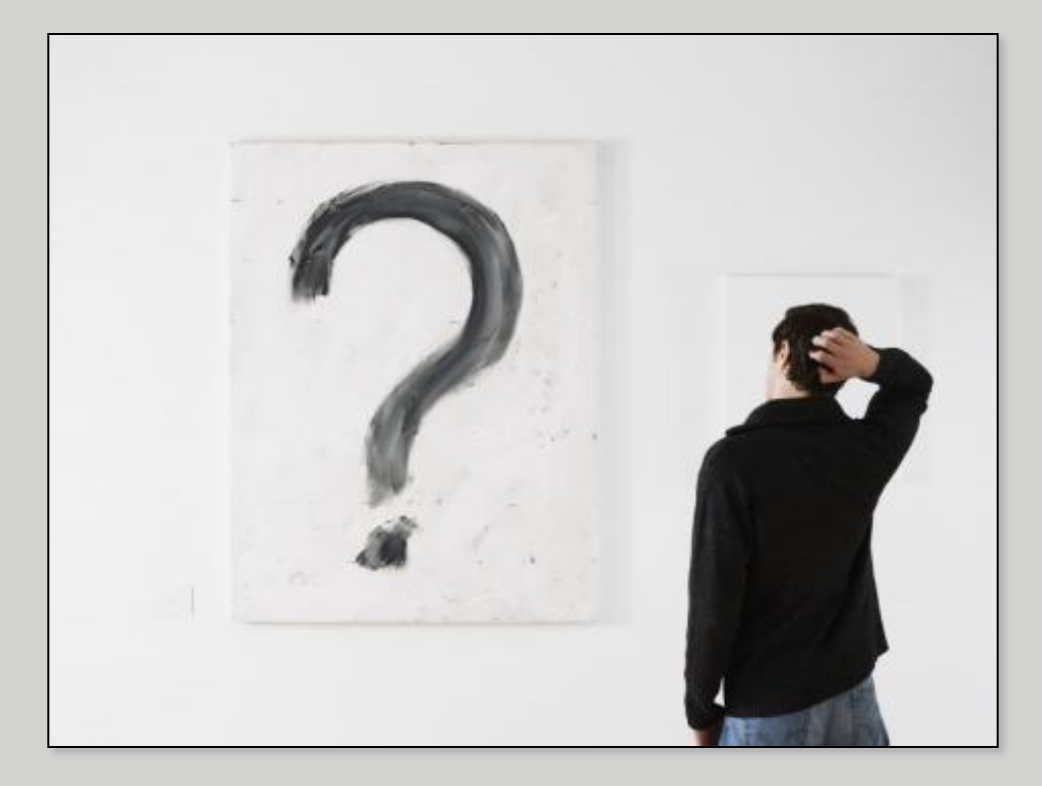

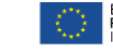

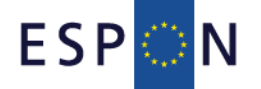

#### **MultiscalarTerritorial Analysis**

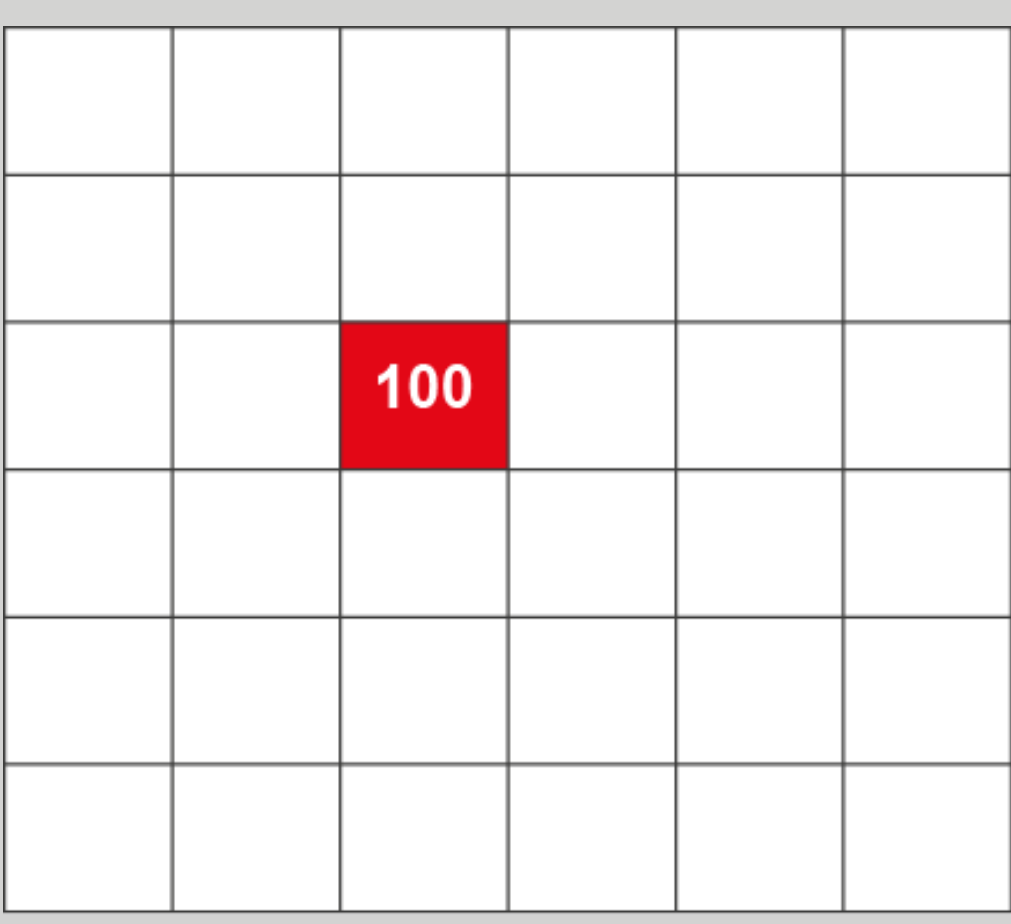

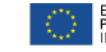

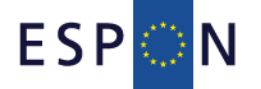

**MultiscalarTerritorial Analysis**

**Large deviation**

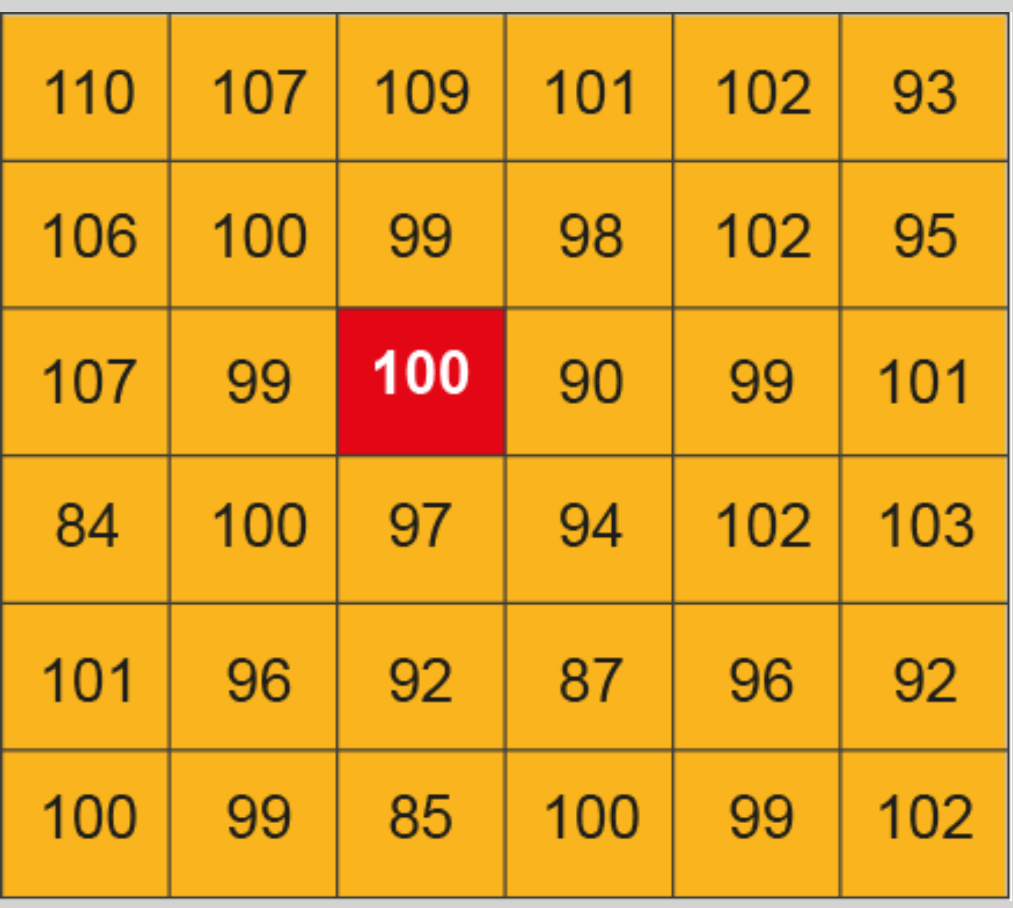

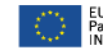

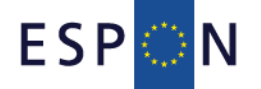

**MultiscalarTerritorial Analysis**

**Large deviation**

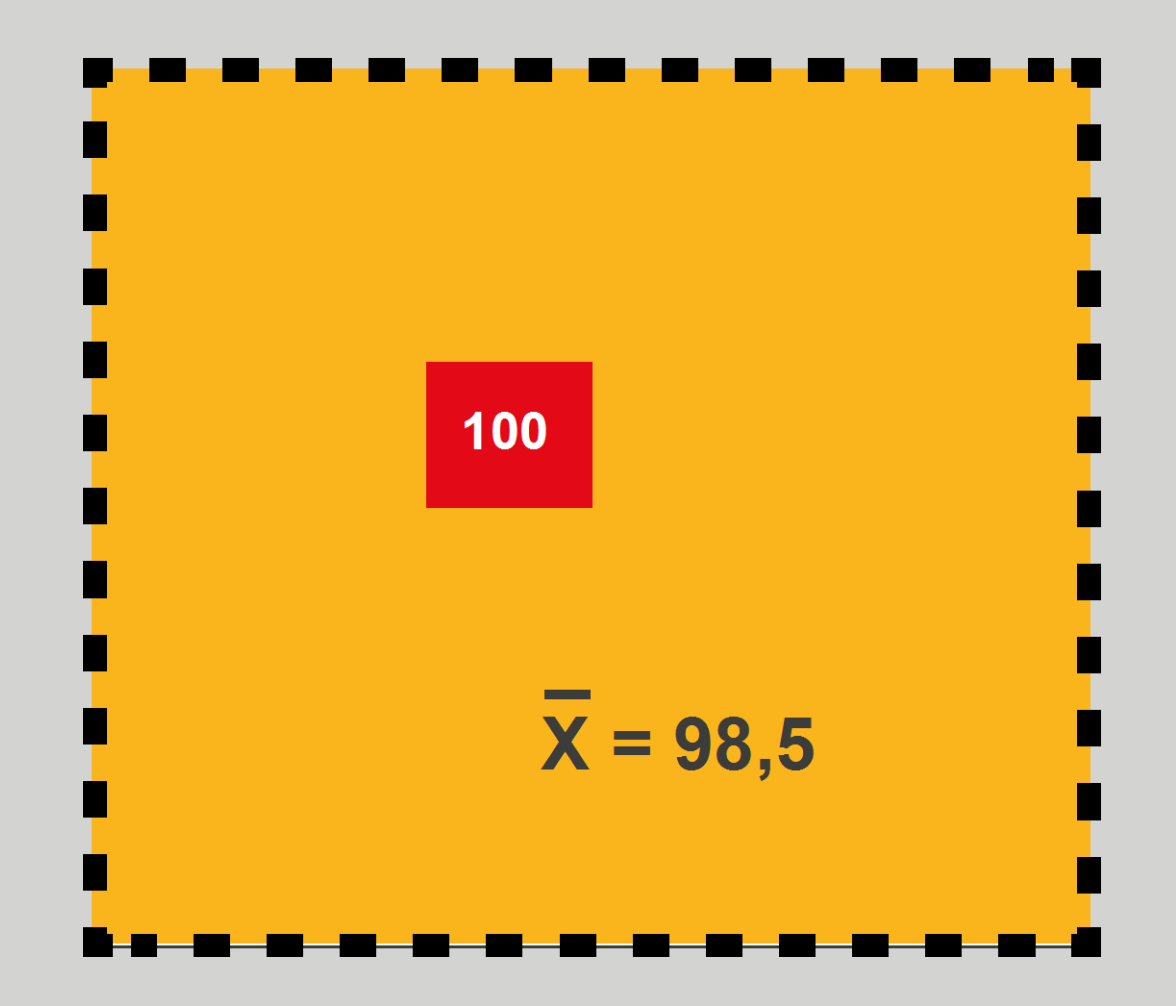

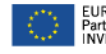

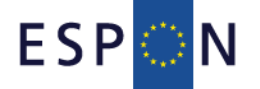

**MultiscalarTerritorial Analysis**

**Large deviation**

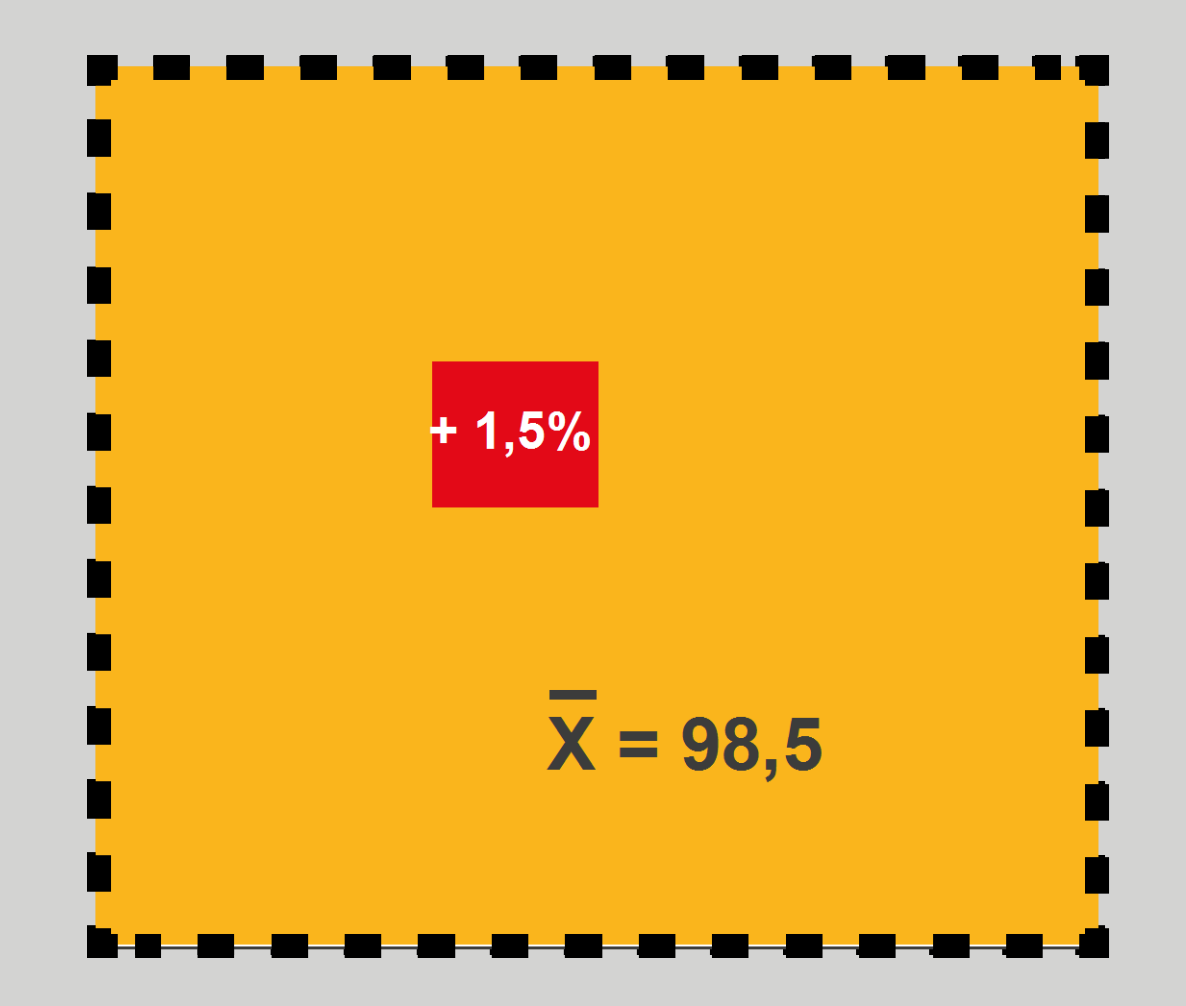

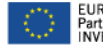

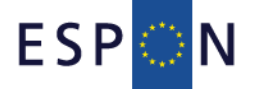

**MultiscalarTerritorial Analysis**

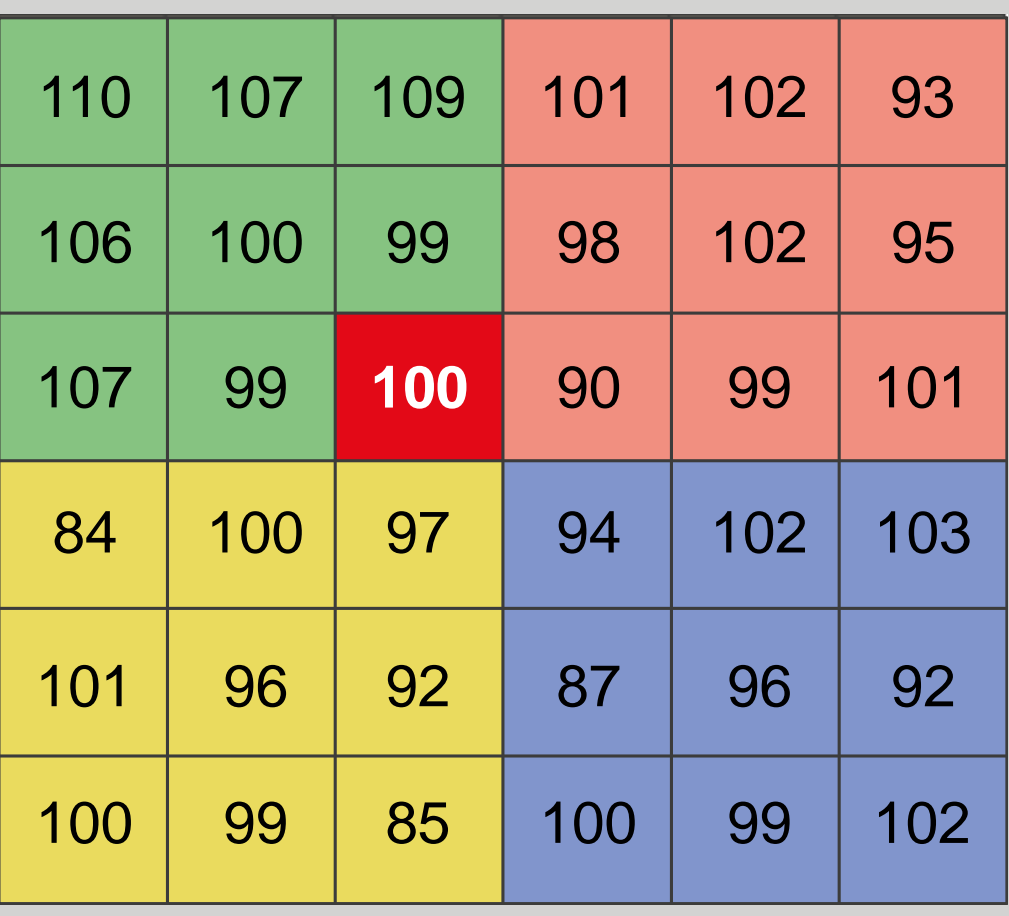

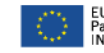

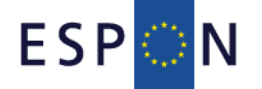

**MultiscalarTerritorial Analysis**

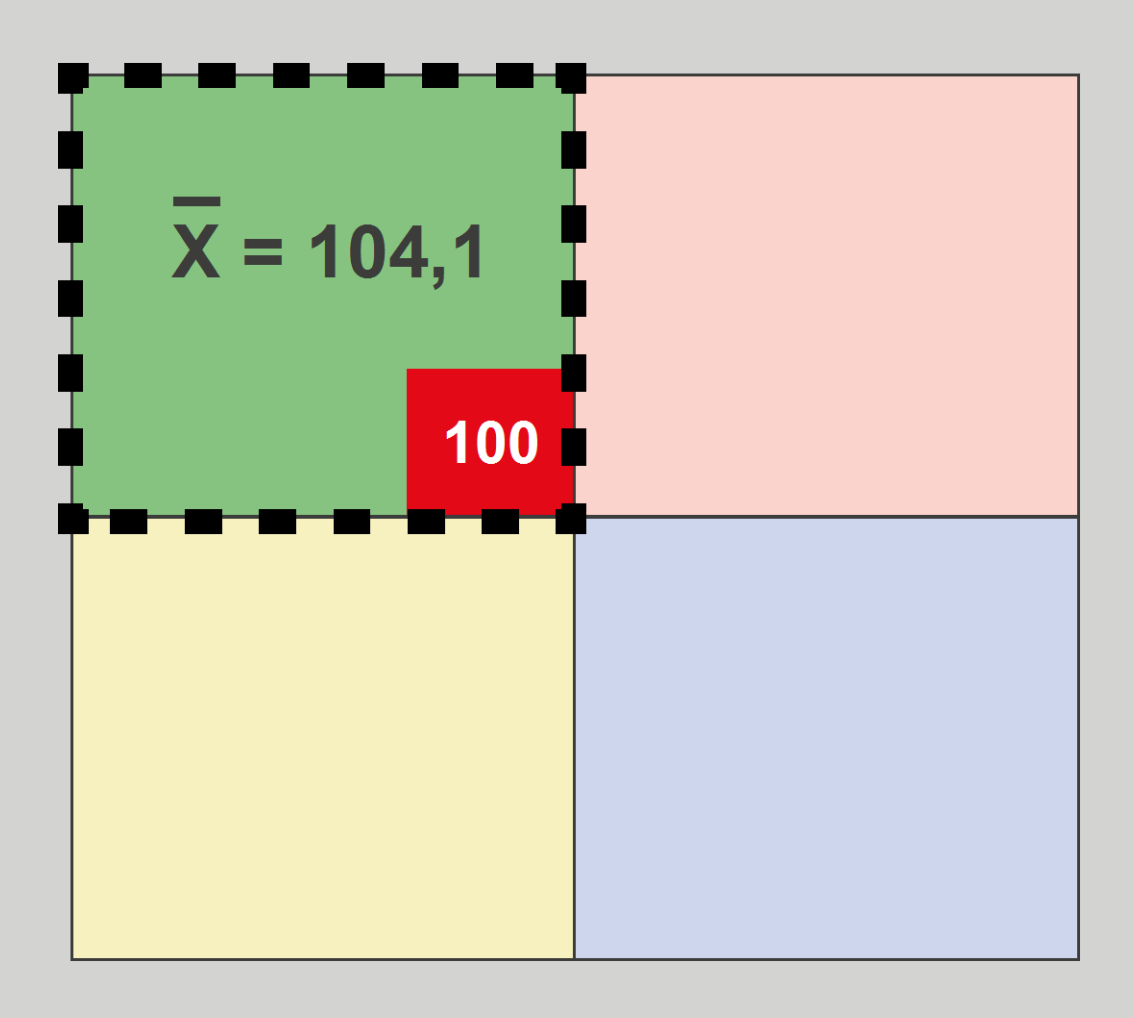

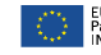

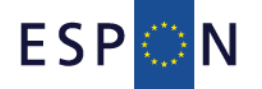

**MultiscalarTerritorial Analysis**

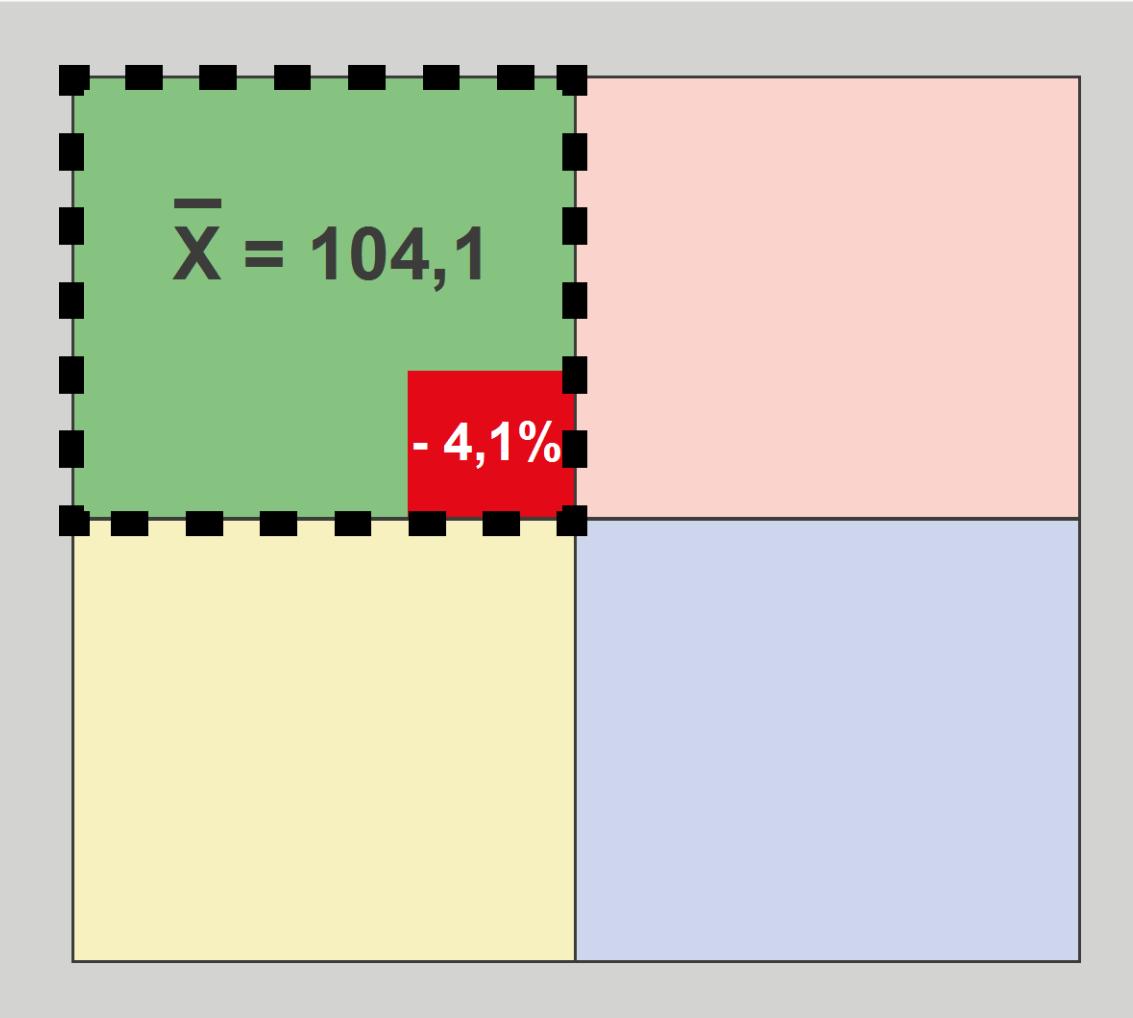

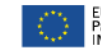

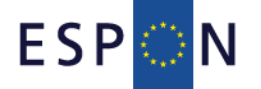

#### **MultiscalarTerritorial Analysis**

Medium deviation **Small deviation**

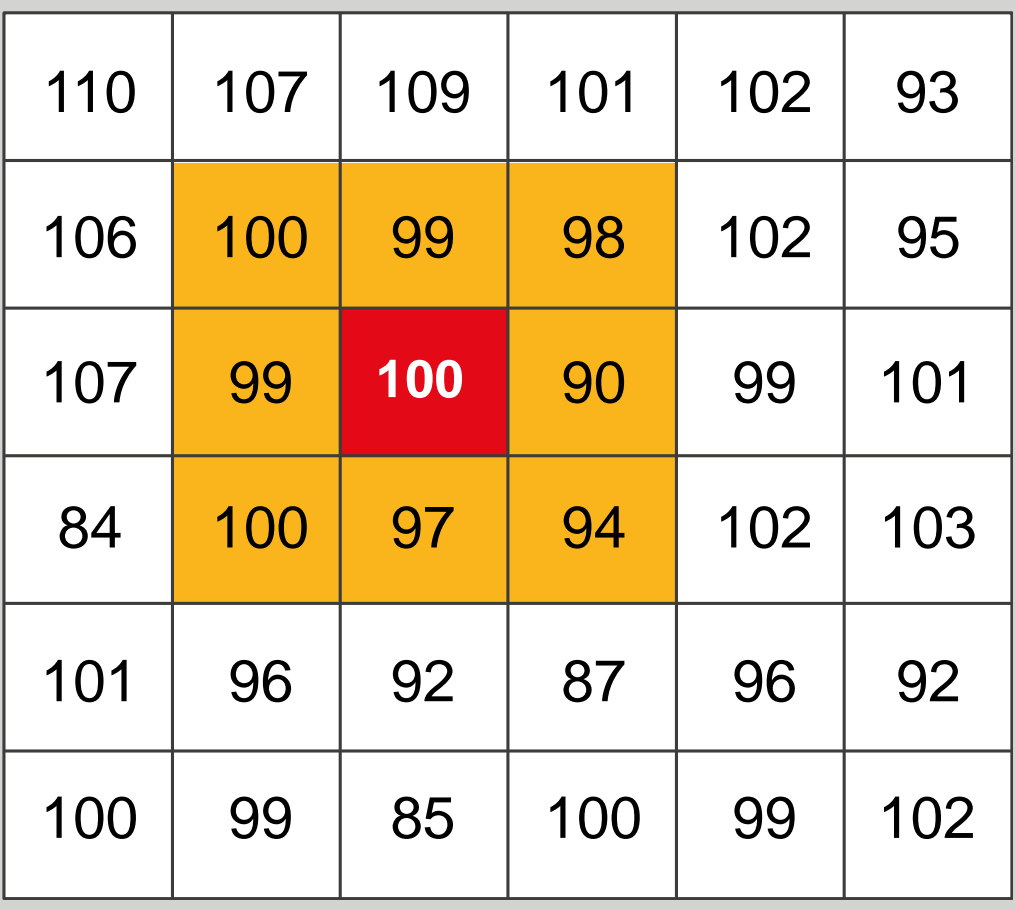

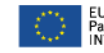

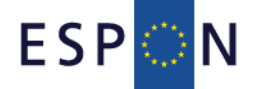

**MultiscalarTerritorial Analysis**

Medium deviation **Small deviation**

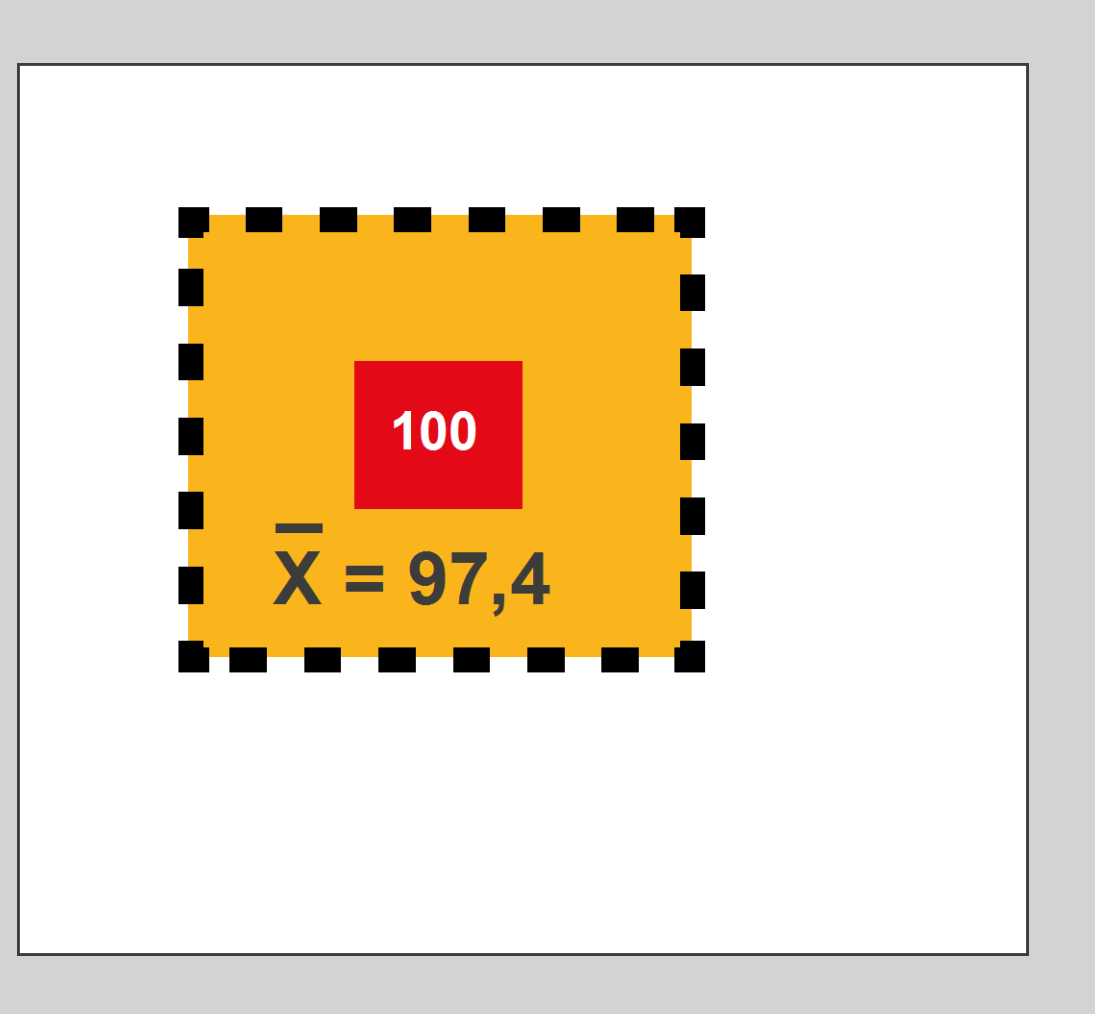

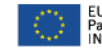

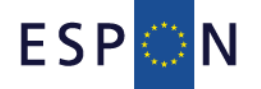

**MultiscalarTerritorial Analysis**

Medium deviation **Small deviation**

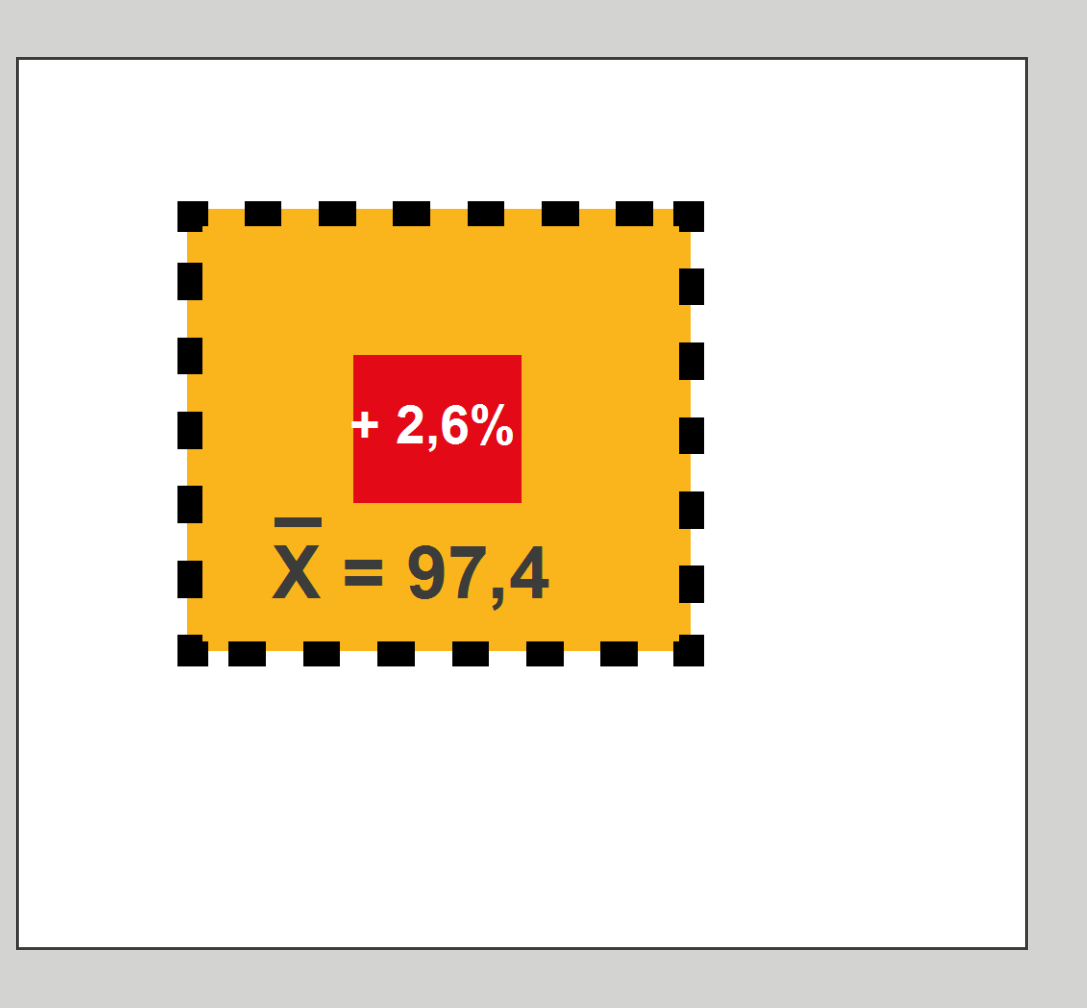

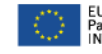

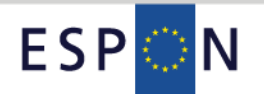

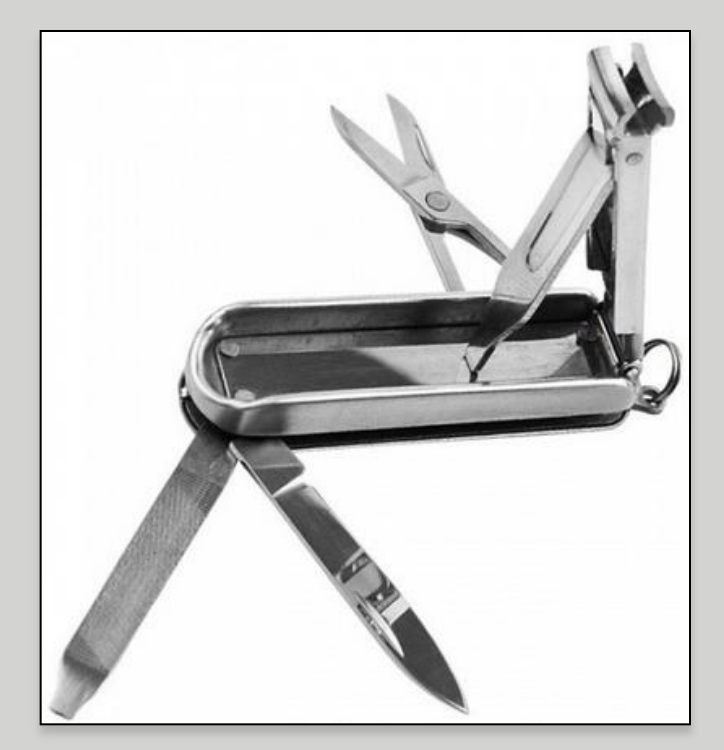

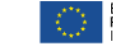

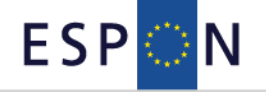

#### **Parameters**

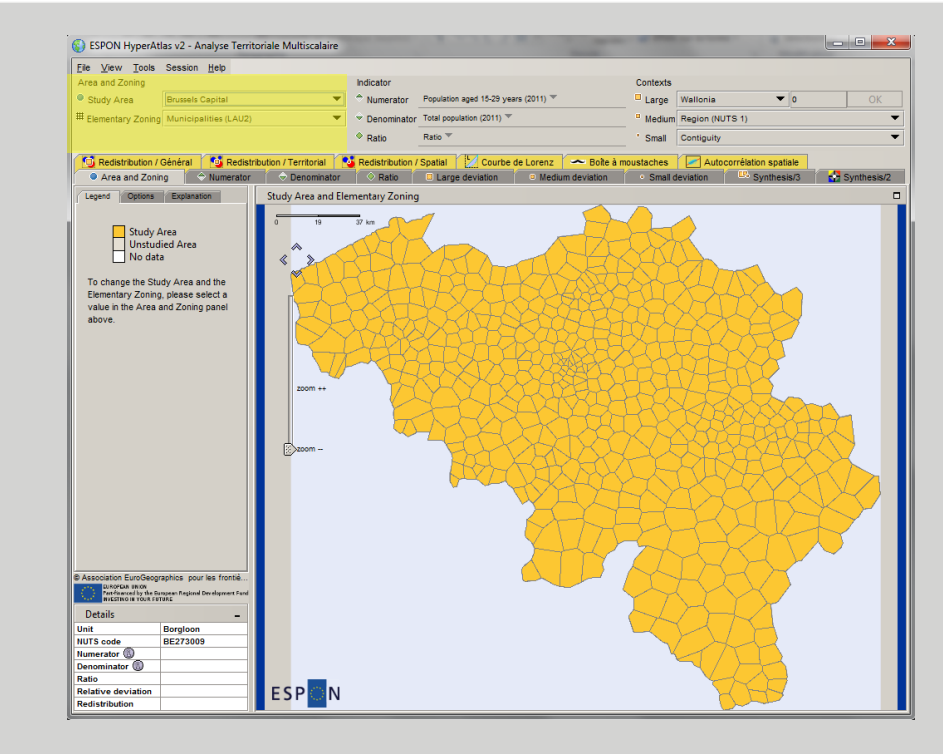

#### **Where?**

**Study area:** Belgium **Elementary zoning:** LAU2

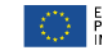

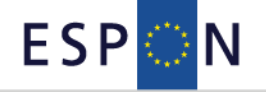

#### **Parameters**

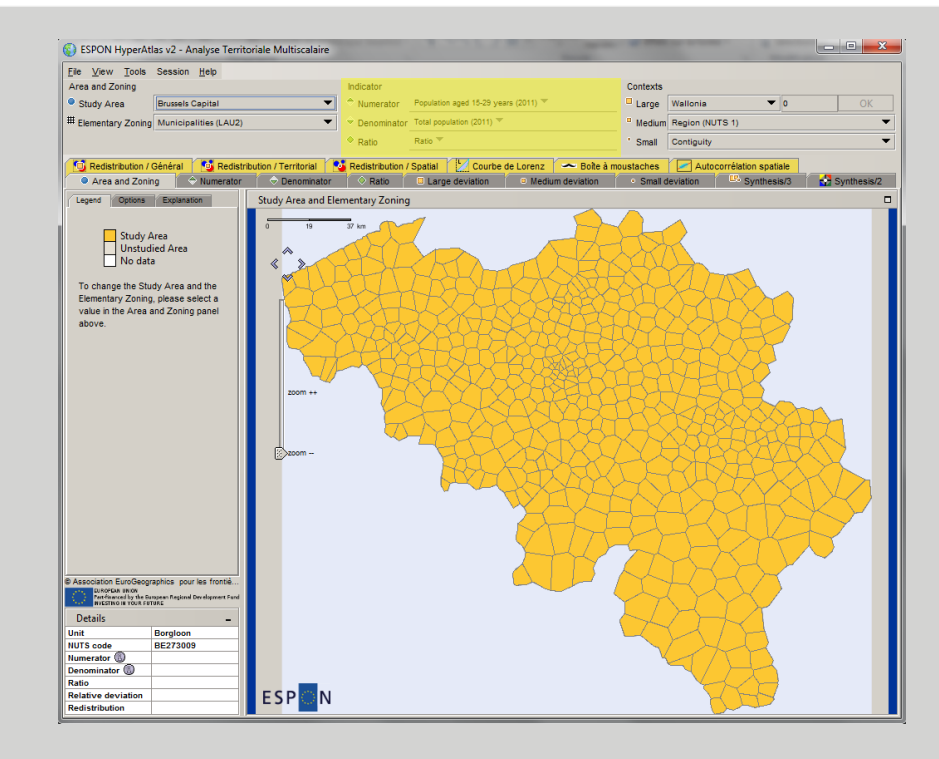

#### **What?**

**Numerator:** Population aged 15-29 years (2011) **Denominator:** Total population (2011) **Ratio:** Share of population aged 15-29 years (2011)

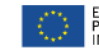

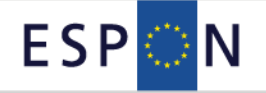

#### **Parameters**

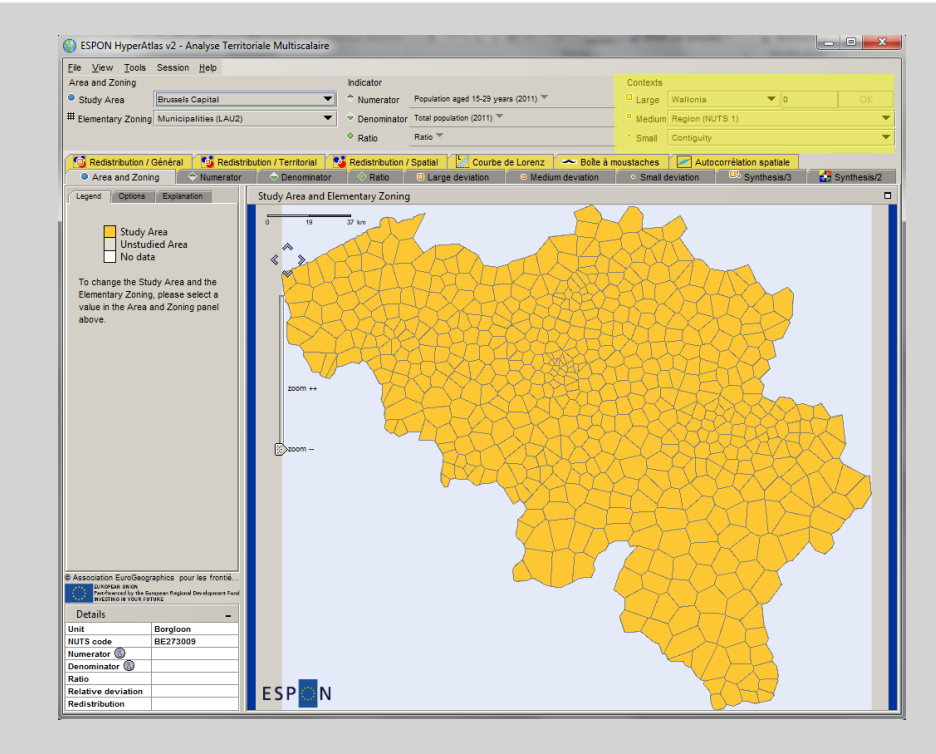

#### **How?**

**Large deviation:** Belgium **Medium deviation: Regions (NUTS 1) Small deviation: Contiguous municipalities** 

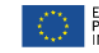

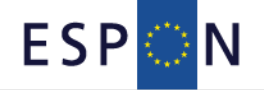

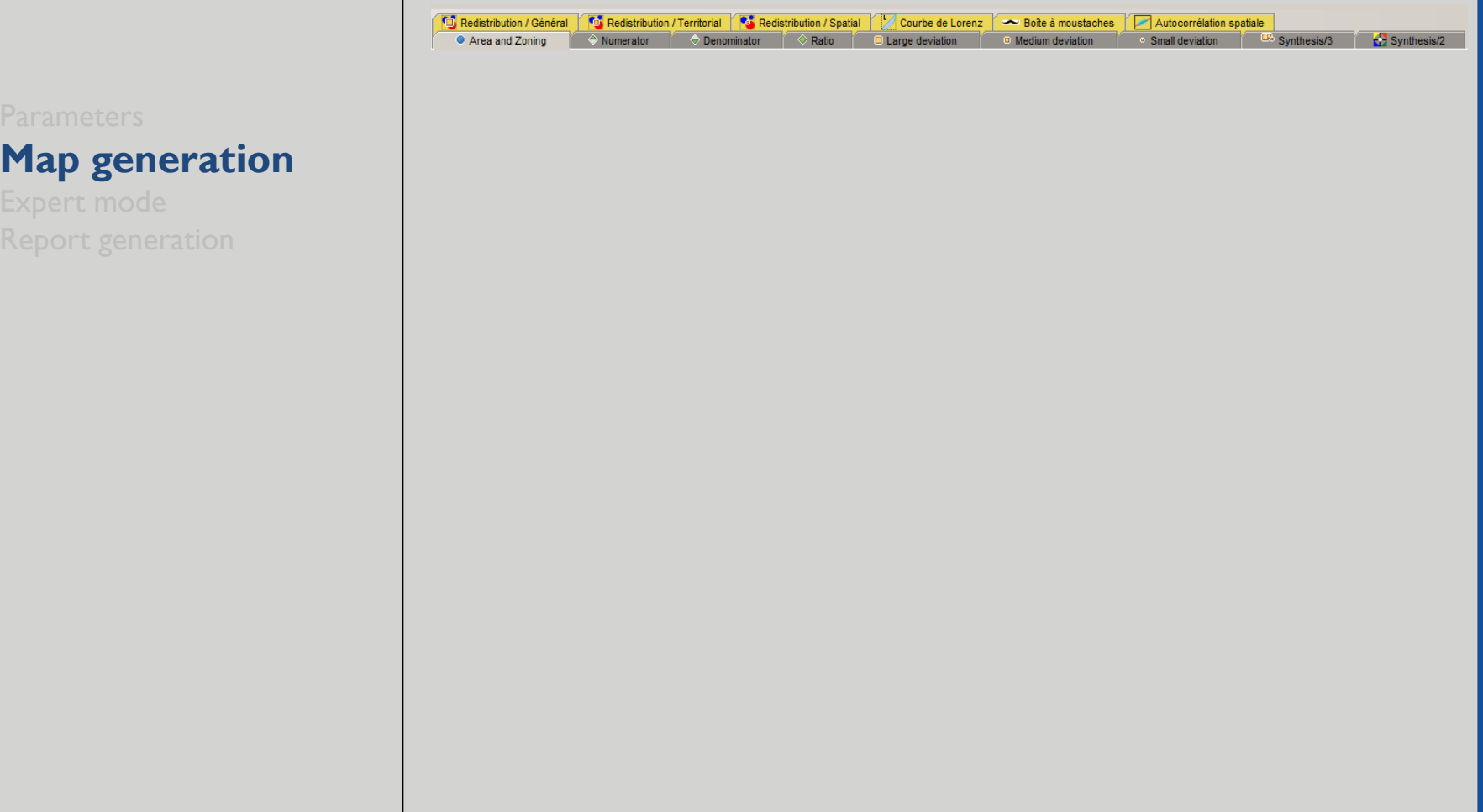

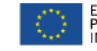

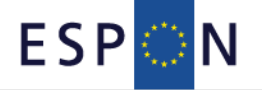

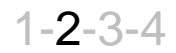

**Map generation**

## 4 Redistribution / Général (6) Redistribution / Territorial (6) Redistribution / Spatial (2) Courbe de Lorenz (4) Boite à moustaches Autocorrélation spatiale Area and Zoning  $\begin{array}{|c|c|c|c|c|}\n\hline\n\end{array}$   $\begin{array}{|c|c|c|}\n\hline\n\end{array}$  Denominator  $\begin{array}{|c|c|c|}\n\hline\n\end{array}$  Patio  $\begin{array}{|c|c|}\n\hline\n\end{array}$  Large deviation Small deviation **Company** Synthesis/3  $Synthesis/2$ <sup>o</sup> Medium deviation **Maps displaying the chosen indicator Numerator Denominator Ratio**ESPEN ESPEN **ESP** N

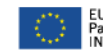

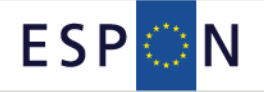

**Map generation**

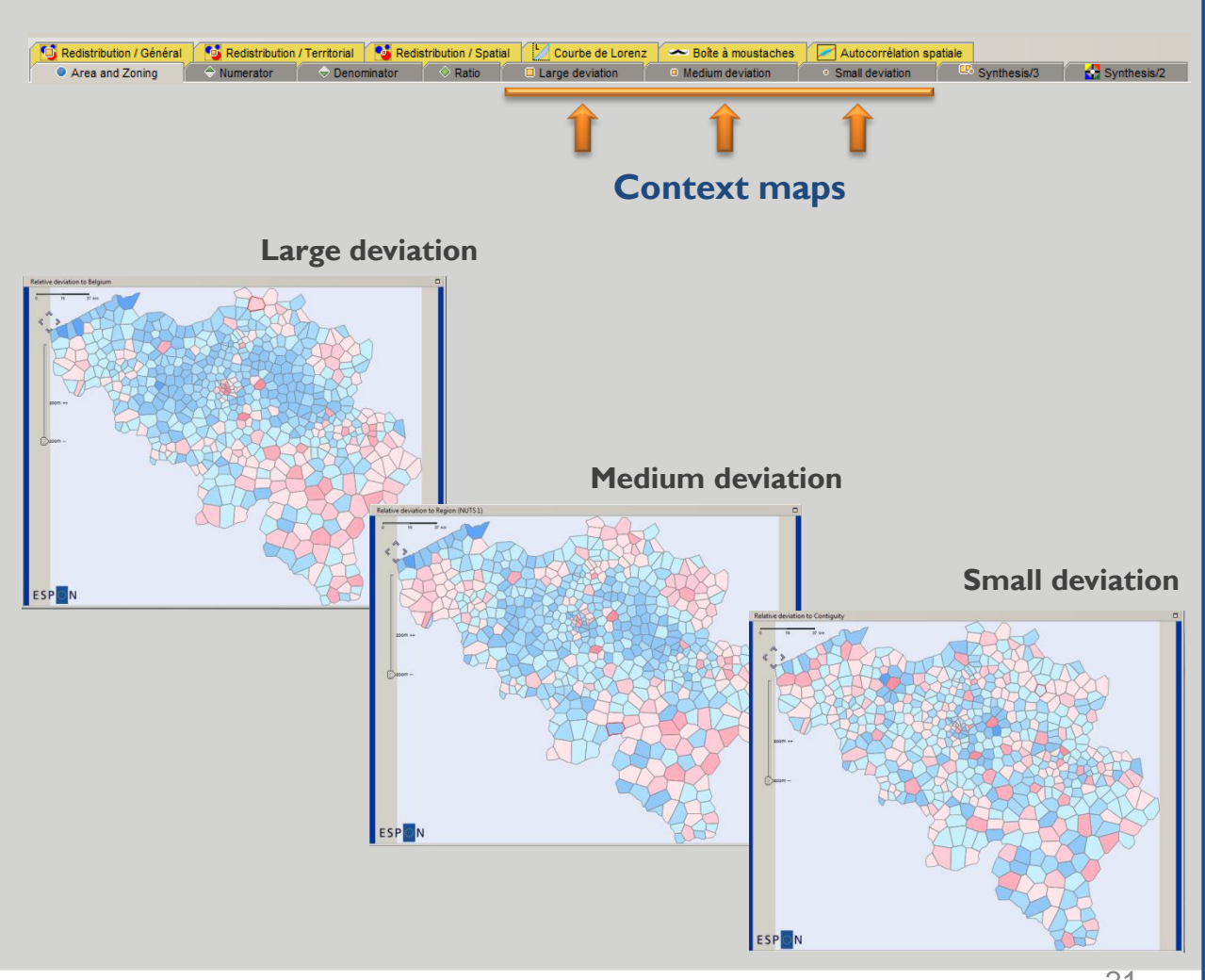

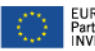

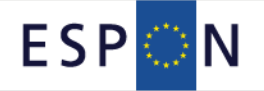

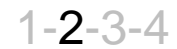

**Map generation**

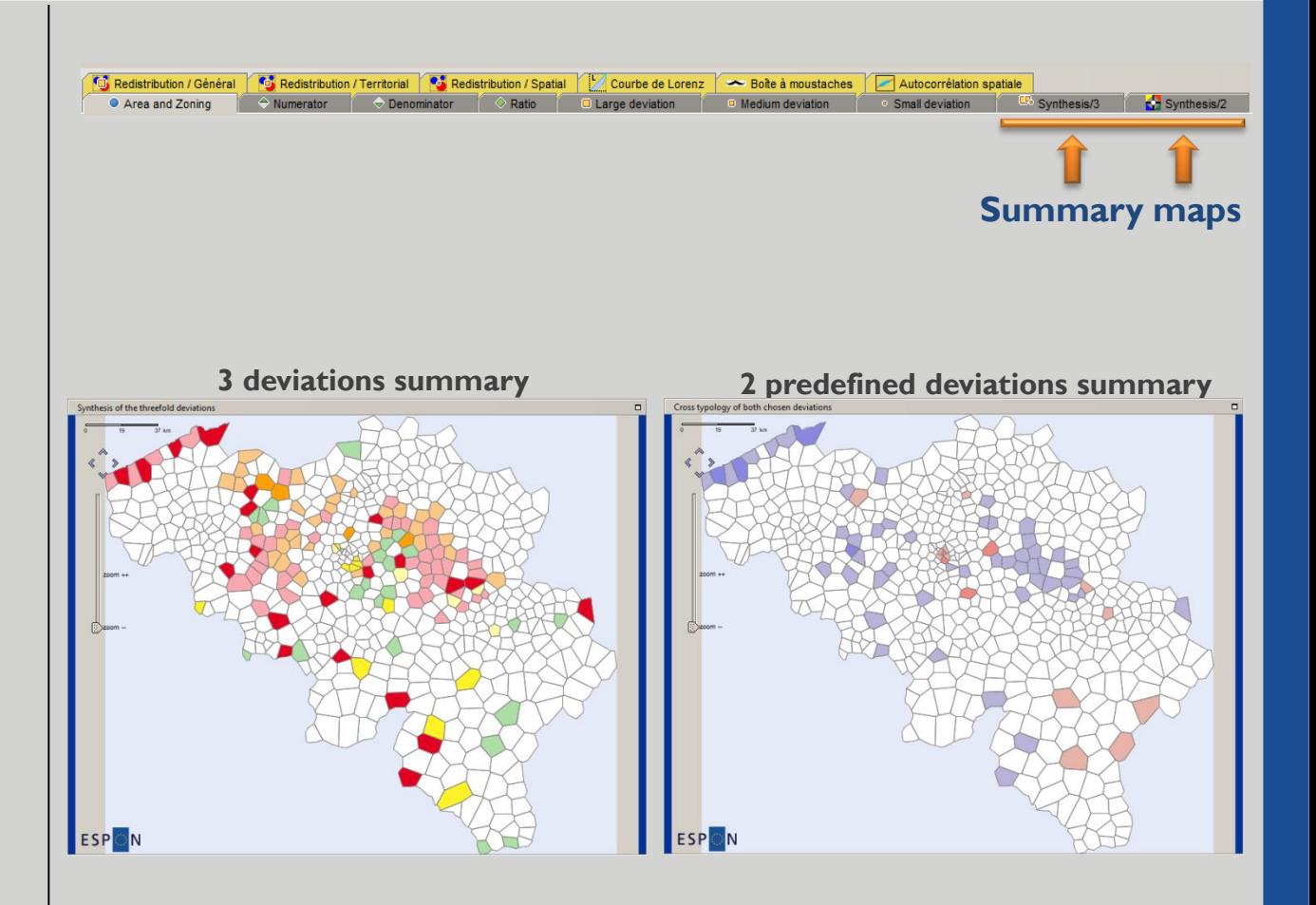

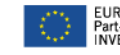

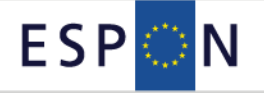

G Redistribution / Général (C Redistribution / Territorial C Redistribution / Spatial | Courbe de Lorenz | A Boite à moustaches

A Numerator  $\overline{\Leftrightarrow}$  Denominator  $\overline{\Leftrightarrow}$  Ratio  $\overline{\Box}$  Large deviation

#### **HyperAtlas functionalities** 1-2-3-4

• Area and Zoning

 $\sqrt{ }$  Synthesis/2

Autocorrélation spatiale

Synthesis/3

Small deviation

Medium deviation

ESPIN

**Expert mode**

File View Session Help **Tools Redistribution maps** Area and Zo Popup Freeze Study Are + Turn Pan Off # Elementary F Turn Histogram Off **Large deviation**  $\bullet$ Create a study area Disable expert mode **C** Redistr O Area a **Borders** options 曲 Language Legend **Medium deviation Small deviation**ESPEN ESP N

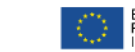

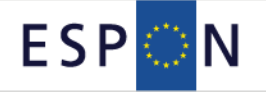

#### **Expert mode**

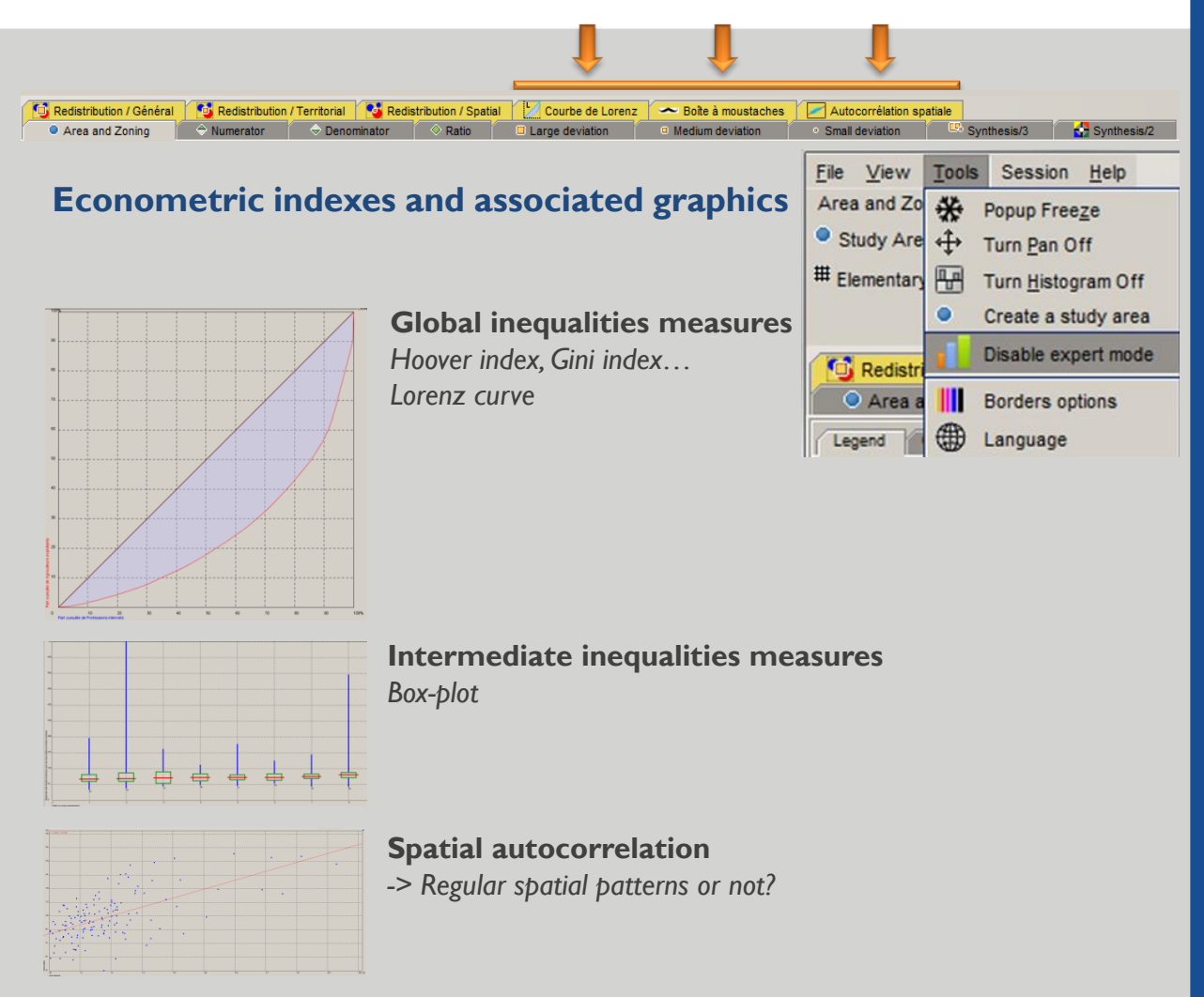

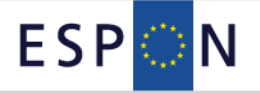

**Report generation**

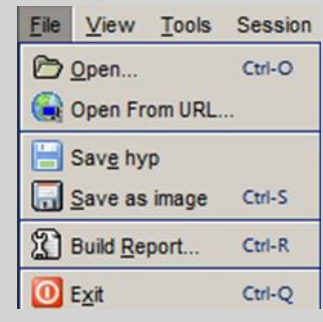

**Parameters summary Maps produced Data**

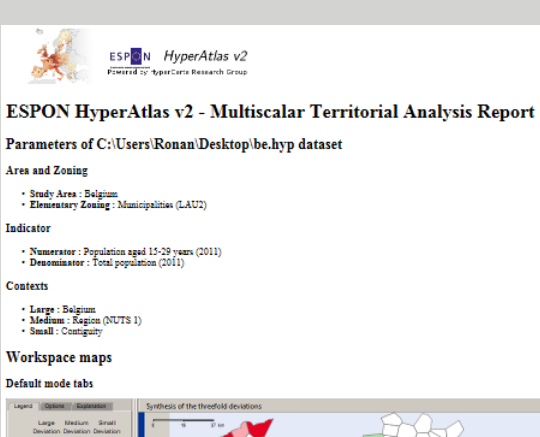

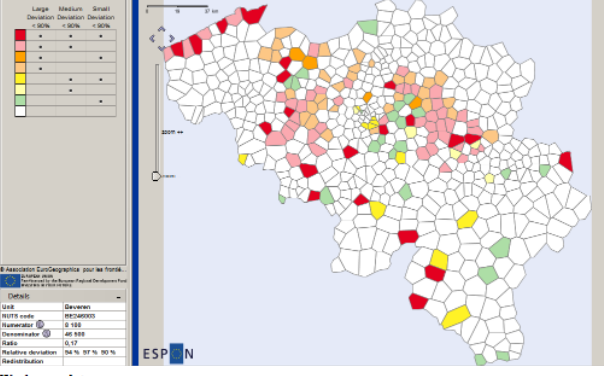

Workspace data

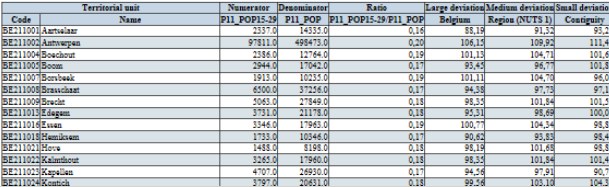

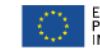

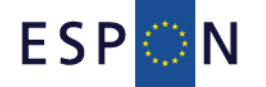

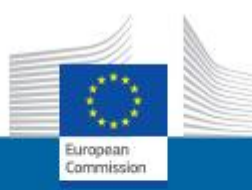

## A reformed Cohesion Policy for Europe

#### The main investment policy for jobs and growth

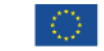

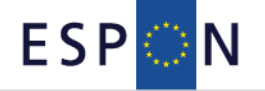

#### 1-2-3-4

#### **Context**

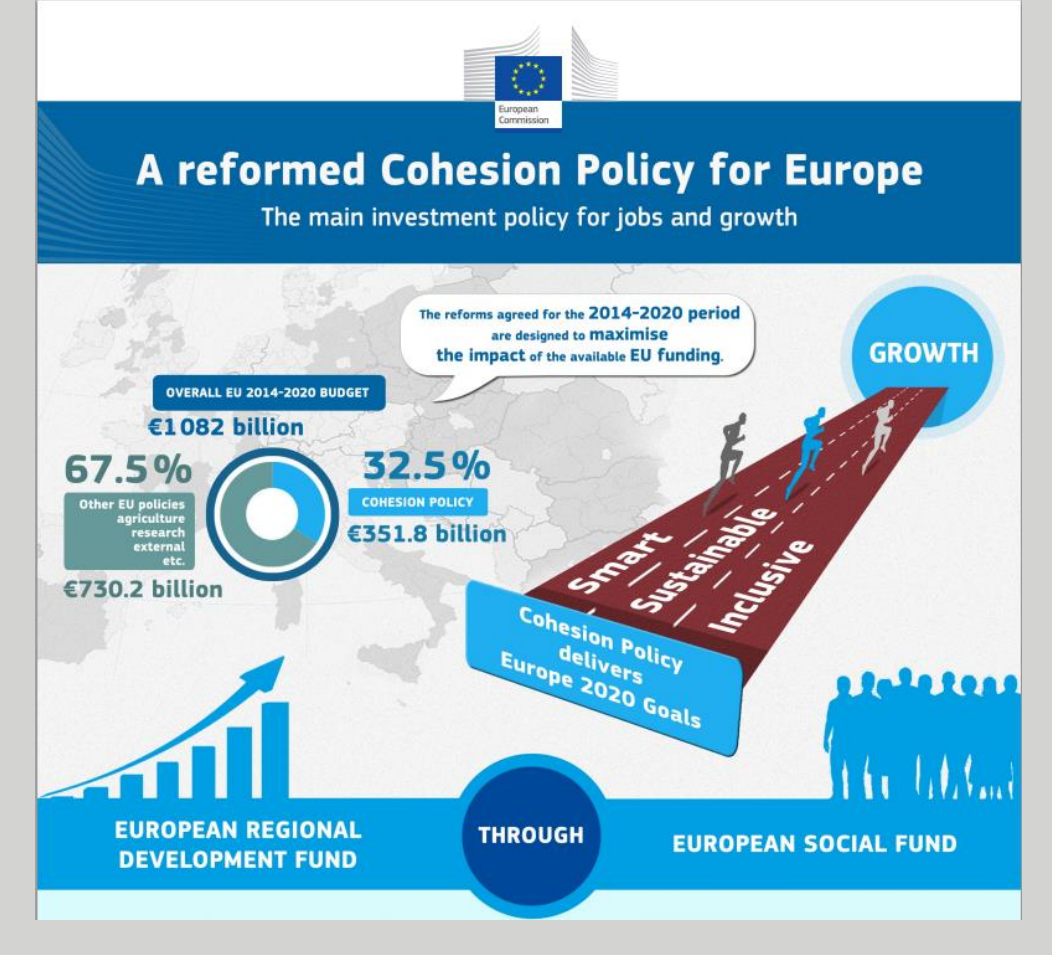

**Source : http://ec.europa.eu/regional\_policy/what/future/index\_fr.cfm**

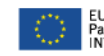

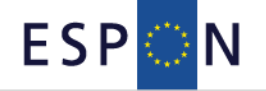

1-2-3-4

#### **Context**

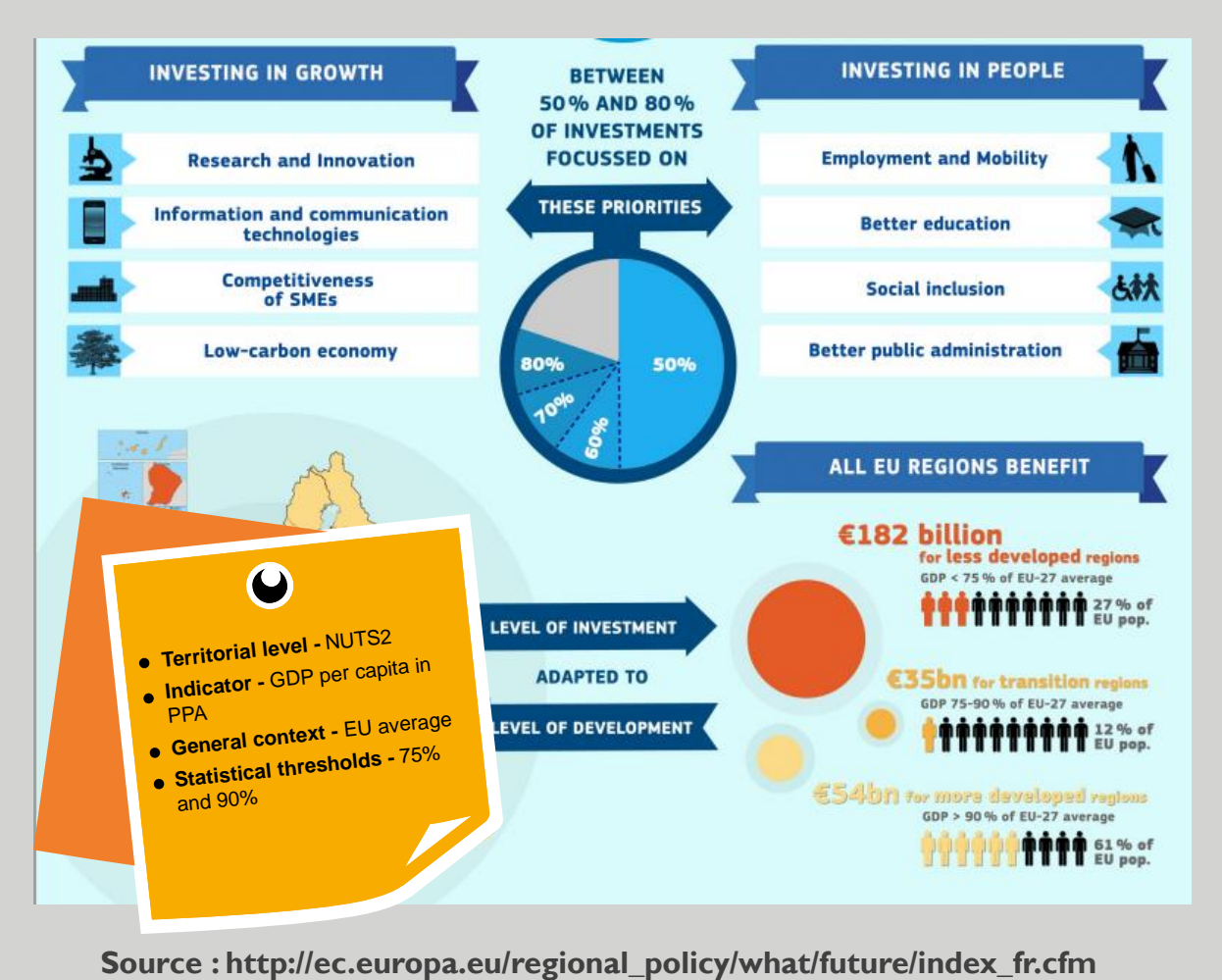

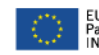

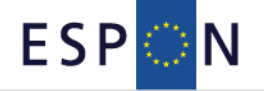

#### **Context**

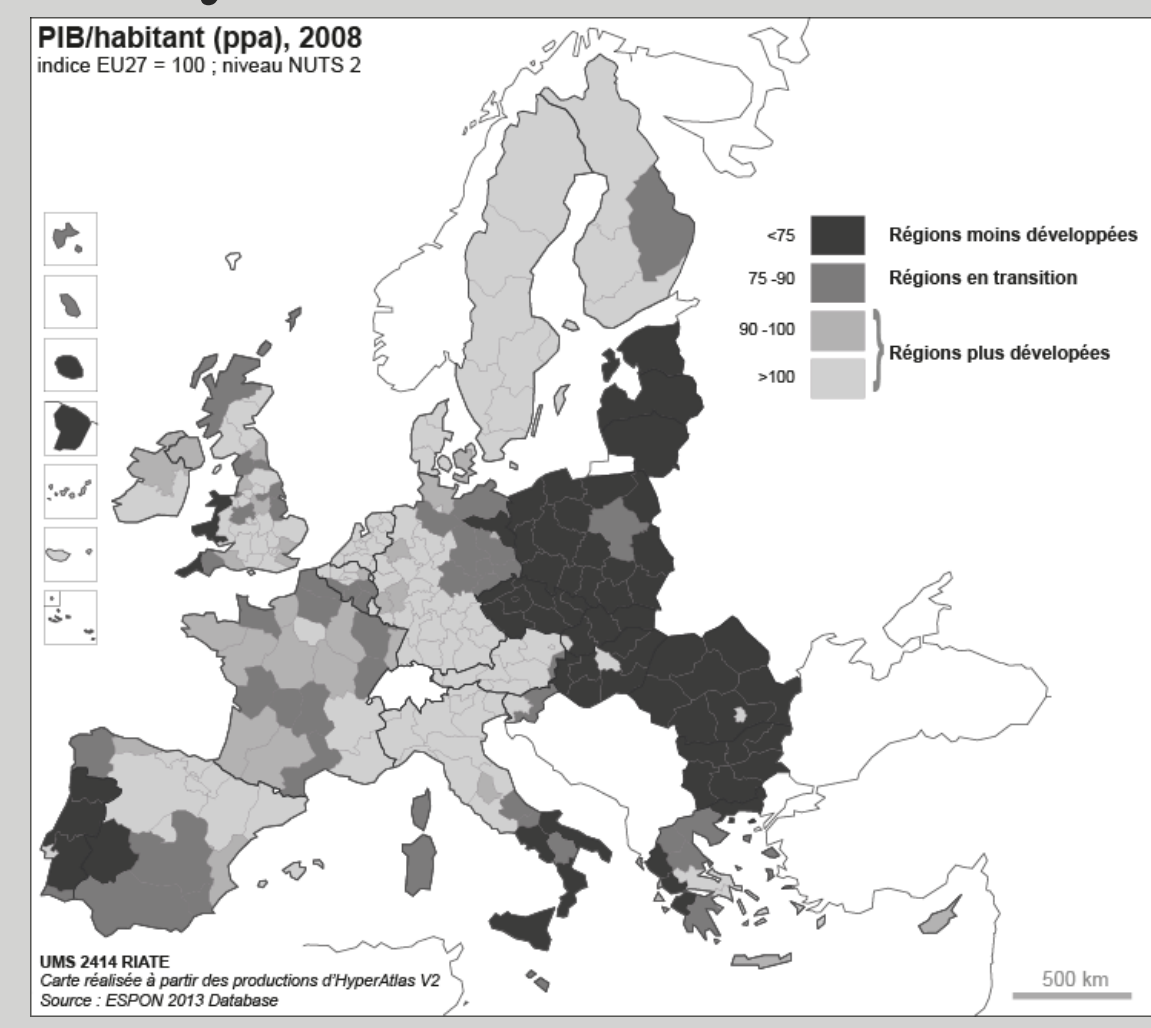

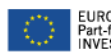

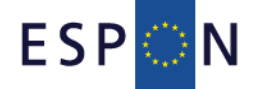

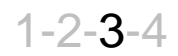

#### **Scenario 1 – territor. reference**

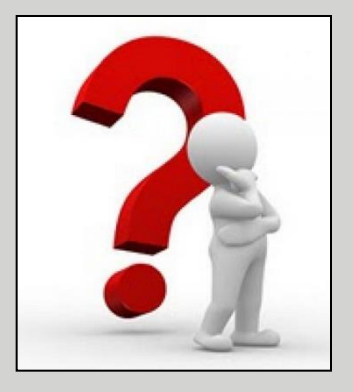

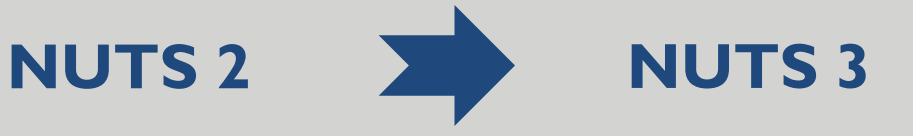

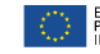

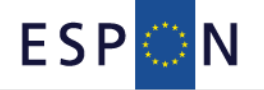

#### **Scenario 1 – territor. reference**

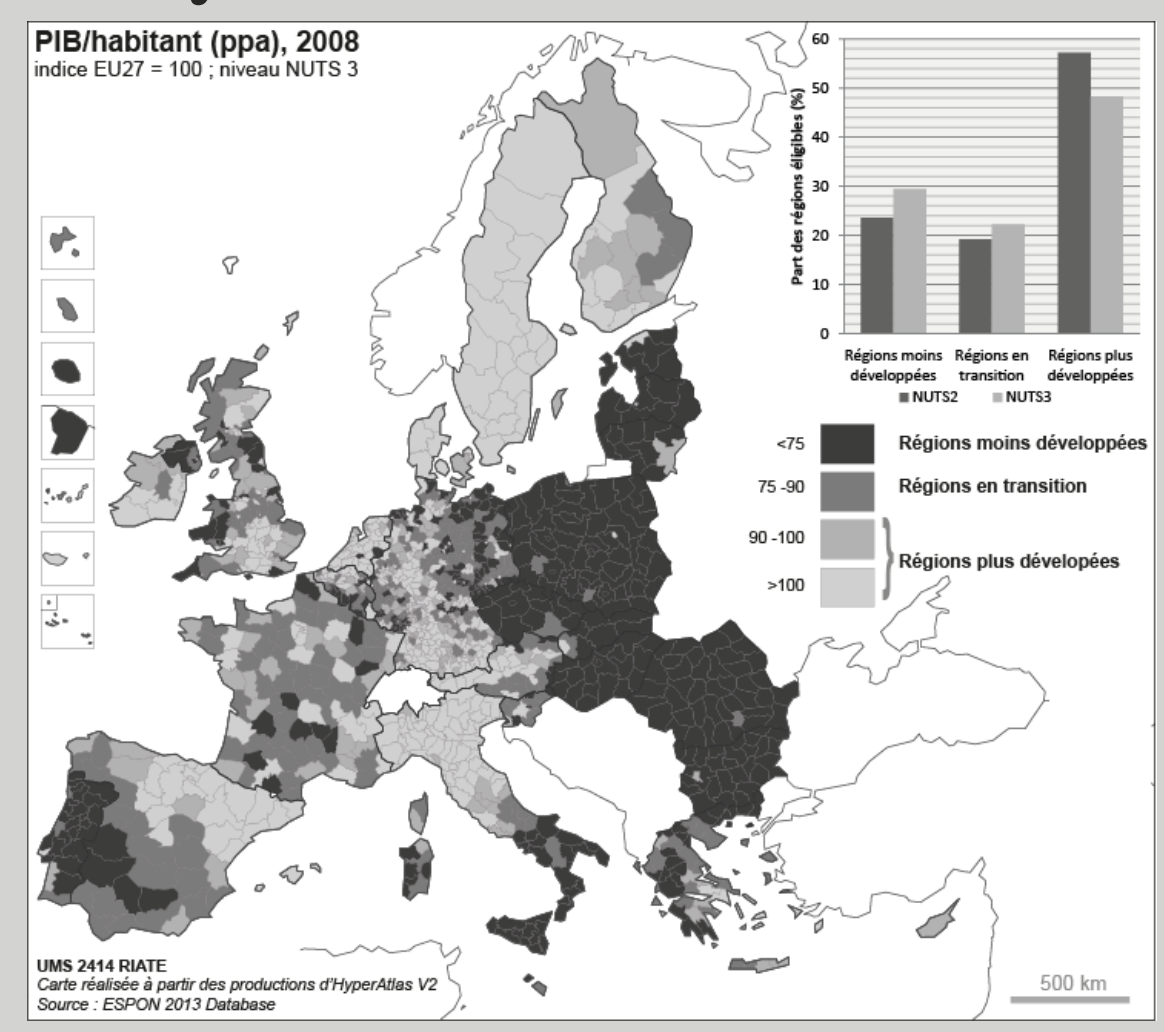

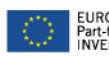

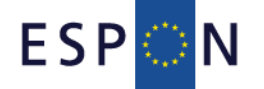

#### **Scenario 2 thresholds**

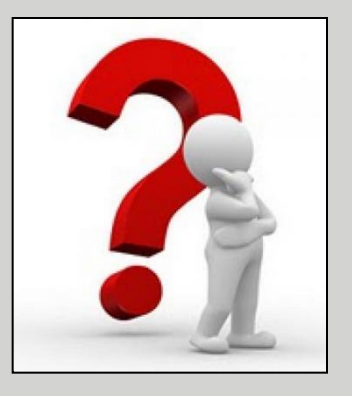

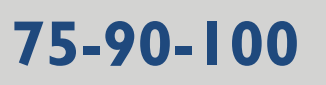

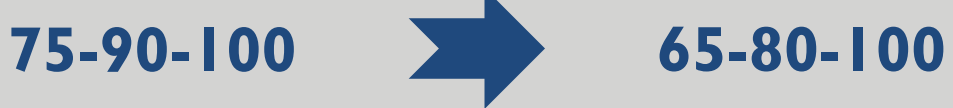

## **Investment concentration**

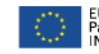

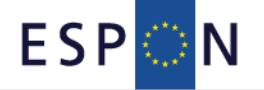

#### **Scenario 2 thresholds**

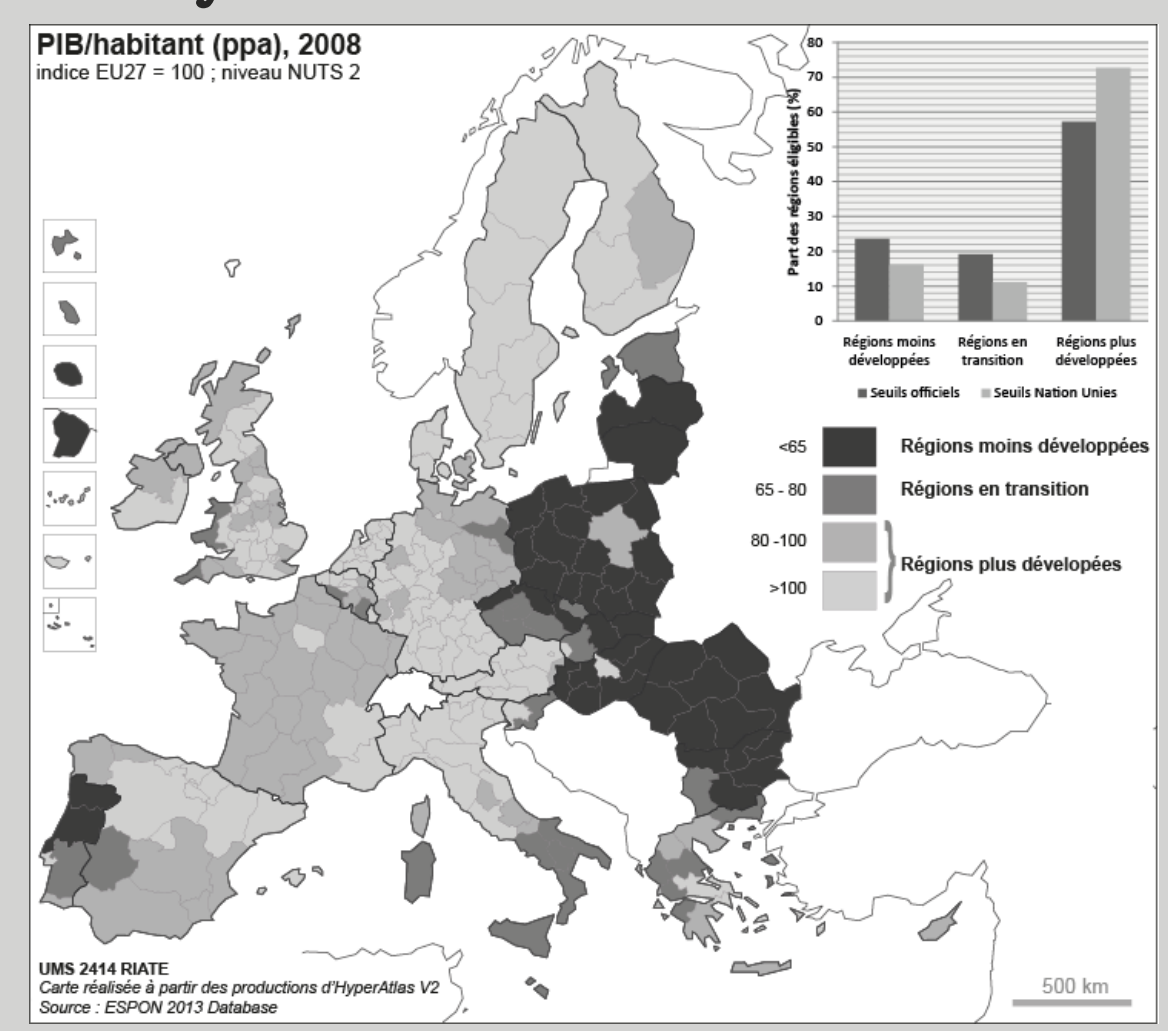

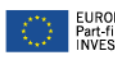

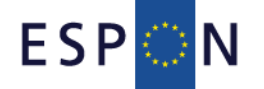

#### **Scenario 3 –Turkey?**

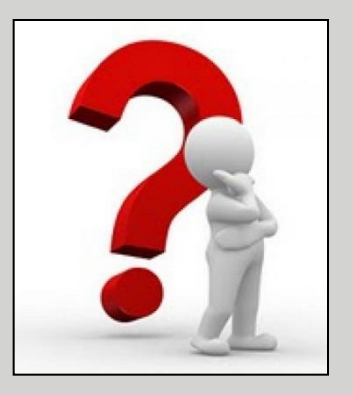

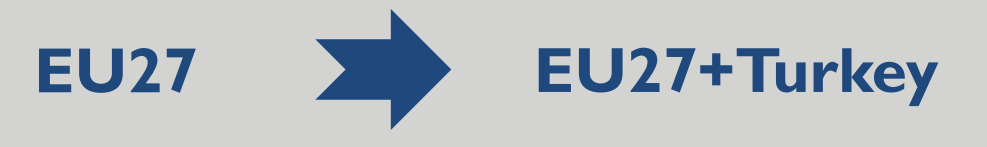

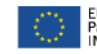

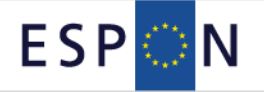

#### **Scenario 3 –Turkey?**

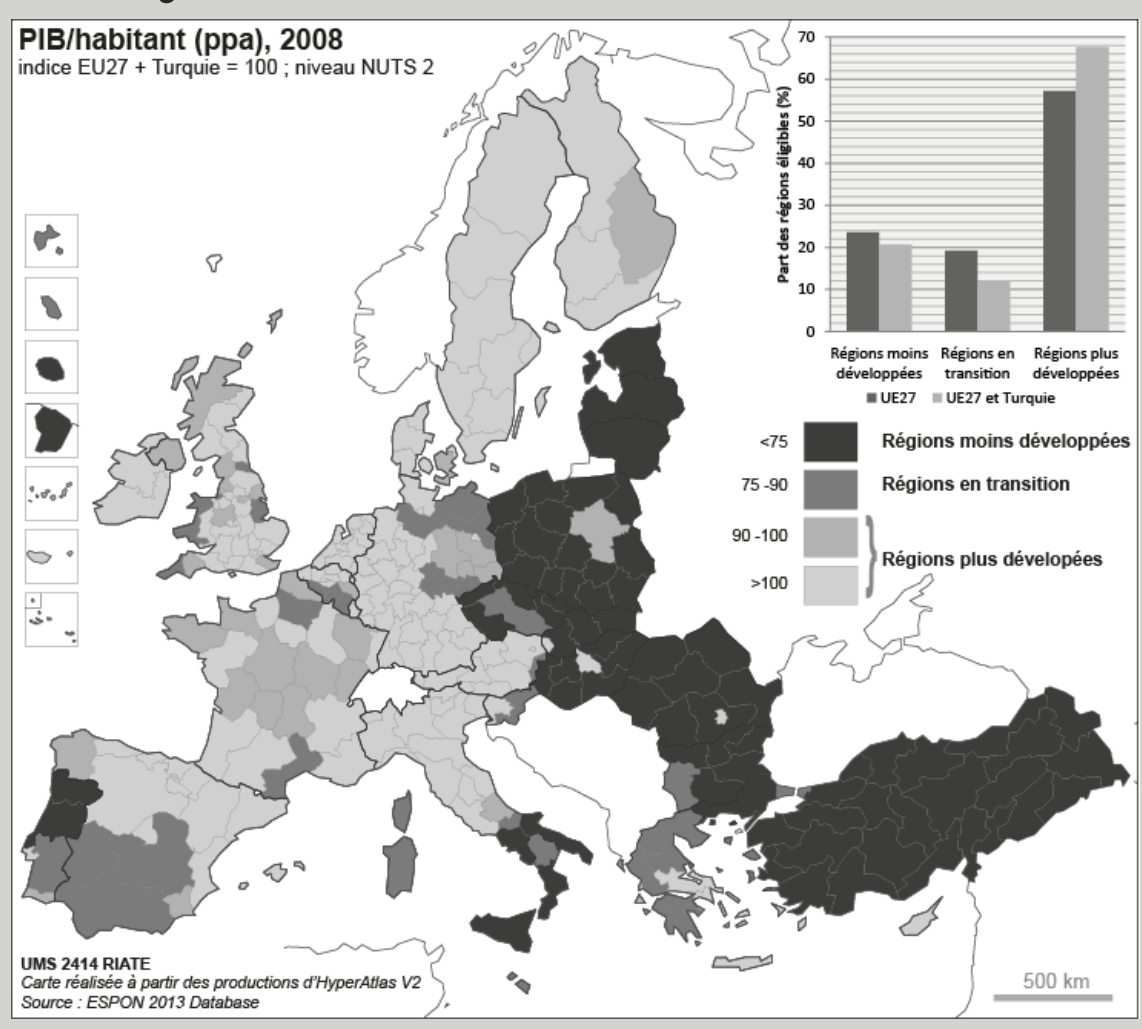

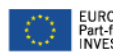

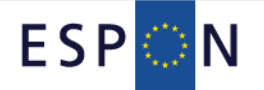

**Scenario 4 – indicator**

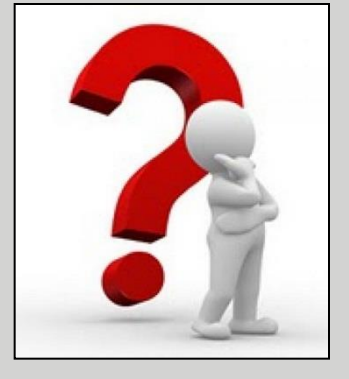

Summary **GDP/capita (purchasing power parity) GDP/capita (euros)** 

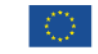
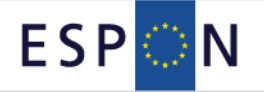

**Scenario 4 – indicator**

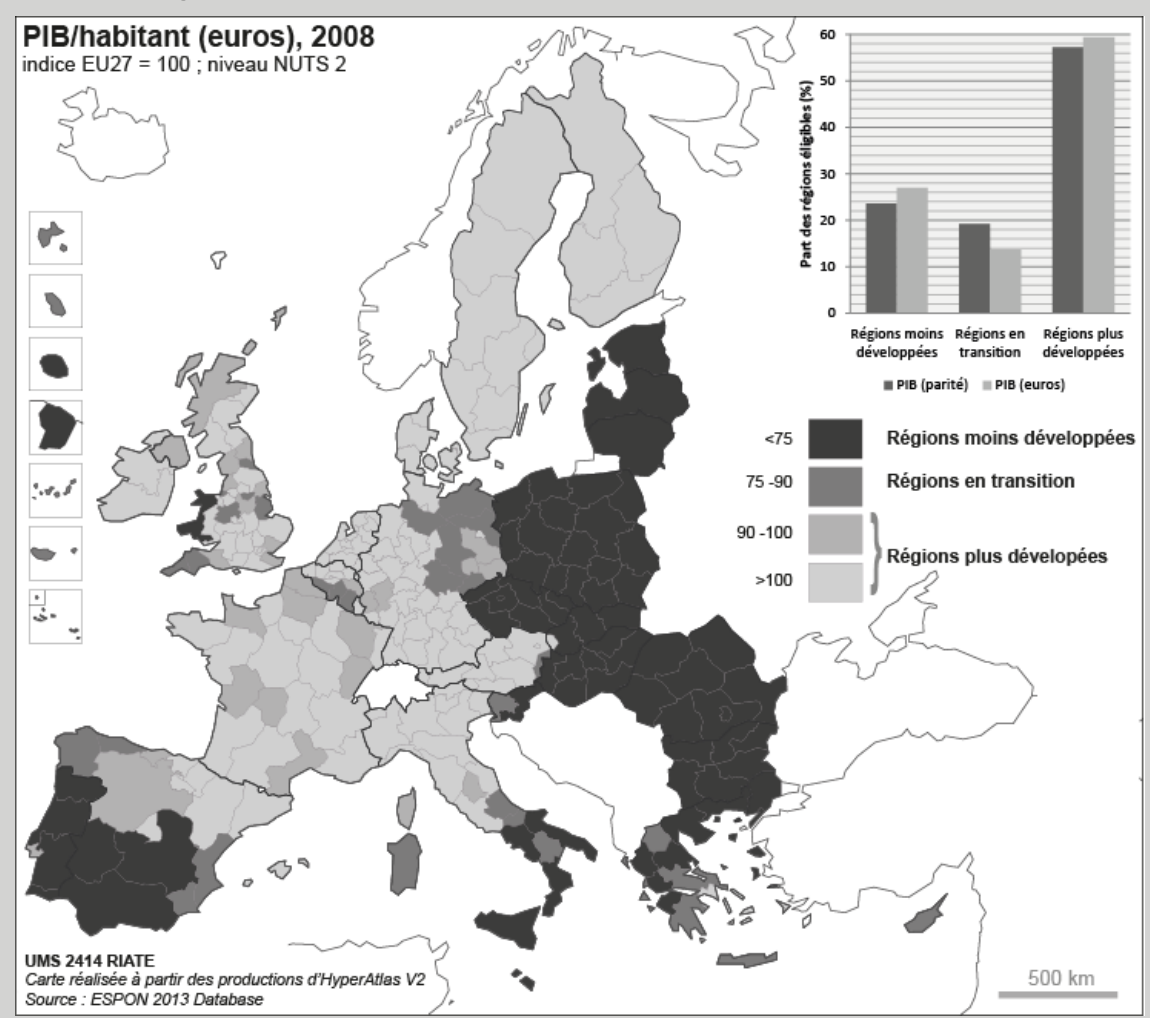

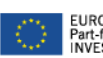

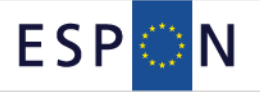

1-2-3-4

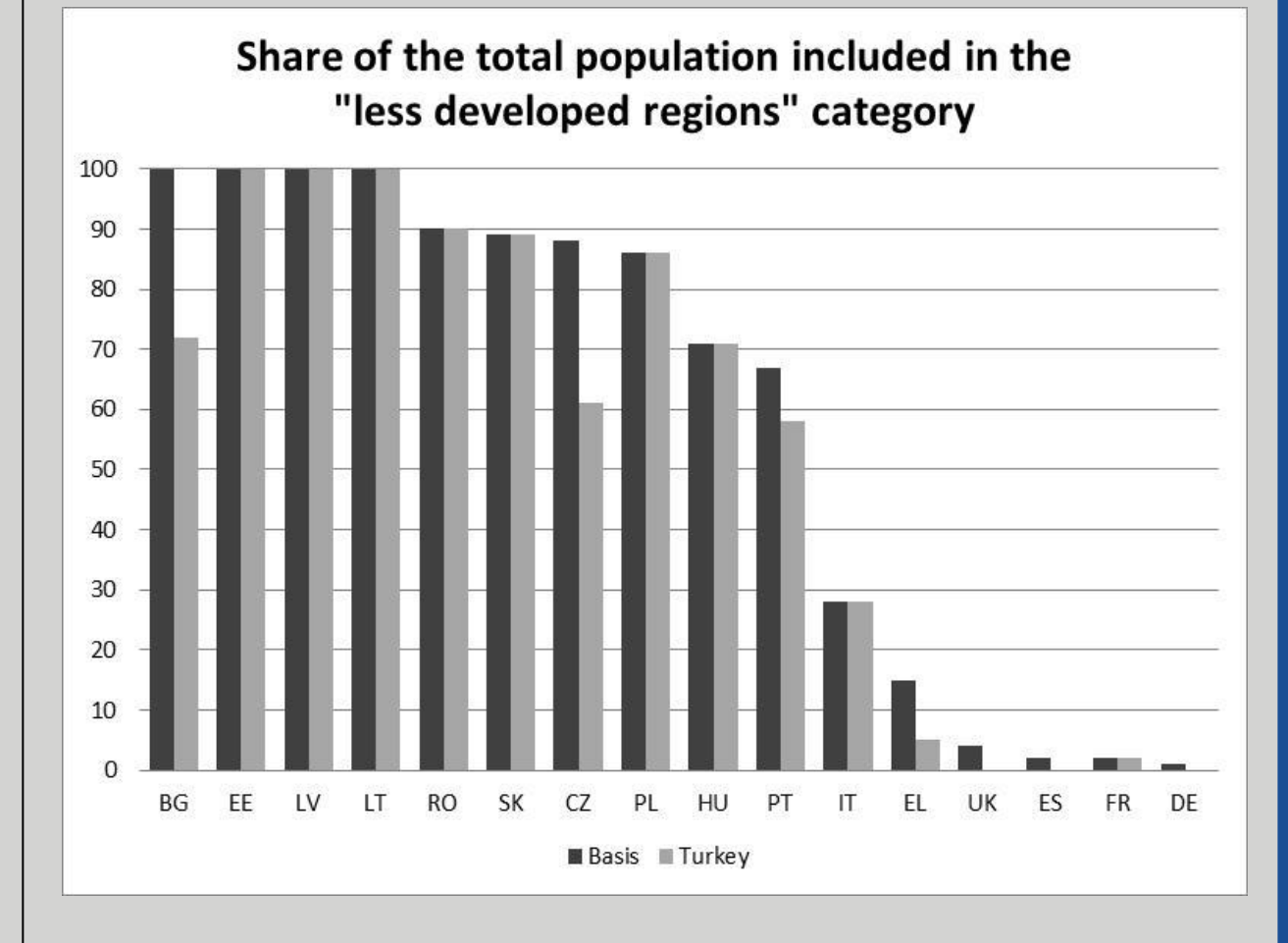

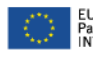

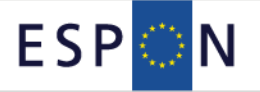

1-2-3-4

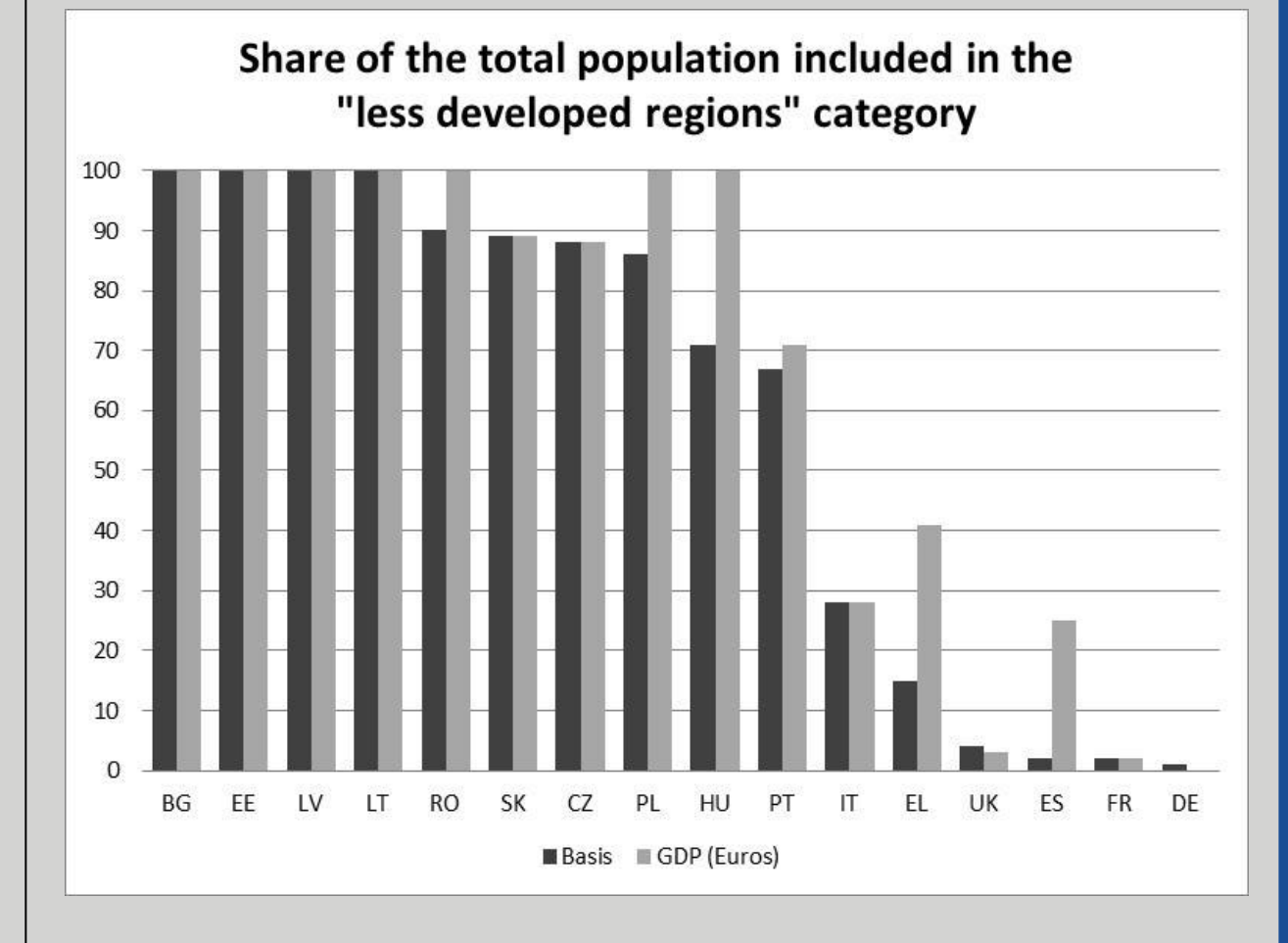

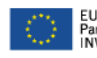

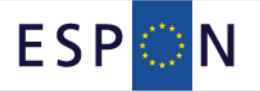

1-2-3-4

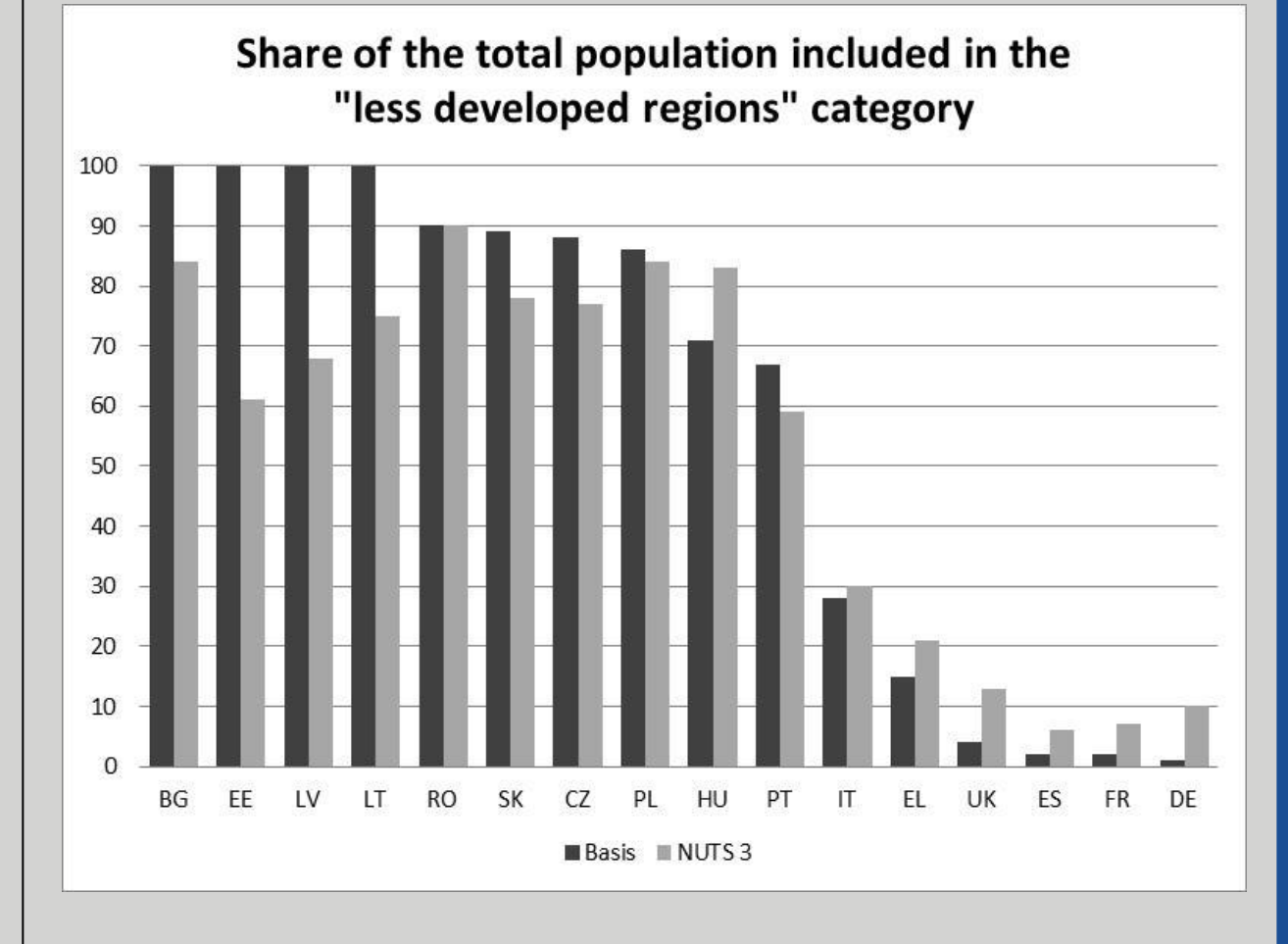

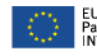

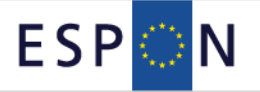

1-2-3-4

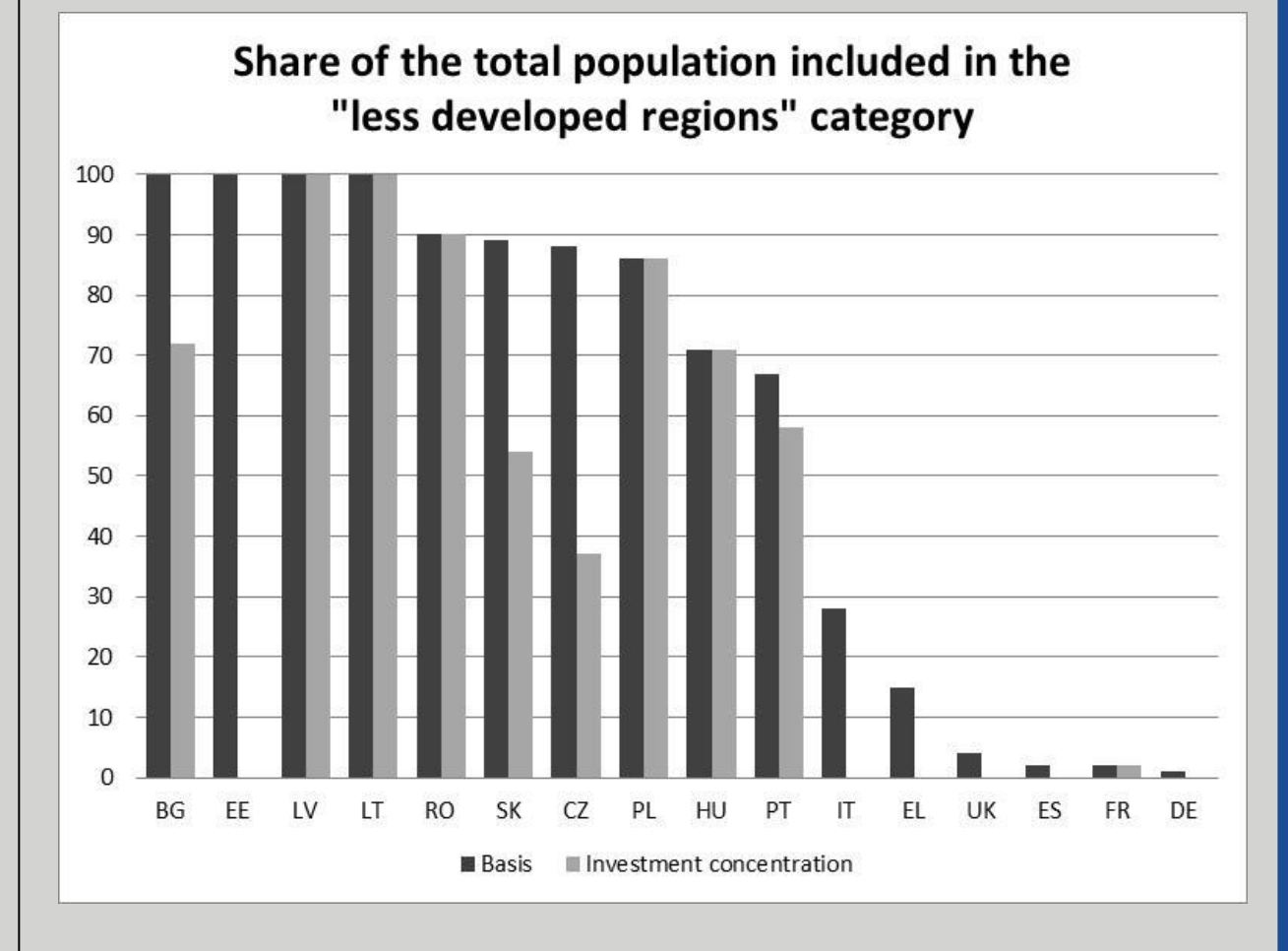

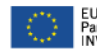

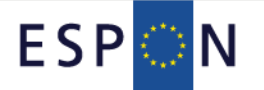

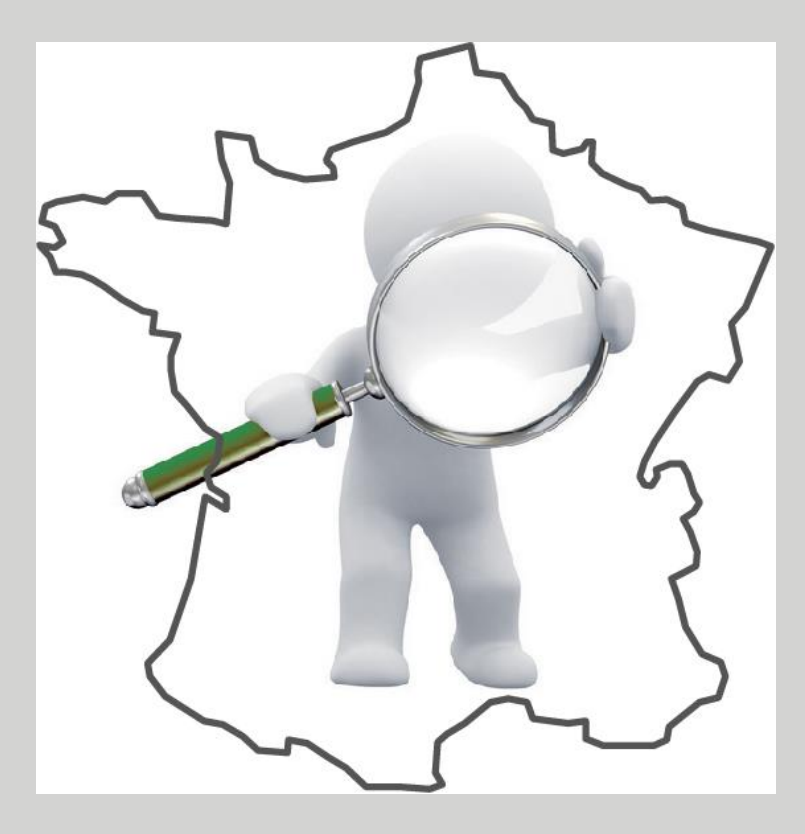

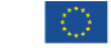

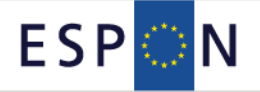

#### **Aims:**

**I.Monitoring of territorial inequalities of wealth in Paris and its surrounding** *départements***. II.Implementation of proposal for reducing territorial disparities**

#### **Context**

#### **Support** *.hyp Ile-de-France*

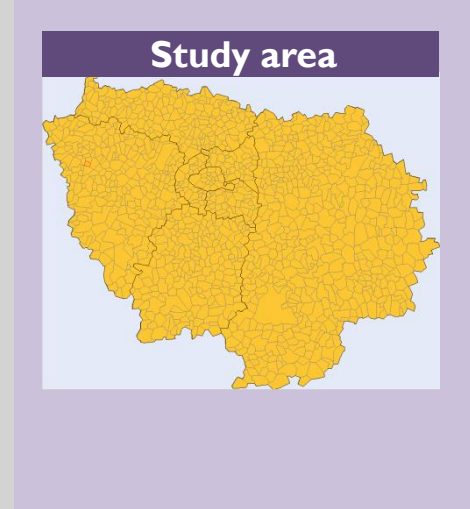

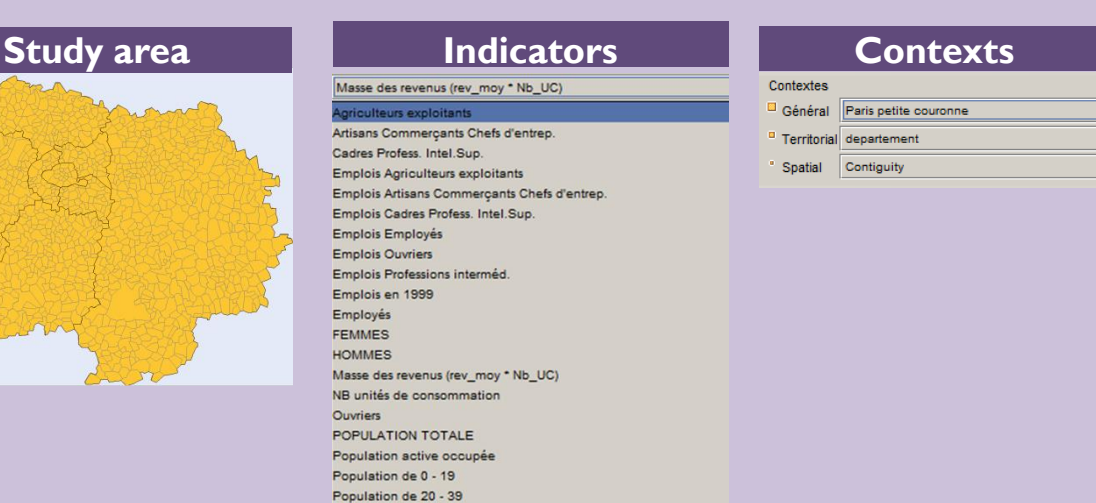

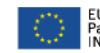

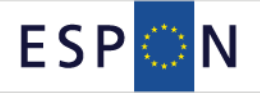

#### **Aims:**

**I.Monitoring of territorial inequalities of wealth in Paris and its surrounding** *départements***. II.Implementation of proposal for reducing territorial disparities**

#### **Context**

#### **Support** *.hyp Ile-de-France*

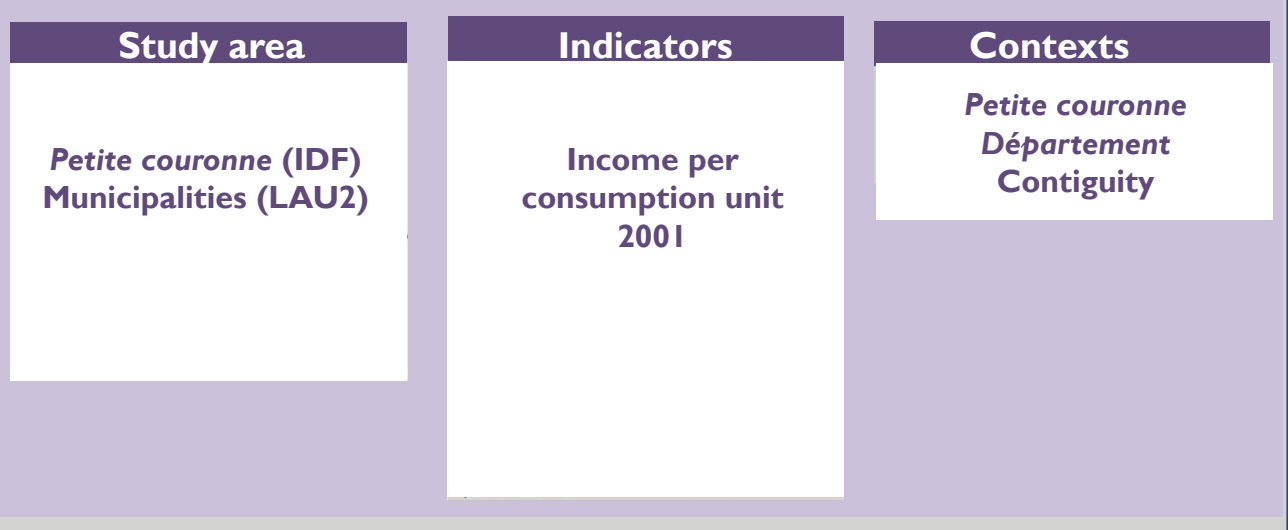

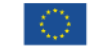

# **HyperAtlas – Case Study 2 Territorial monitoring at local scale**

1-2-3-4

#### **Context**

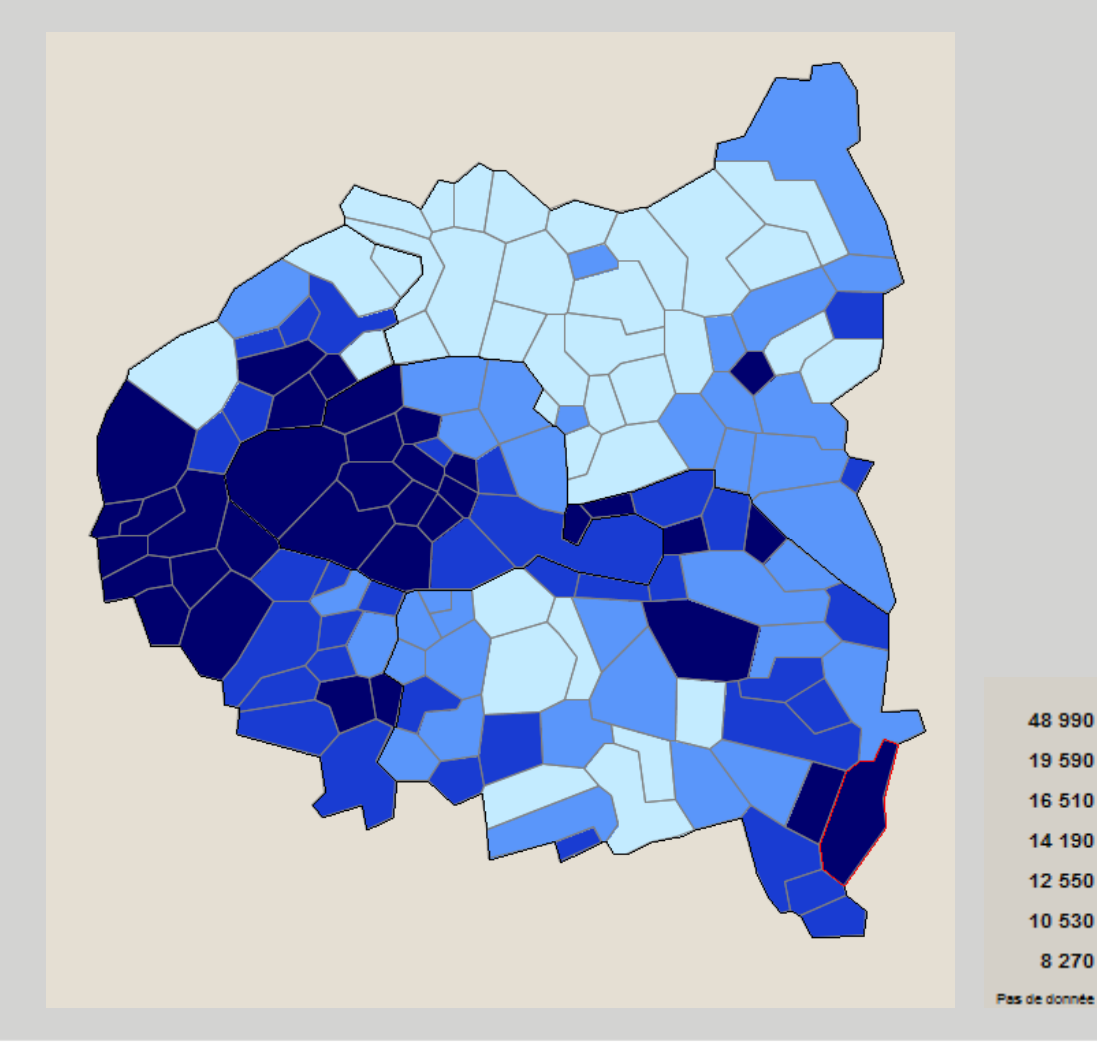

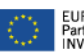

 $(N)$ 

 $(23)$ 

 $(24)$ 

 $(24)$ 

 $(24)$ 

 $(24)$ 

 $(24)$ 

48 990

19 590

16 510

14 190

12 550

10 530

8 2 7 0

### **HyperAtlas – Case Study 2 Territorial monitoring at local scale**

1-2-3-4

#### **Context**

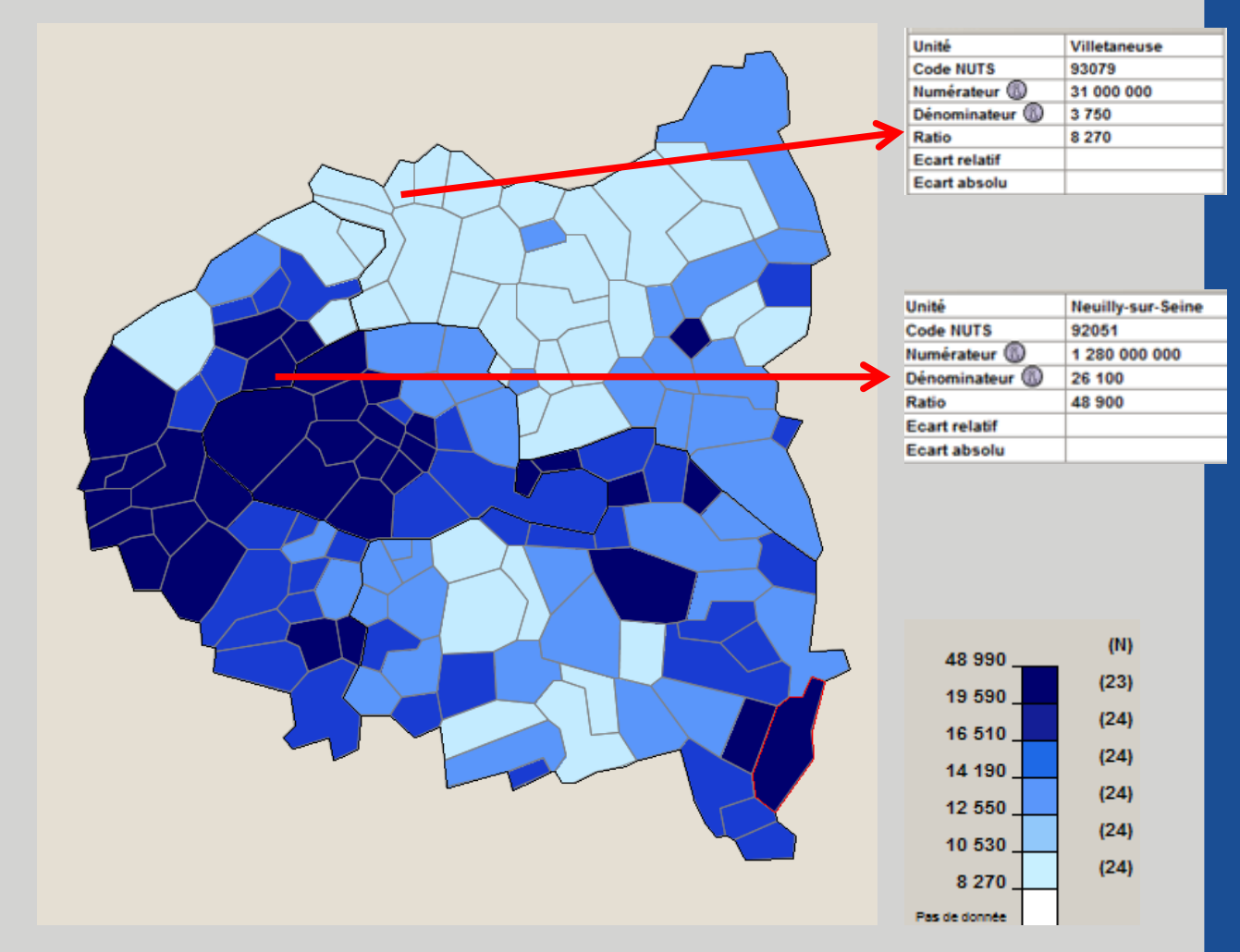

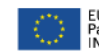

# **HyperAtlas – Case Study 2 Territorial monitoring at local scale**

1-2-3-4

#### **Global picture**

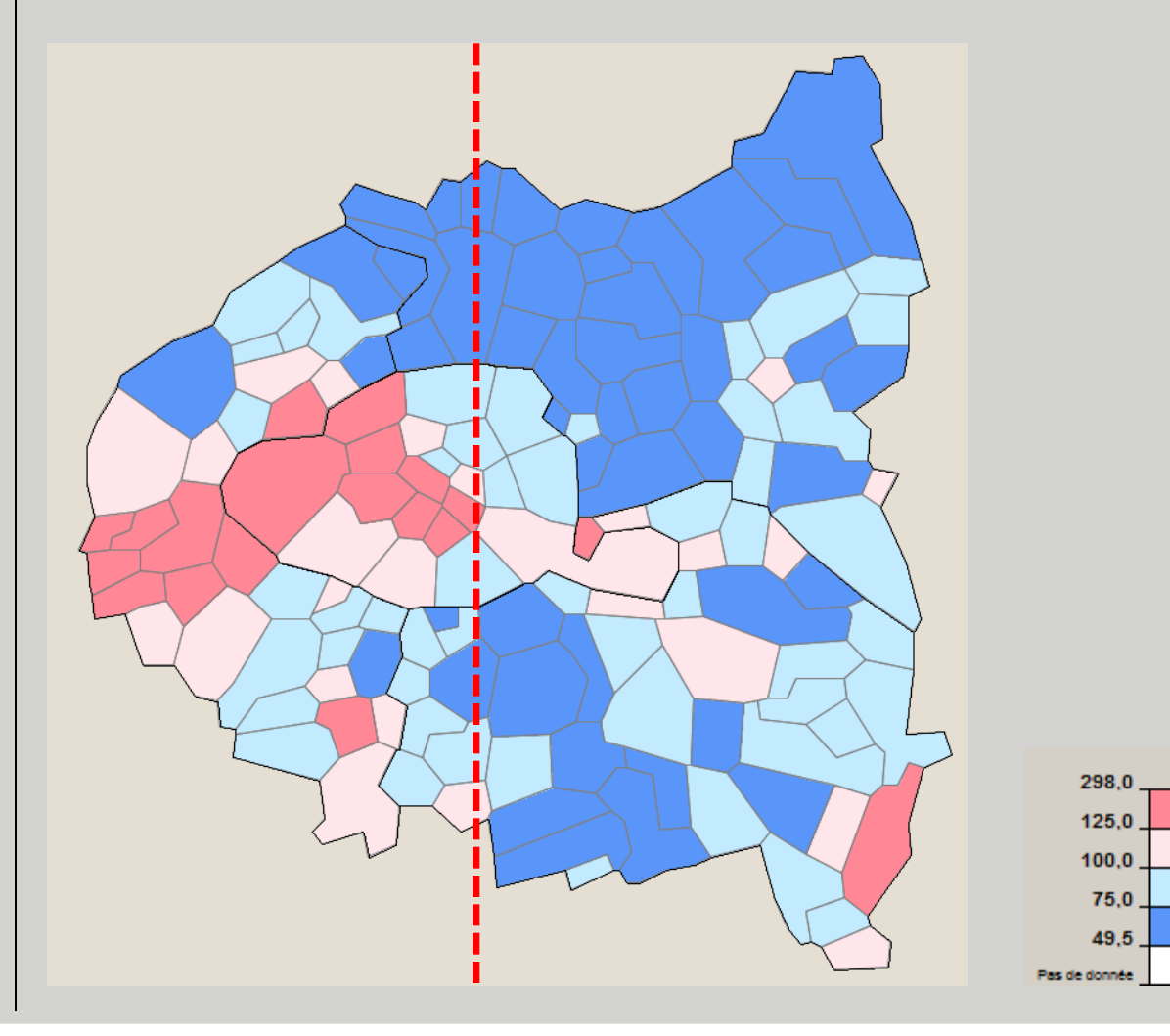

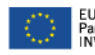

 $(M)$ 

 $(19)$ 

 $(25)$ 

 $(51)$ 

 $(48)$ 

# **HyperAtlas – Case Study 2 Territorial monitoring at local scale**

1-2-3-4

#### **Global picture**

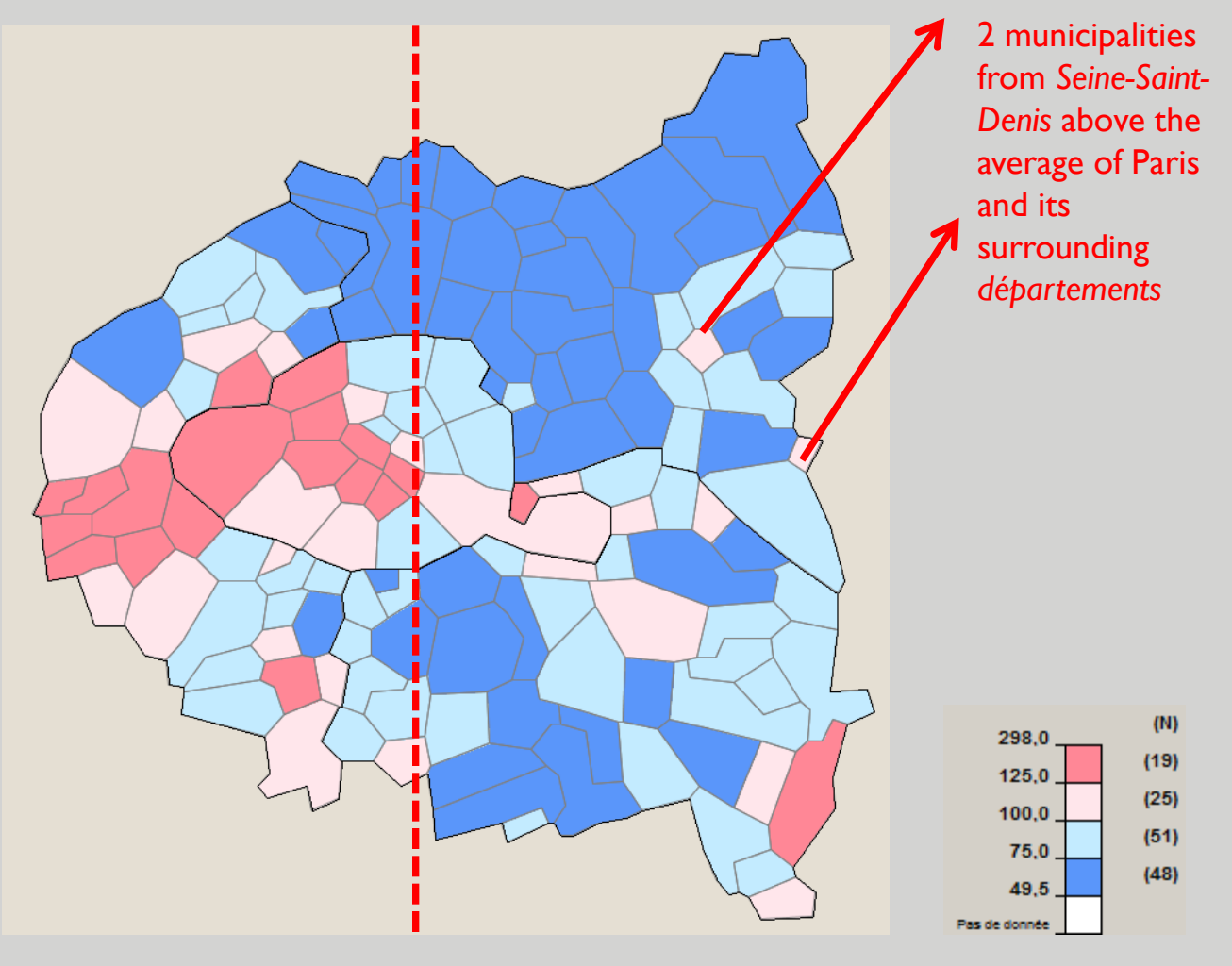

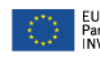

# **HyperAtlas – Case Study 2 Territorial monitoring at local scale**

1-2-3-4

#### **Global picture**

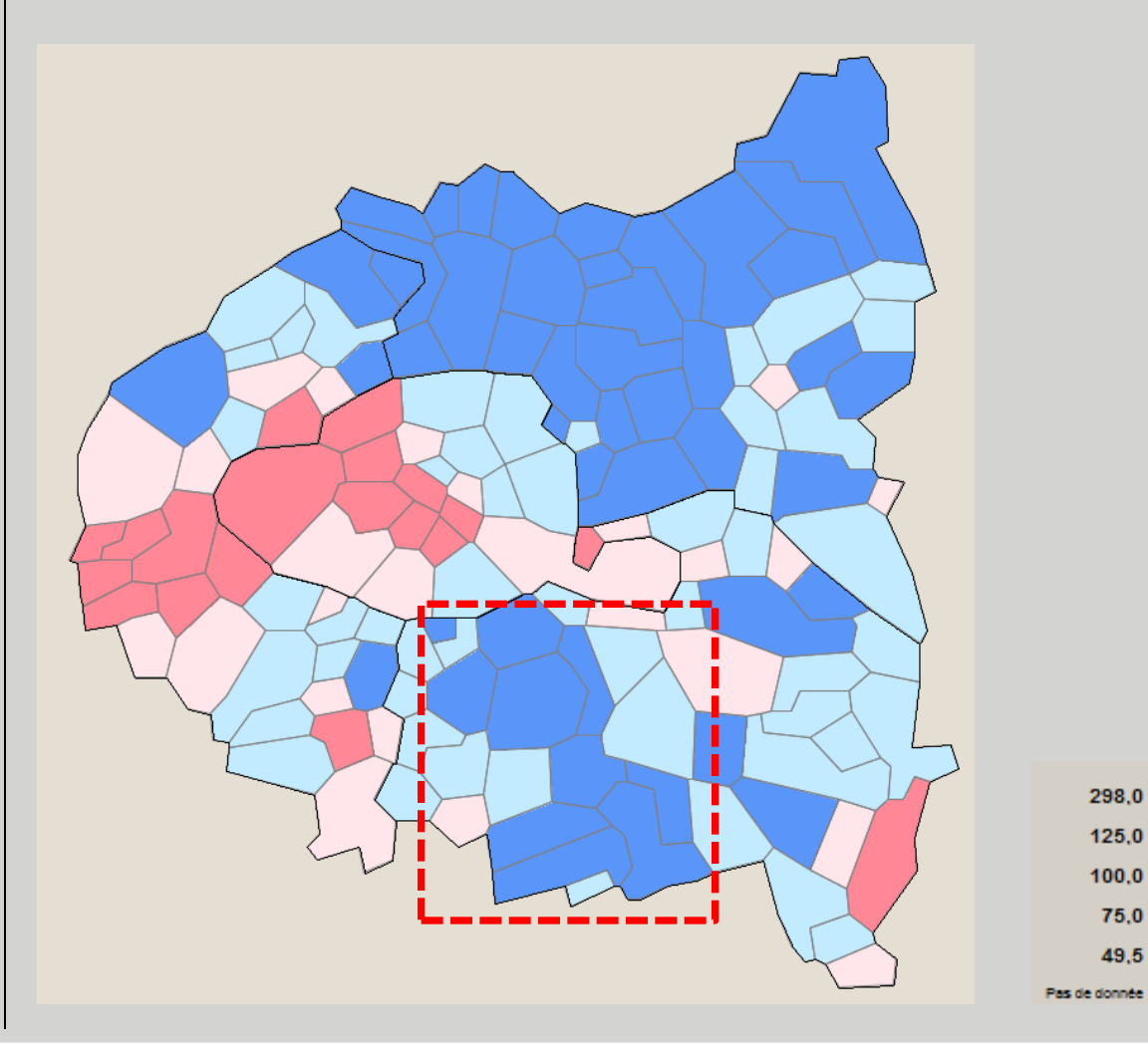

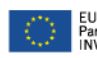

 $(N)$ 

 $(19)$ 

 $(25)$ 

 $(51)$ 

 $(48)$ 

49,5

# **HyperAtlas – Case Study 2 Territorial monitoring at local scale**

1-2-3-4

# *Département* **picture**

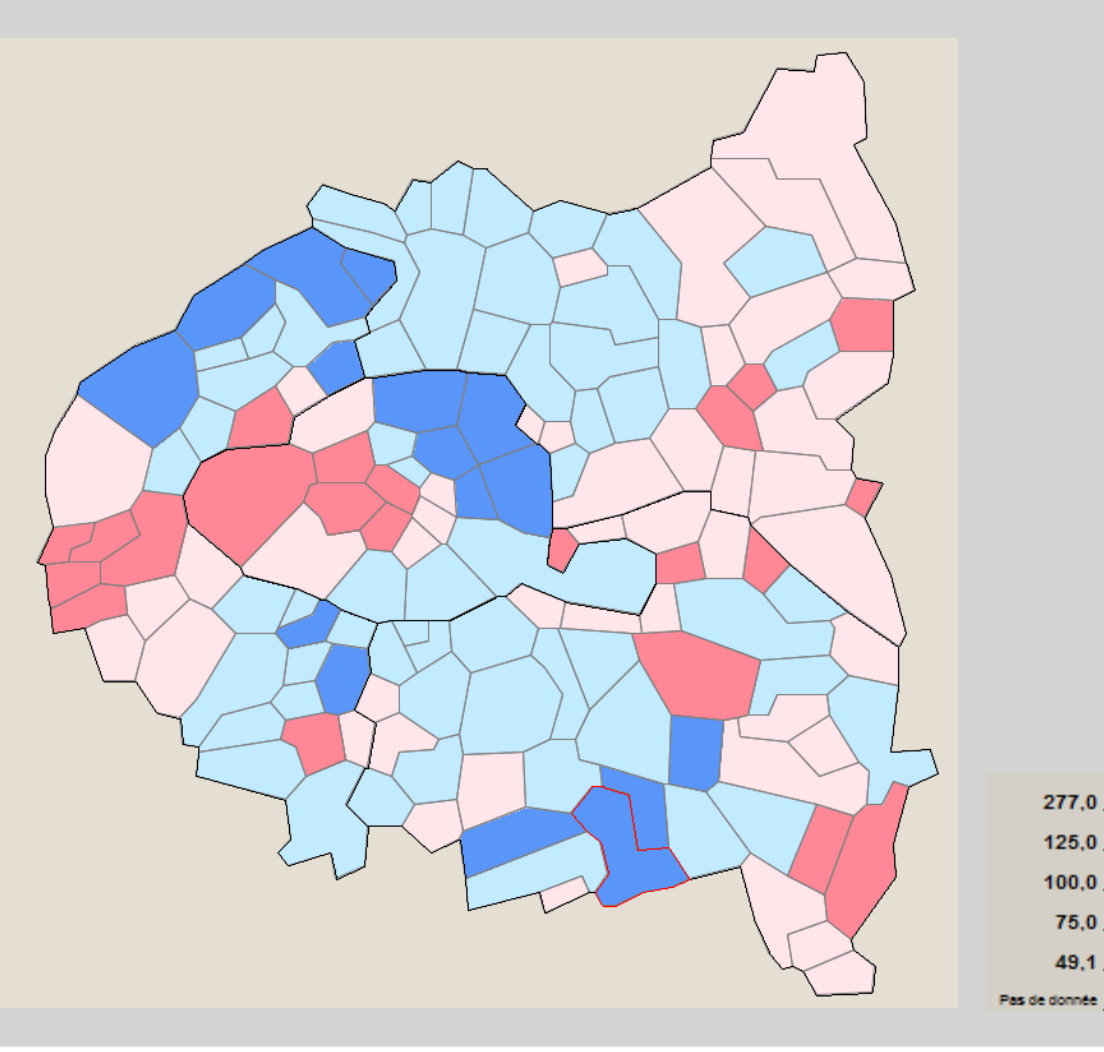

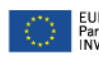

 $(N)$ 

 $(22)$ 

 $(46)$ 

 $(59)$ 

 $(16)$ 

# **HyperAtlas – Case Study 2 Territorial monitoring at local scale**

1-2-3-4

# *Département* **picture**

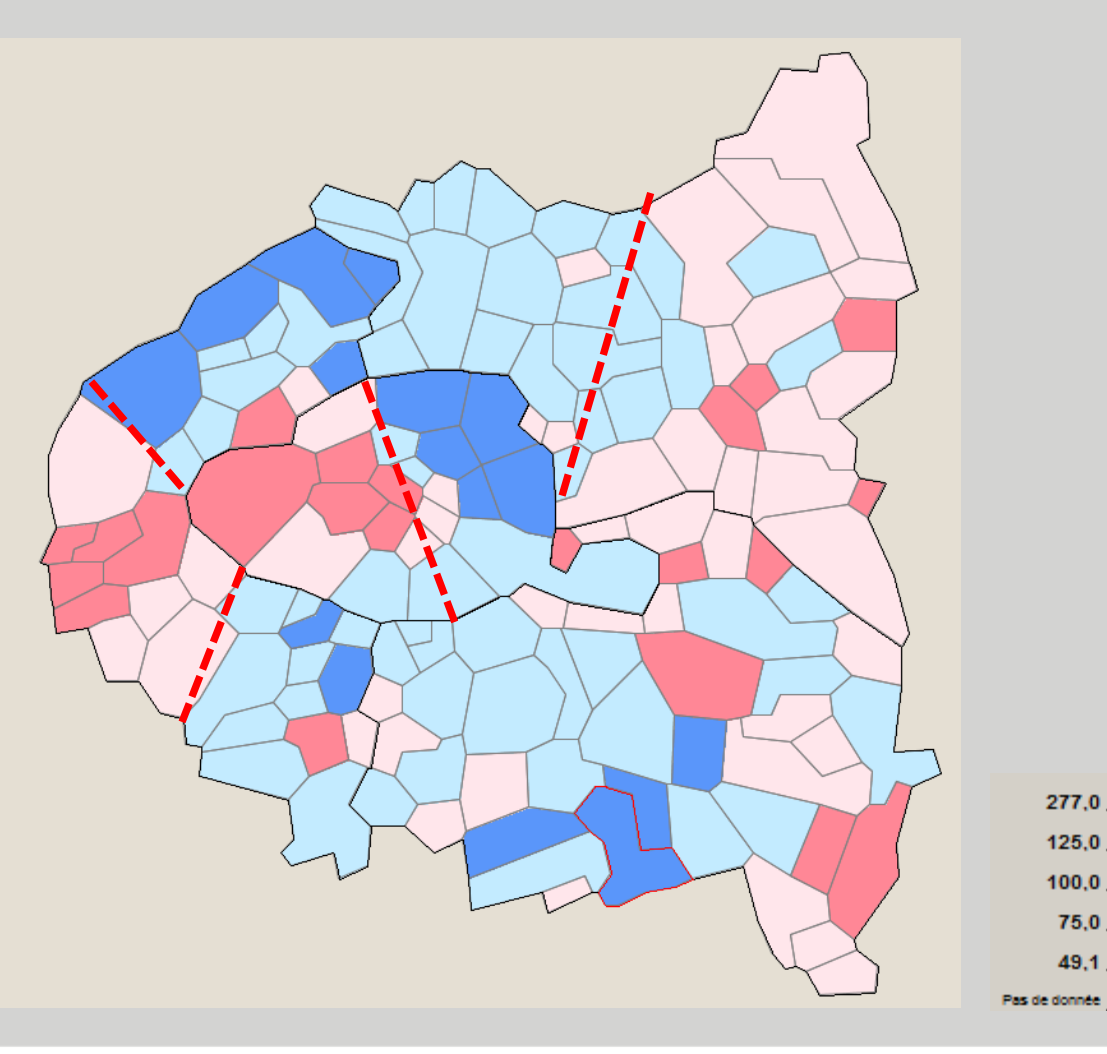

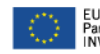

 $(N)$ 

 $(22)$ 

 $(46)$ 

 $(59)$ 

 $(16)$ 

# **HyperAtlas – Case Study 2 Territorial monitoring at local scale**

1-2-3-4

**Local picture**

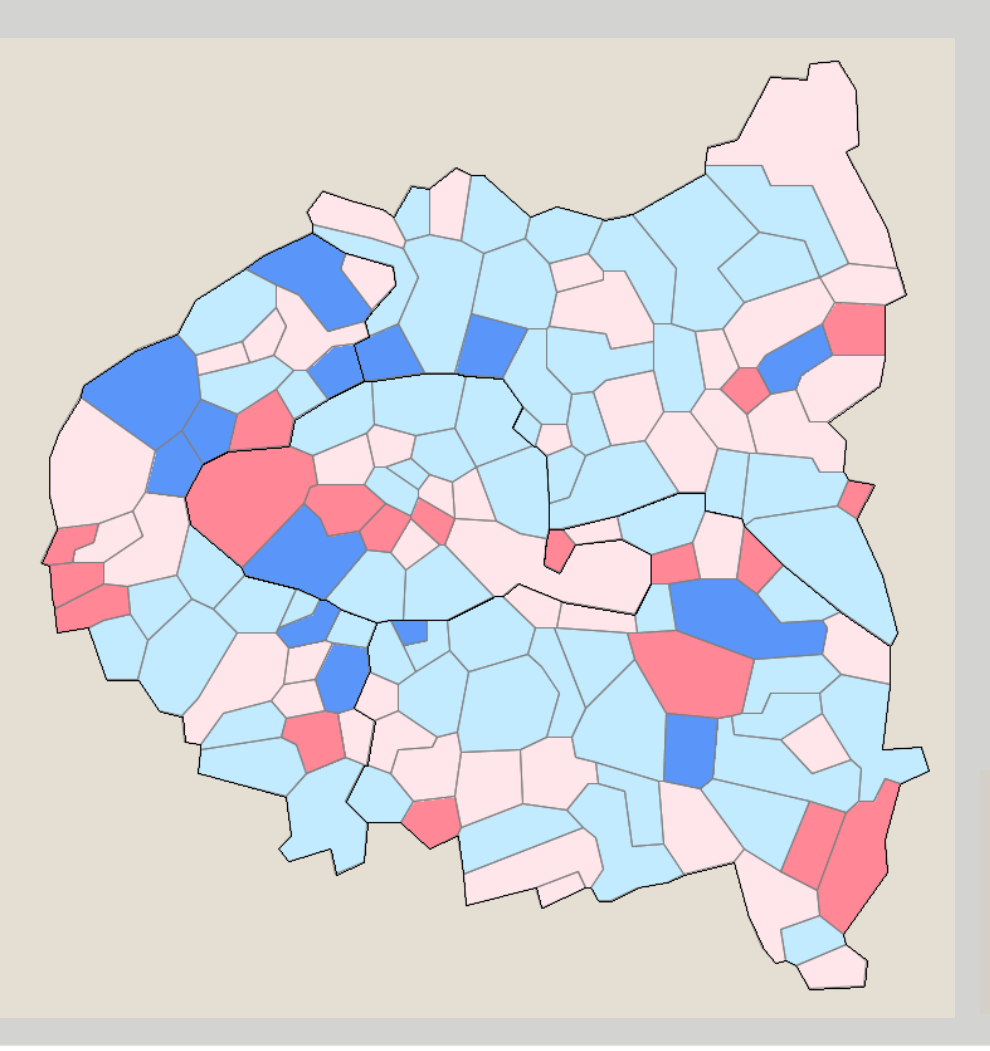

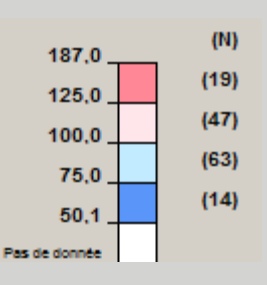

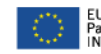

# **HyperAtlas – Case Study 2 Territorial monitoring at local scale**

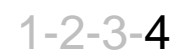

**Local picture**

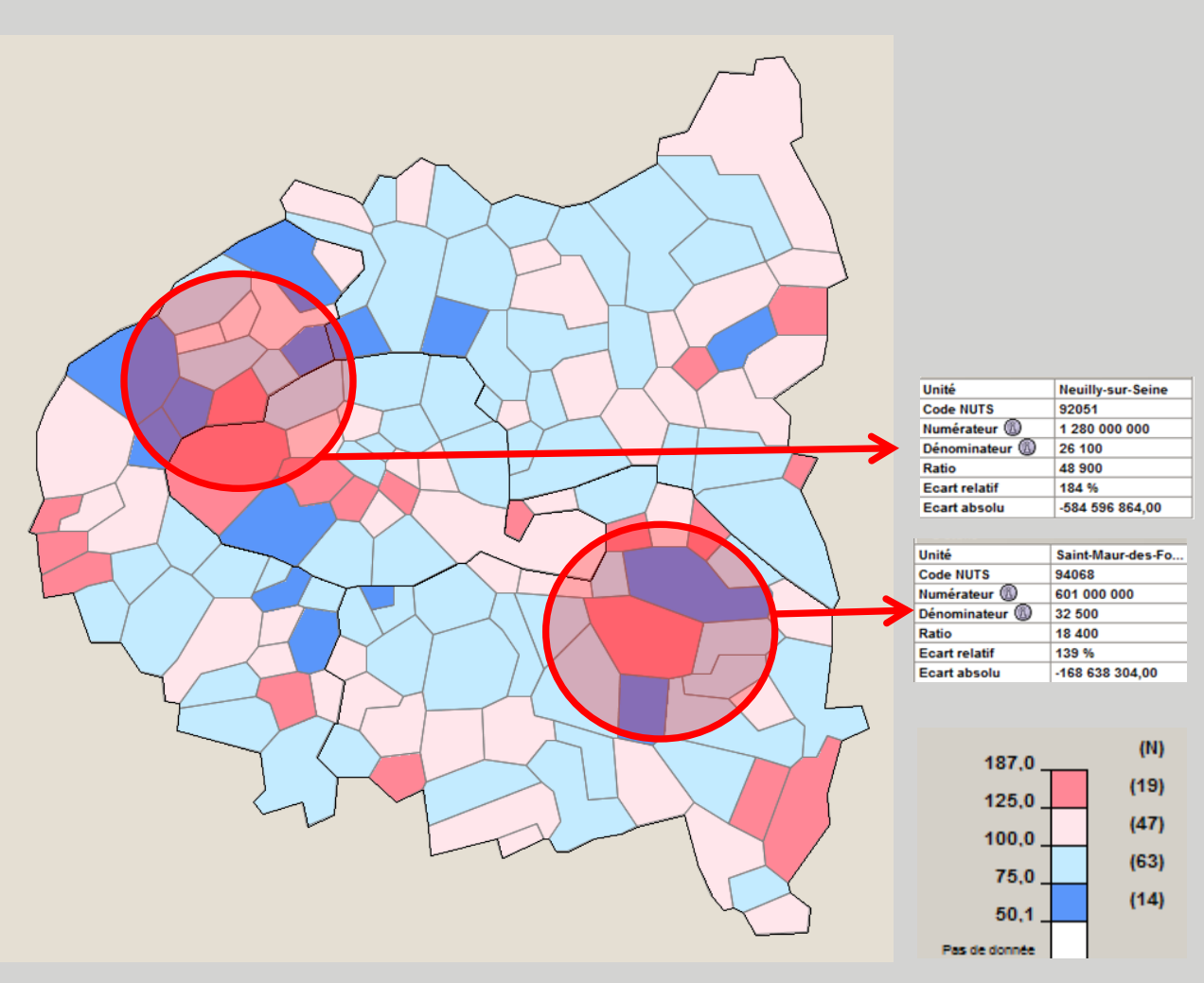

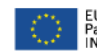

# **HyperAtlas – Case Study 2 Territorial monitoring at local scale**

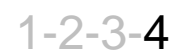

**Local picture**

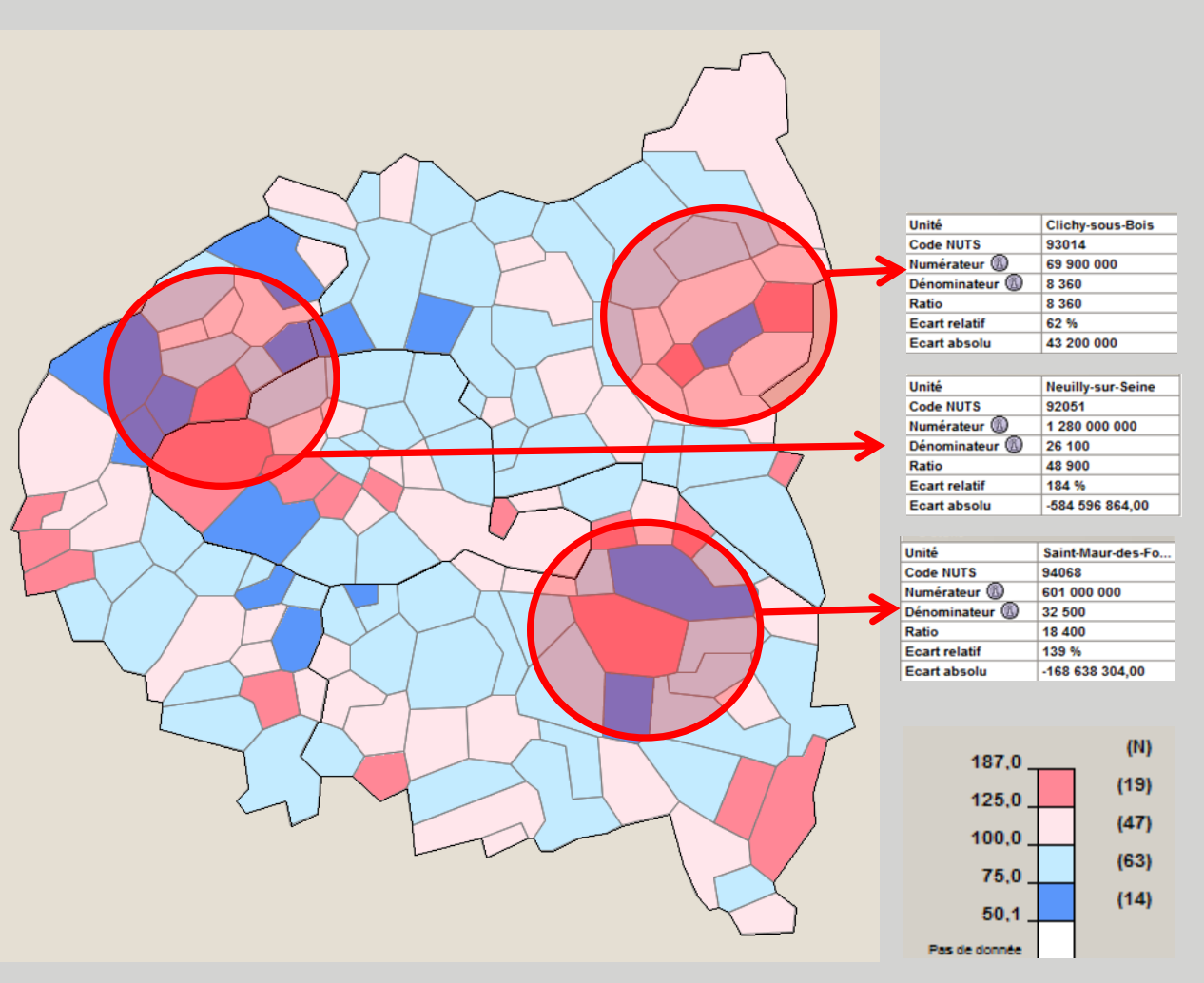

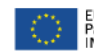

# **HyperAtlas – Case Study 2 Territorial monitoring at local scale**

1-2-3-4

**Favourable position**

#### **Summary maps**

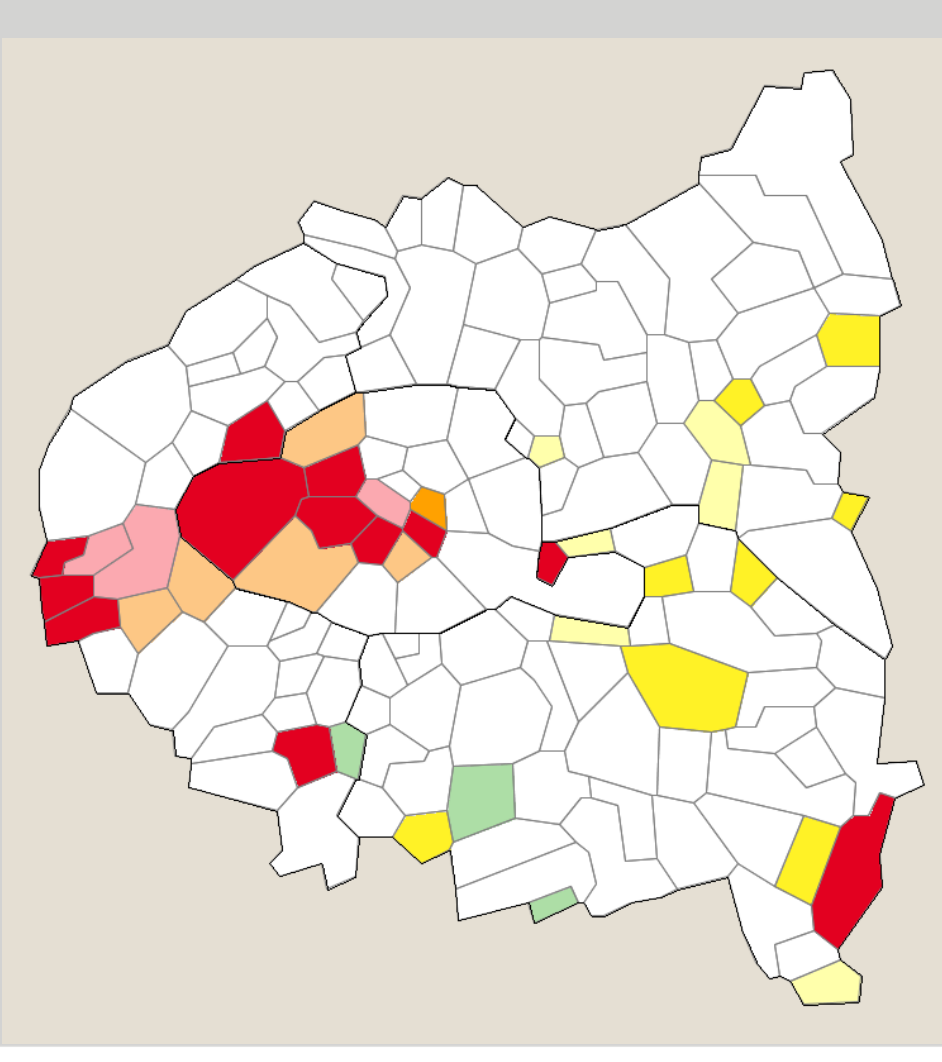

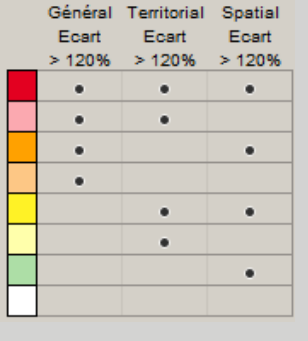

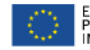

# **HyperAtlas – Case Study 2 Territorial monitoring at local scale**

1-2-3-4

#### **Summary maps**

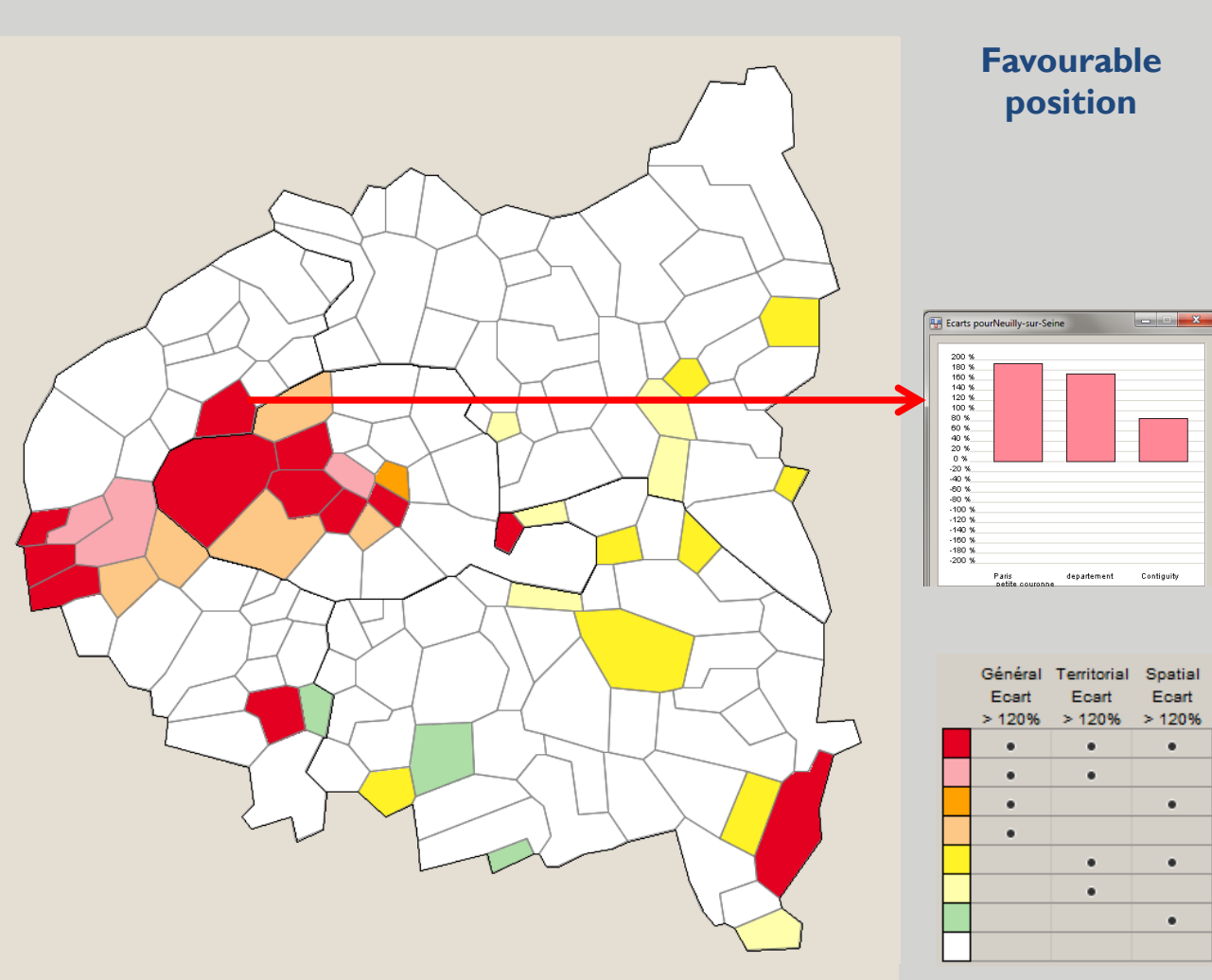

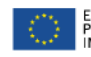

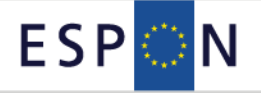

 $1 - 2 - 3 - 4$ 

#### **Summary maps**

À Neuilly-sur-Seine, la ville anti-logements sociaux : « Une loi, c'est fait pour être détourné »

Neuilly-sur-Seine vient d'être épinglée une énième fois par la Fondation Abbé Pierre comme étant l'une des communes françaises es moins bien loties en logements sociaux. Reportage dans une ville-ghetto.

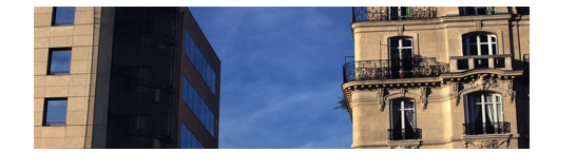

« La mixité c'est une bonne idée, mais si les gens habitent à Neuilly, ce n'est pas par hasard »... Debout dans l'entrée d'une bâtisse monumentale, Théodore et Timothée, 18 ans, expliquent à demi-mot l'attachement de leurs voisins à une certaine idée de l'entresoi. Le long de leur rue privée et vidéo-surveillée, barrée à l'entrée par une grille et un digicode, les riverains sont peu loguaces. Remerciements polis, rire dédaigneux : ils opposent un « sans opinion » aux questions qui dérangent. « Il y a beaucoup de gens âgés qui prennent peur à Neuilly, se forcent à analyser les deux jeunes bacheliers. Il y a des gens qui ne sont pas très ouverts d'esprits, mais nous les jeunes, nous ne pouvons rien faire. »

#### **Politis – 22 July 2011**

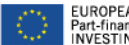

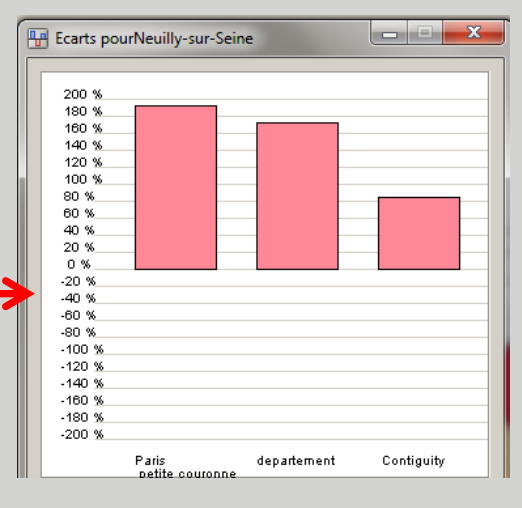

# **HyperAtlas – Case Study 2 Territorial monitoring at local scale**

1-2-3-4

**Lagging position**

#### **Summary maps**

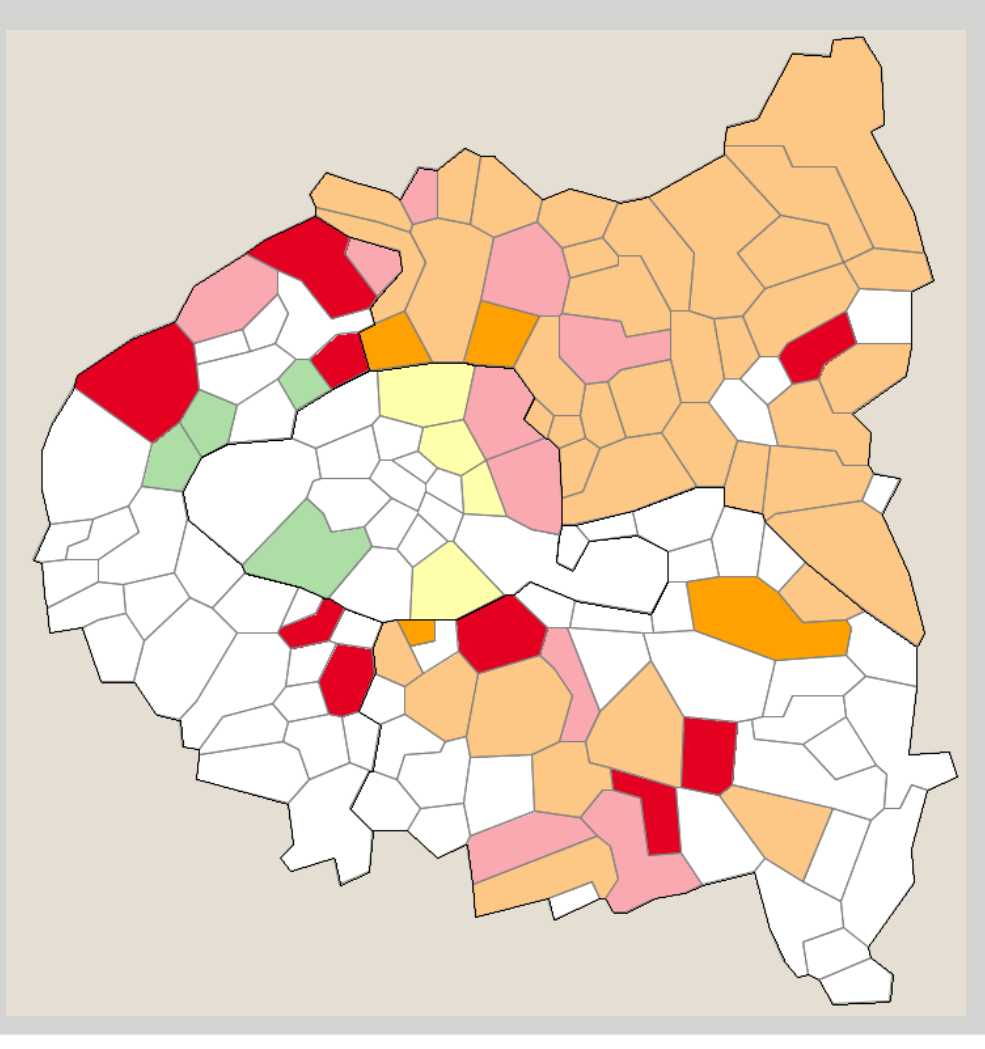

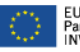

Spatial

Ecart

 $< 80%$ 

٠

Général Territorial

Ecart

 $< 80%$ 

 $\bullet$ 

٠

Ecart

 $< 80%$ 

٠  $\bullet$ 

٠

# **HyperAtlas – Case Study 2 Territorial monitoring at local scale**

1-2-3-4

#### **Summary maps**

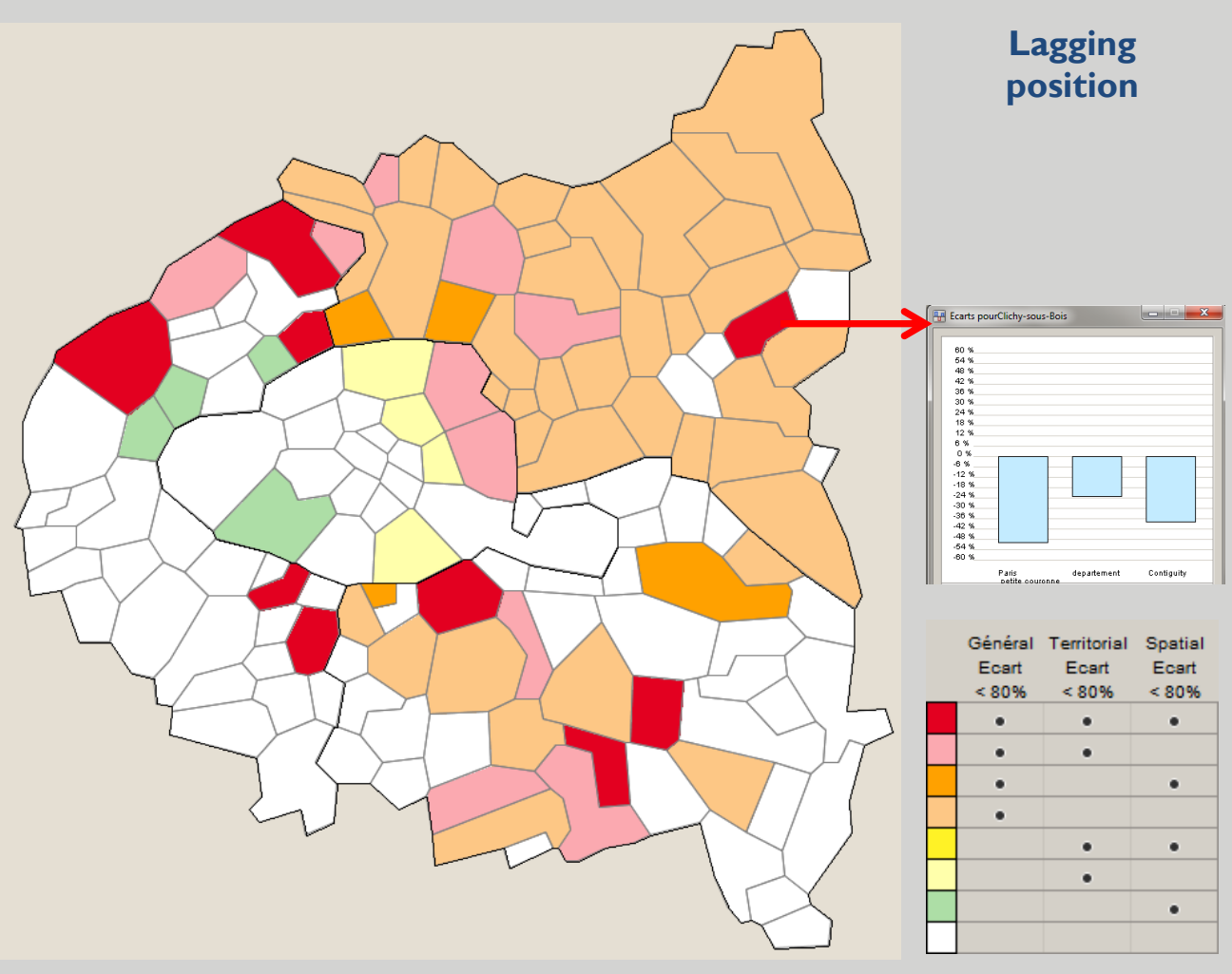

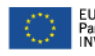

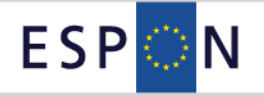

1-2-3-4

#### **Summary maps**

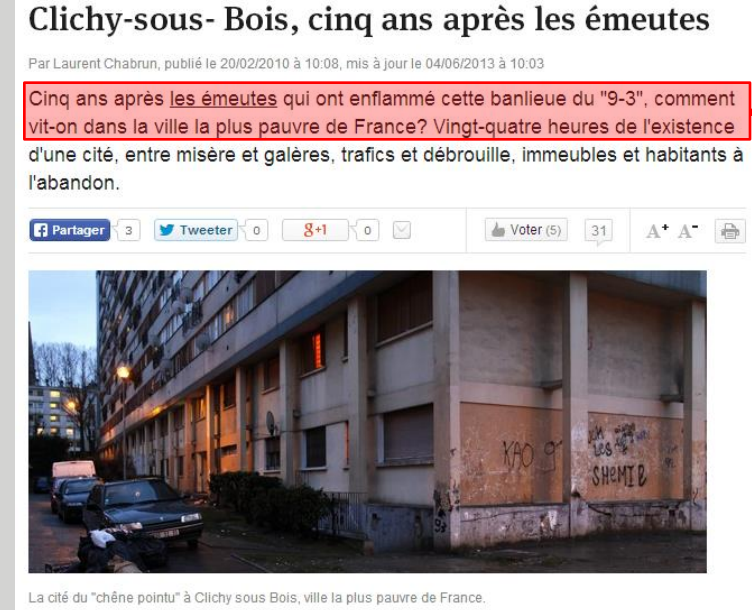

JPGuilloteau/L'Express

#### 3hoo du matin

Sur le parking, entre les voitures, un conteneur à ordures est en feu. Les hautes flammes qui jaillissent illuminent les façades des immeubles. Quelques silhouettes surgissent aux fenêtres, jetant un oeil distrait. Au Chêne-Pointu, la cité de Clichy-sous-Bois (Seine-Saint-Denis), les habitants ne s'inquiètent plus, ils ont l'habitude. Deux jours auparavant, c'est un Renault Espace, vraisemblablement volé, qui a été dépecé dans un parking avant

#### **L'Express – 20 February 2010**

Mort de Zyed et Bouna à Clichysous-Bois

- Mort de Zyed et Bouna: les deux policiers seront jugés en correctionnelle
- Mort de Zyed et Bouna: le parquet réclame un nonlieu pour les policiers

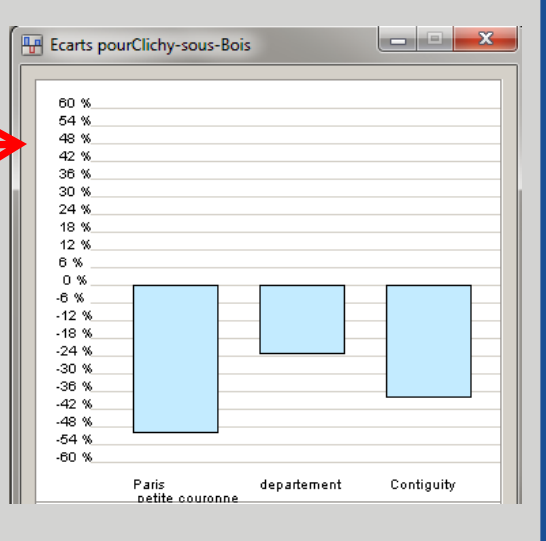

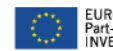

# **HyperAtlas – Case Study 2 Territorial monitoring at local scale**

1-2-3-4

**Contradictory situations**

#### **Summary maps**

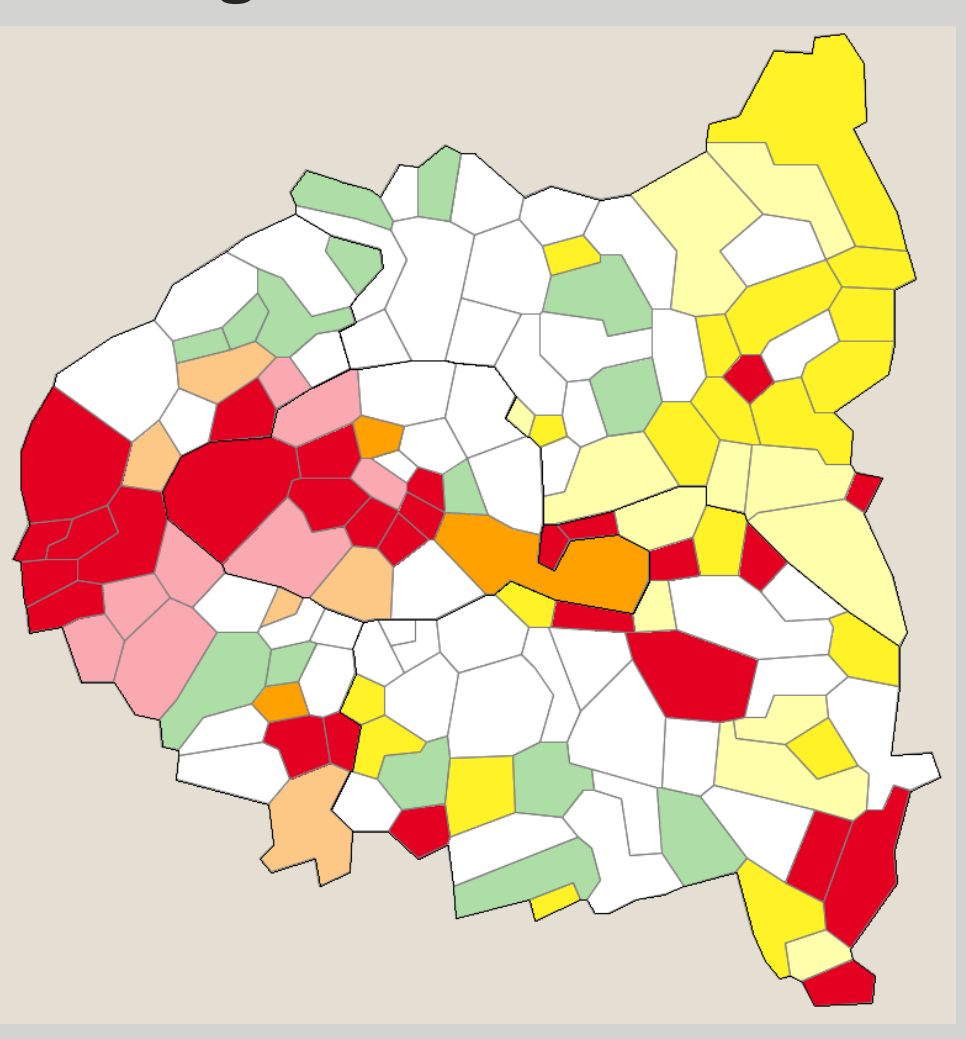

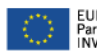

Général Territorial

Foart

 $>120%$ 

Ecart

 $>120%$ 

Spatial Ecart

 $>120%$ 

# **HyperAtlas – Case Study 2 Territorial monitoring at local scale**

1-2-3-4

#### **Summary maps**

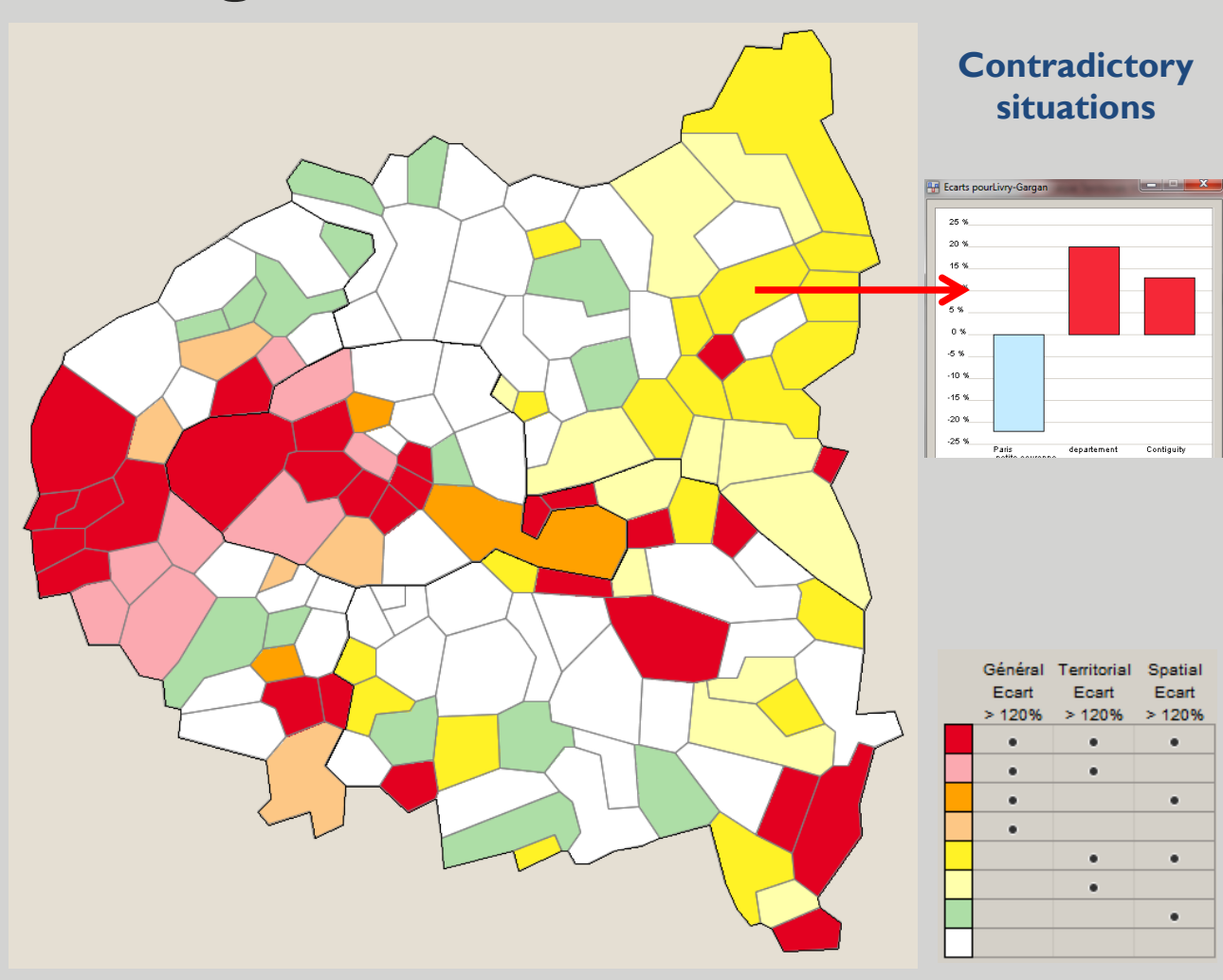

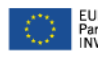

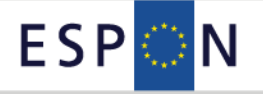

1-2-3-4

#### **Summary maps**

Le tramway qui divise des communes riches et pauvres de l'est du 93

 $8+1$  3

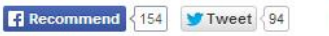

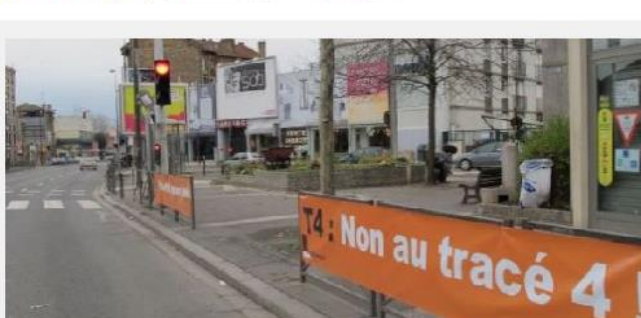

Calicots anti tramway à Livry-Gargan (DR)

T4, une lettre et un chiffre qui cristallisent toutes les passions dans l'est de la Seine-Saint-Denis. Ce projet de tramway, moins médiatisé que le Grand Paris express, le super métro attendu en lle-de-France, est cœur d'une bagarre qui agite depuis sept ans les communes de Clichy-sous-Bois, Montfermeil d'un côté, et Livry-Gargan et Pavillons-sous-Bois de l'autre. Et c'est dans une une ambiance de veillée d'armes qu'est attendu fin février le résultat de la commission d'enquête suite à la consultation publique qui vient de s'achever.

Sur les bords de la route nationale à l'entrée de Livry-Gargan, des panneaux annoncent déjà « Non au tracé 4 », du nom du parcours prévu du futur tramway à l'intérieur de la commune. A chaque carrefour, des calicots qui proclament « Notre quartier en danger ! ». Alain Calmat, maire divers gauche, n'a pas ménagé sa peine pour mettre en scène le refus de ses administrés. Le site de sa ville garde le même ton alarmiste avec un dessin agrémenté de feux signalant tous les embouteillages que le futur tramway ne manquera pas de provoquer. « C'est un projet aberrant, hyper surestimé sur ses capacités, hors de prix et destructeur pour nos deux villes » résume-t-il.

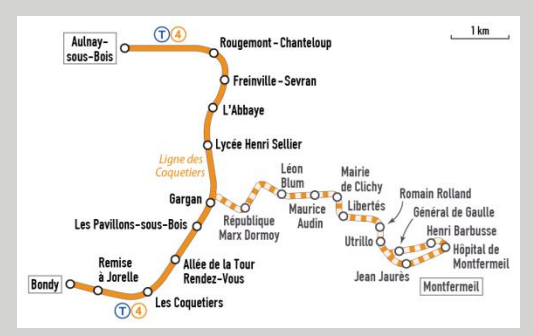

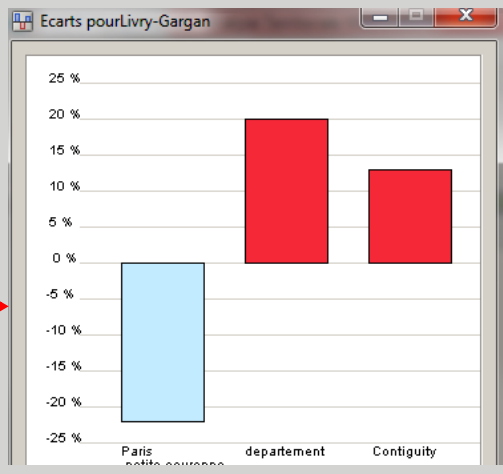

**Le Monde – 5 February 2013**

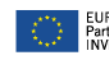

# **HyperAtlas – Case Study 2 Territorial monitoring at local scale**

1-2-3-4

#### **Summary maps**

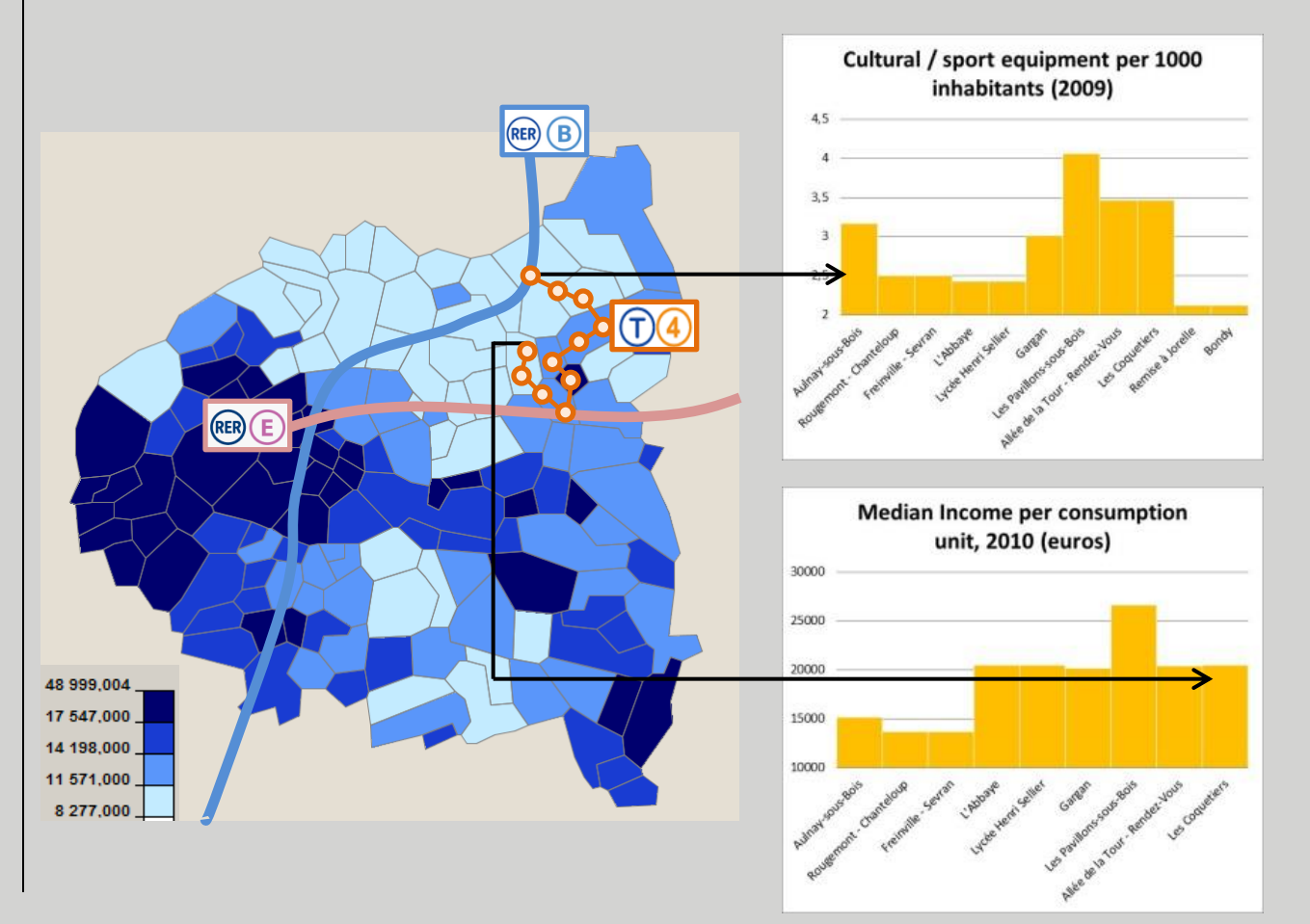

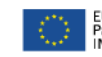

# **HyperAtlas – Case Study 2 Territorial monitoring at local scale**

1-2-3-4

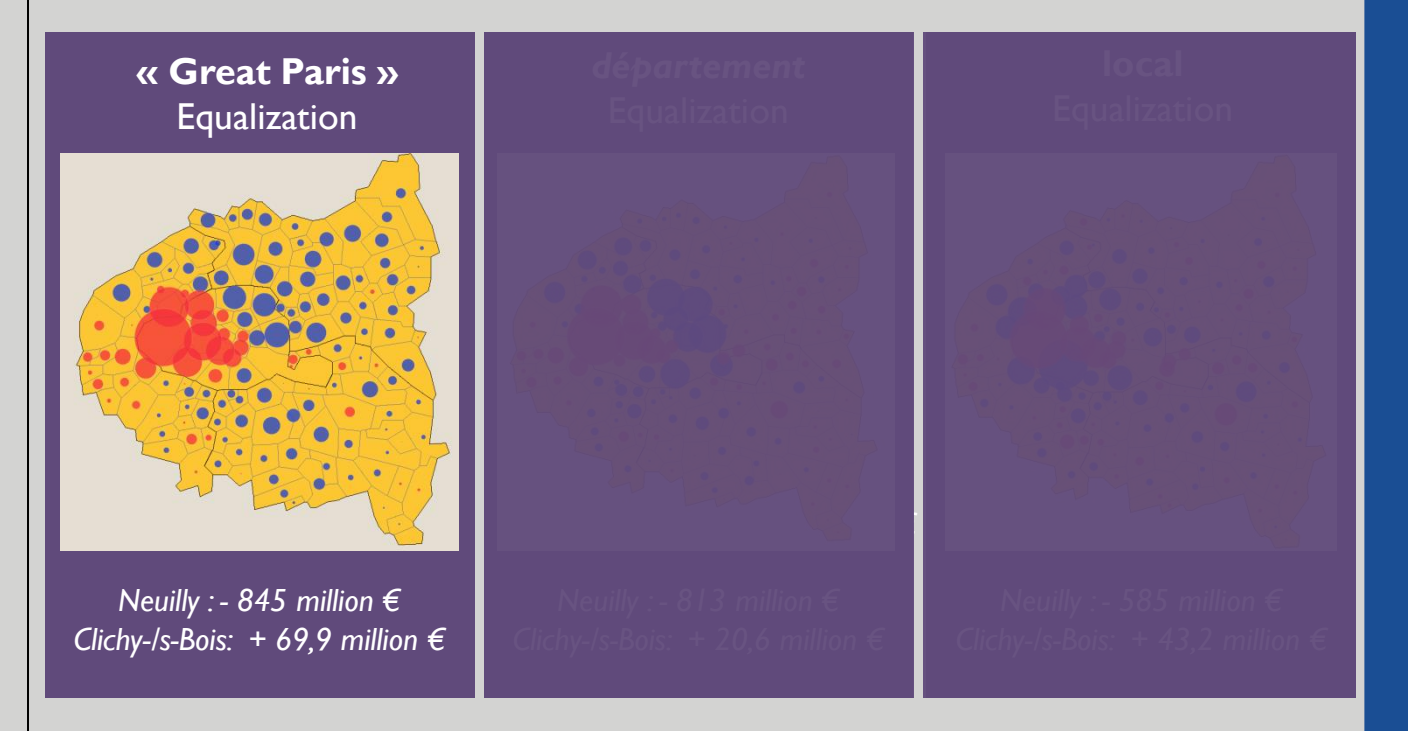

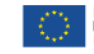

# **HyperAtlas – Case Study 2 Territorial monitoring at local scale**

1-2-3-4

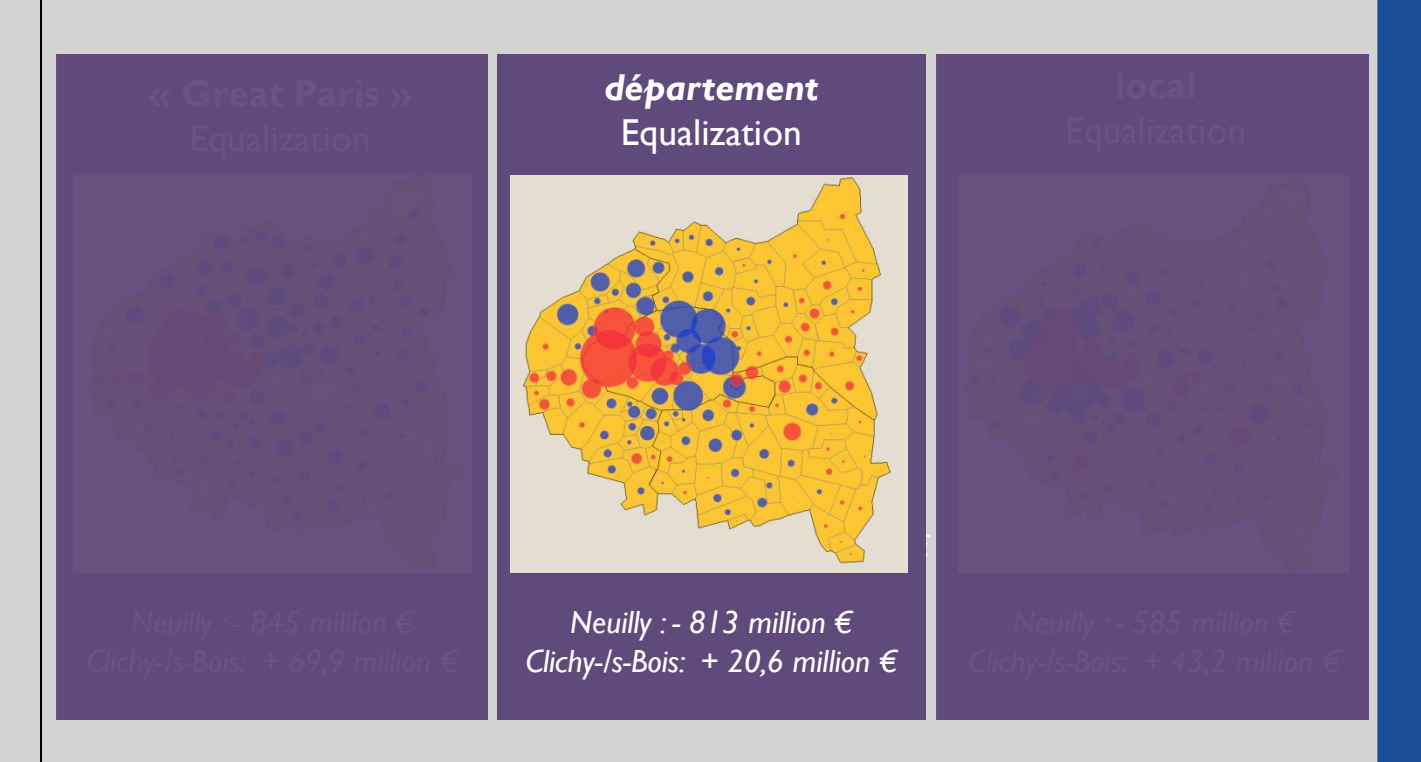

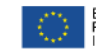

# **HyperAtlas – Case Study 2 Territorial monitoring at local scale**

1-2-3-4

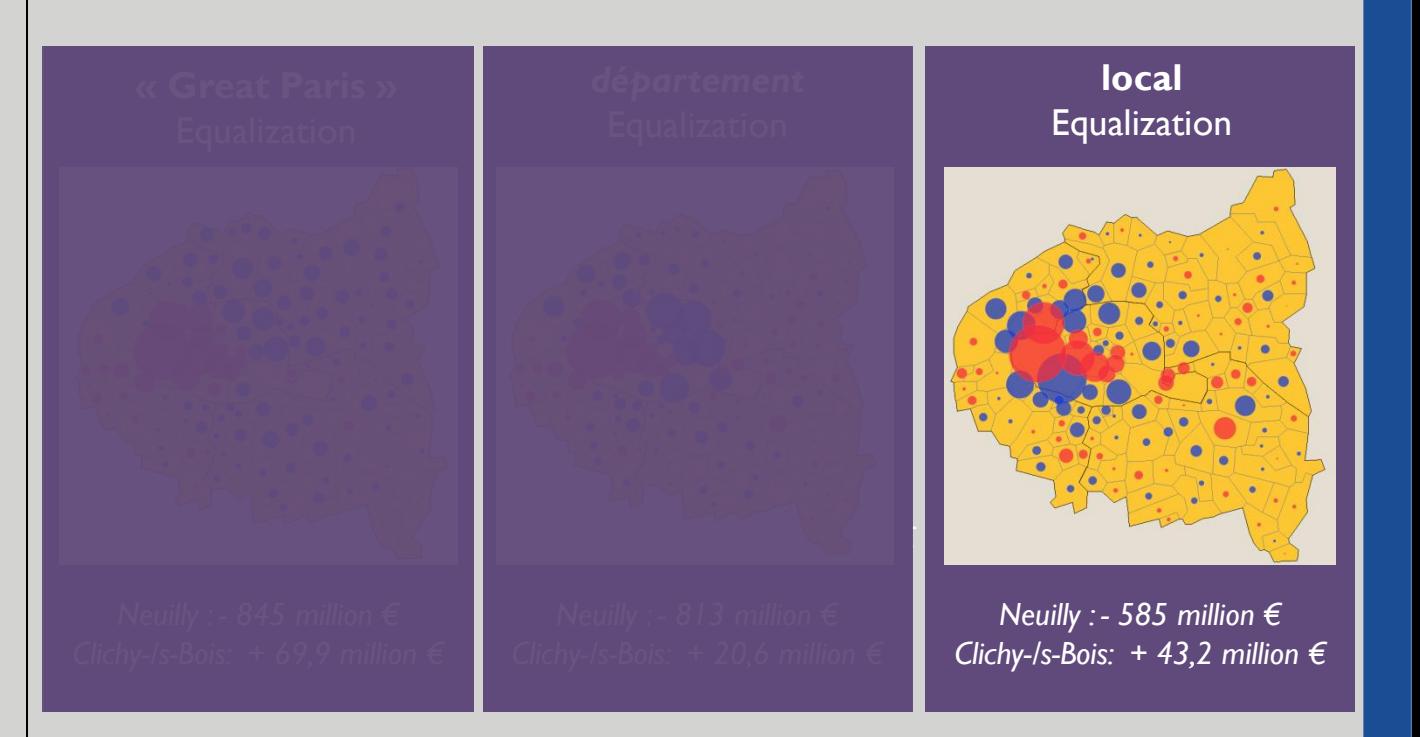

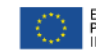

# **HyperAtlas – Case Study 2 Territorial monitoring at local scale**

1-2-3-4

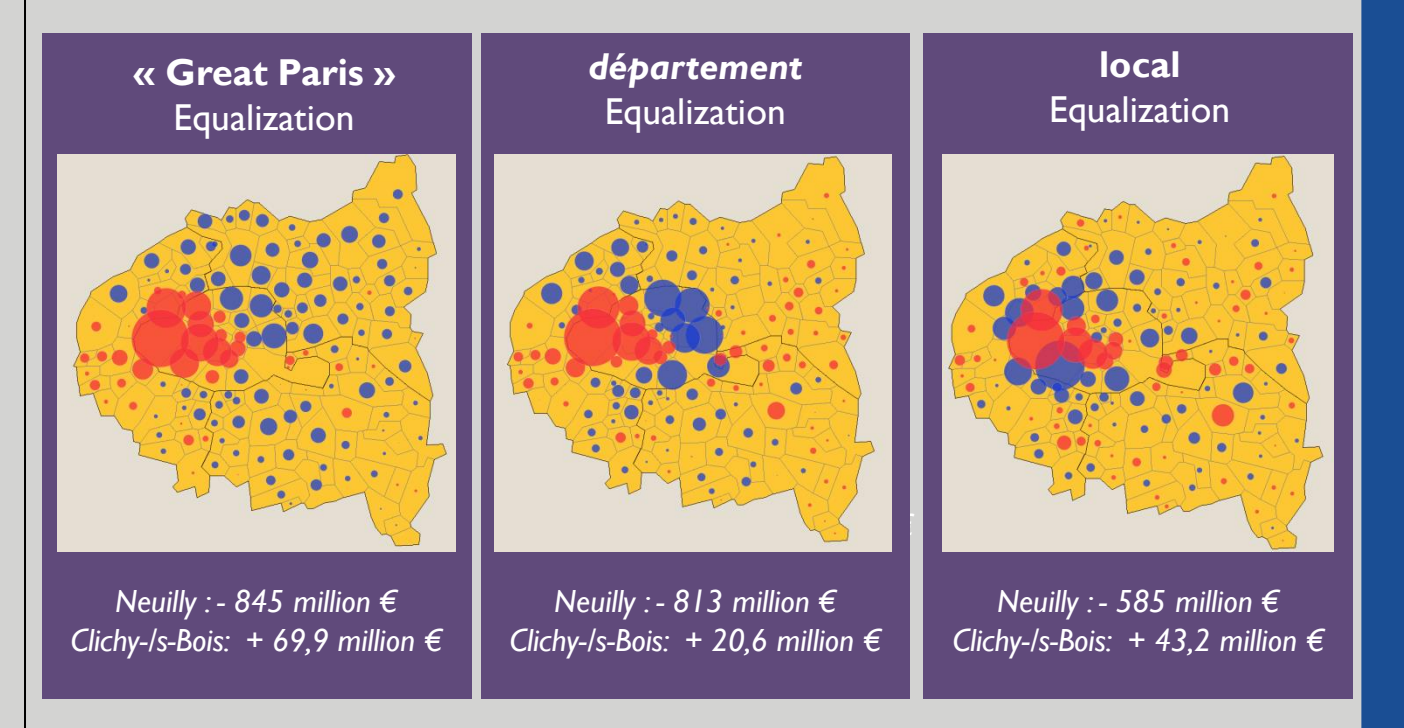

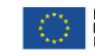

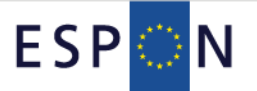

# **How To?**

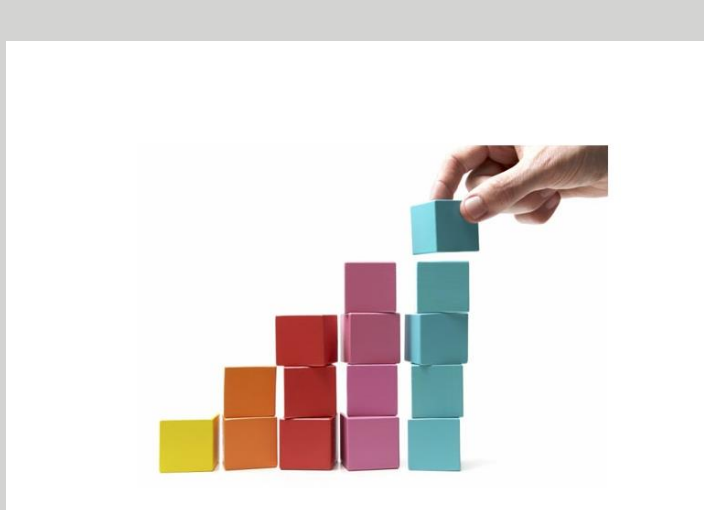

**ESPON HyperAtlas Web Version Standalone Desktop Application**

**ESPON HyperAdmin Web Version Get new Stocks from…**

**… The ESPON Database Portal Search Query Case Study Resources** 

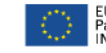

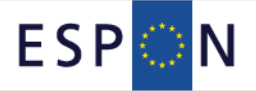

### **ESPON HyperAtlas Web Version**

# **http://hypercarte.espon.eu/**

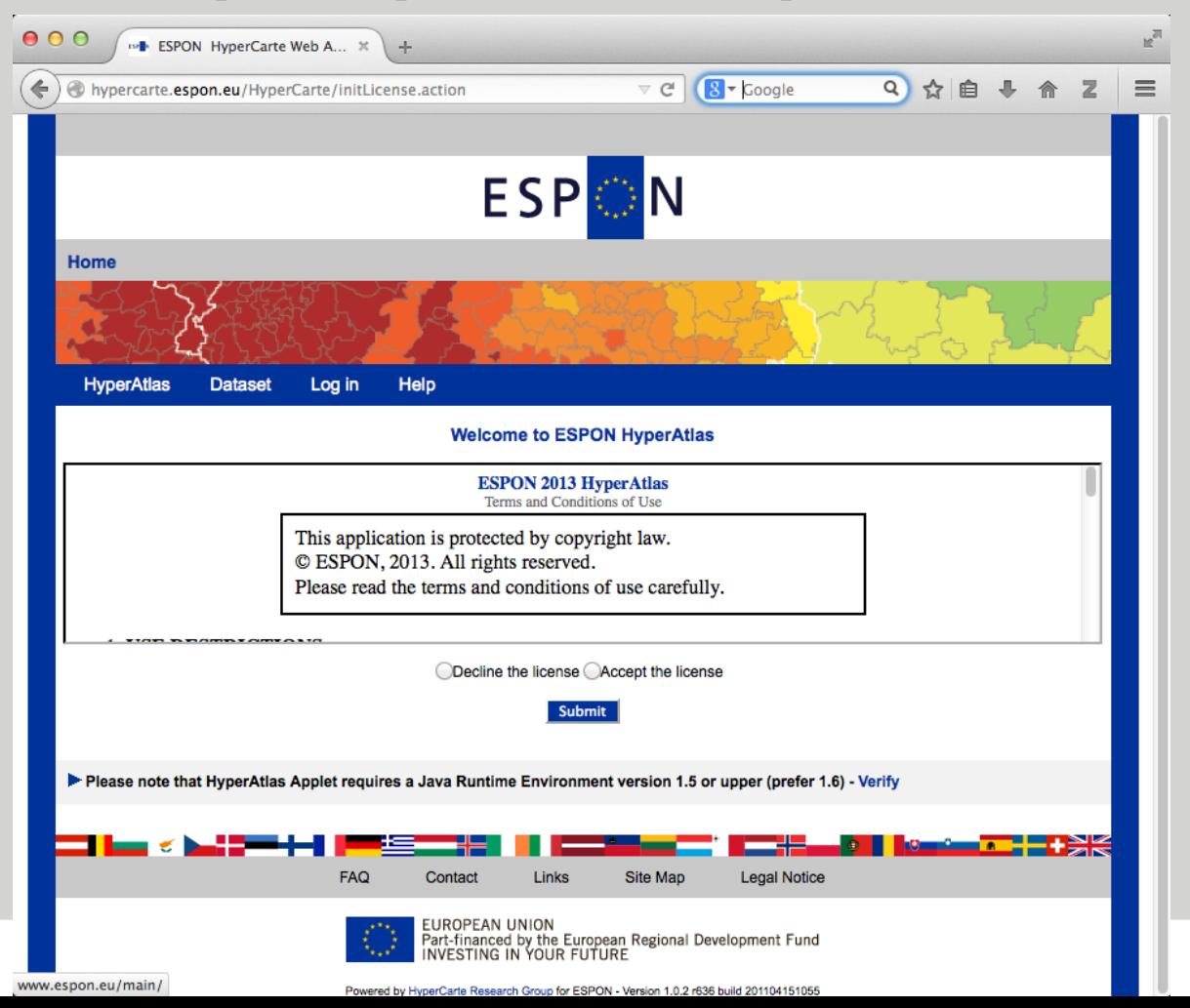

70

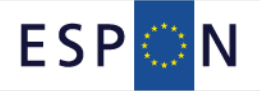

### **ESPON HyperAtlas Web Version**

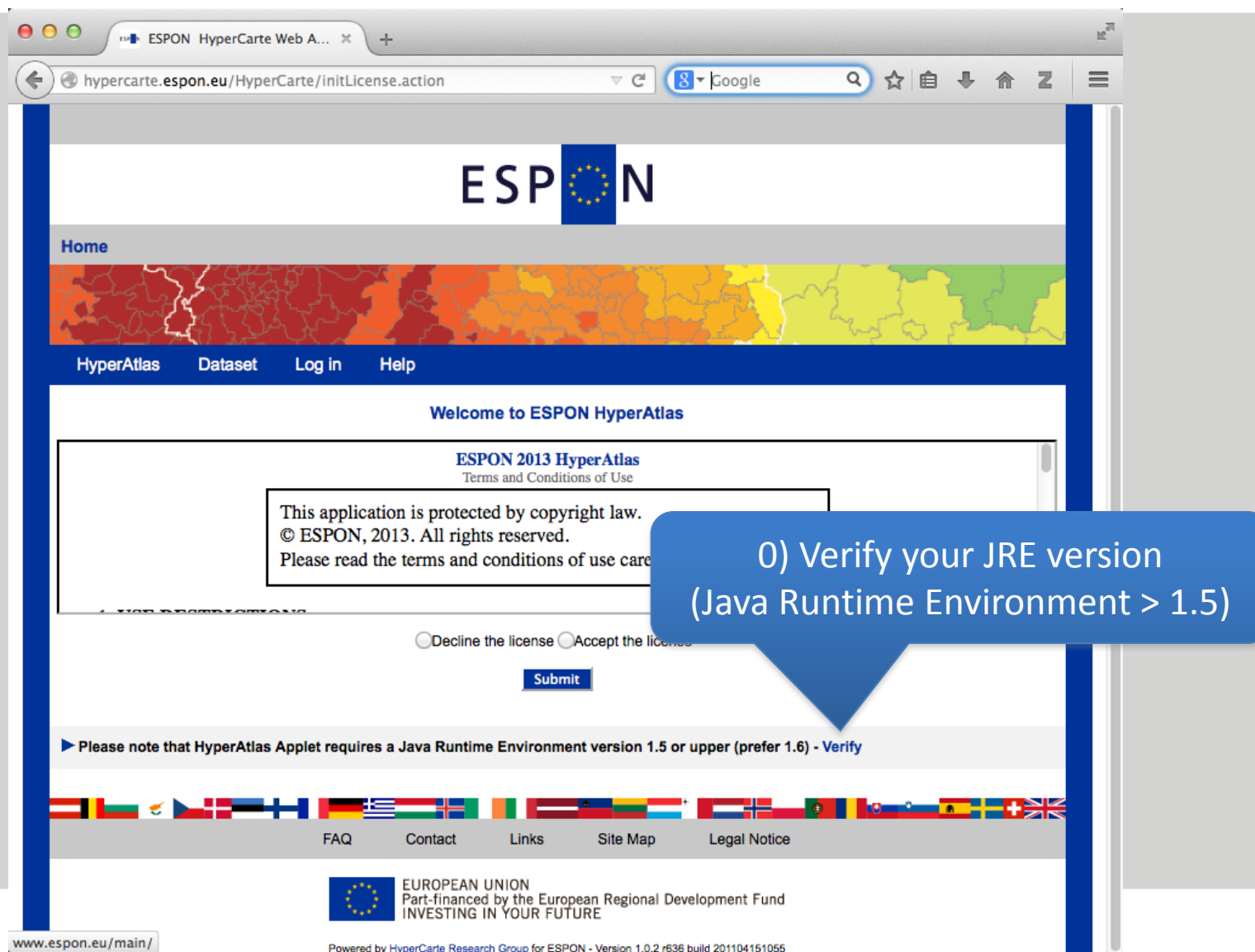

71

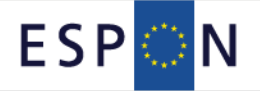

### **ESPON HyperAtlas Web Version**

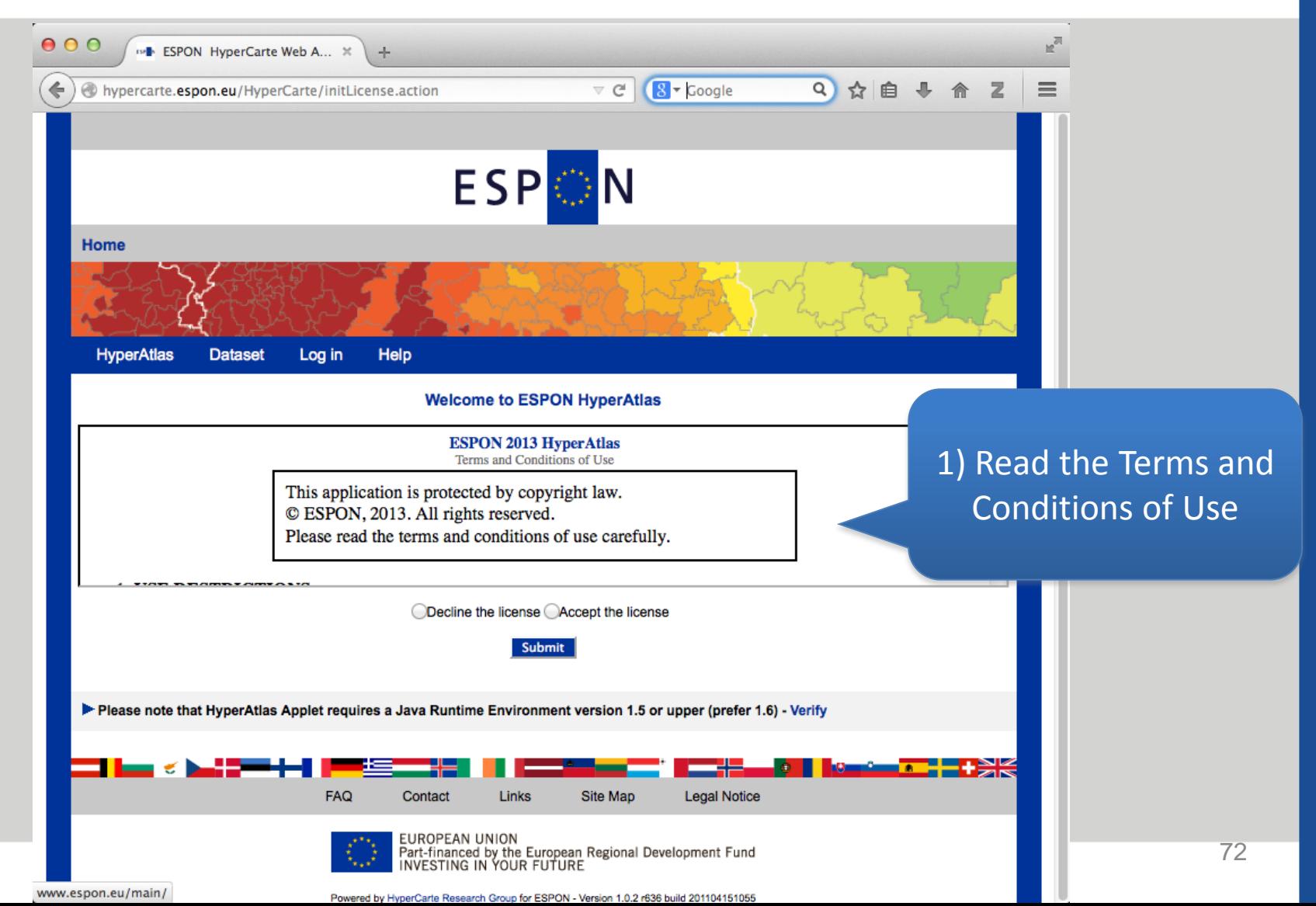
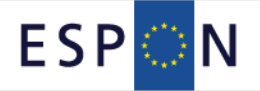

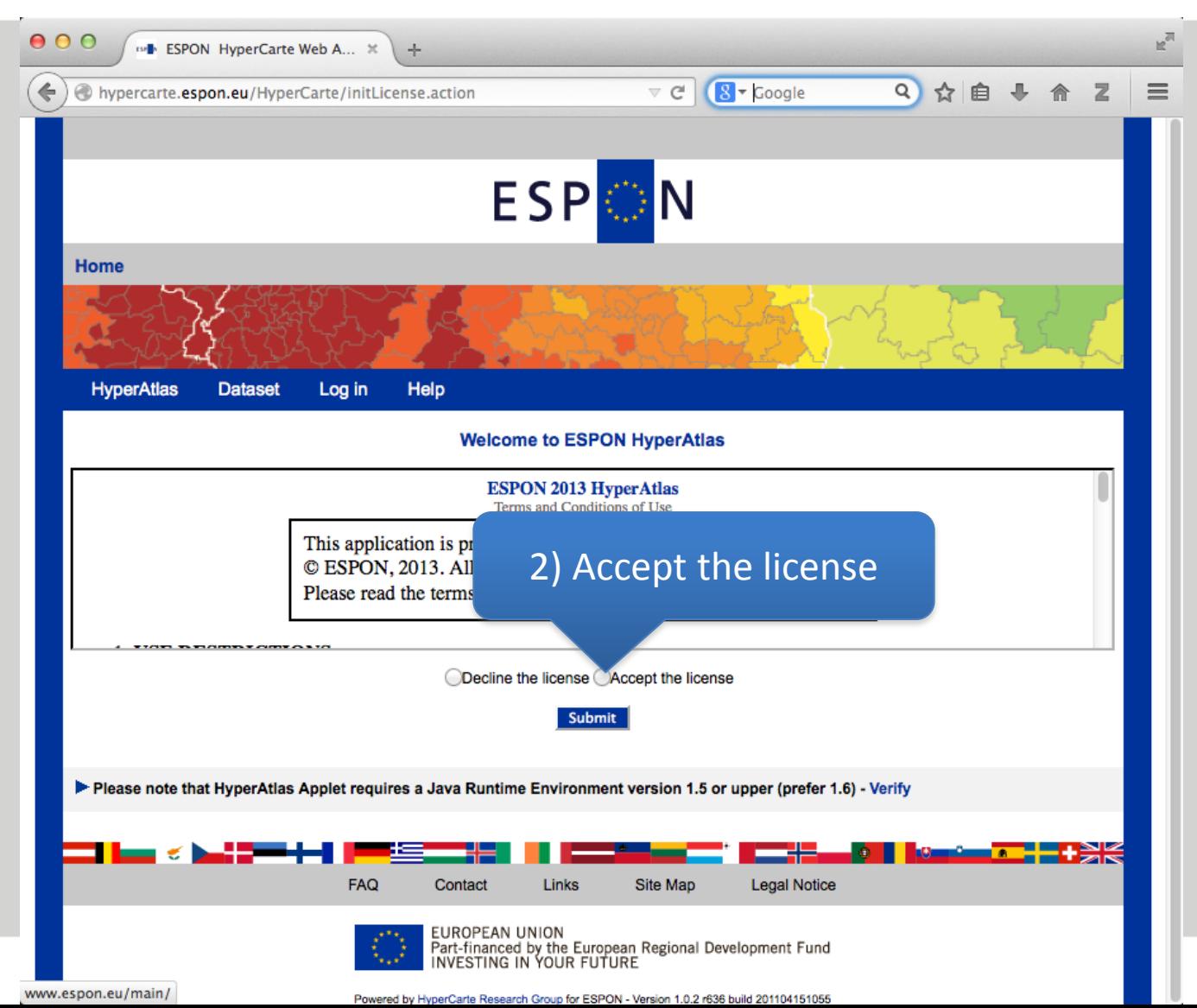

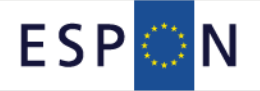

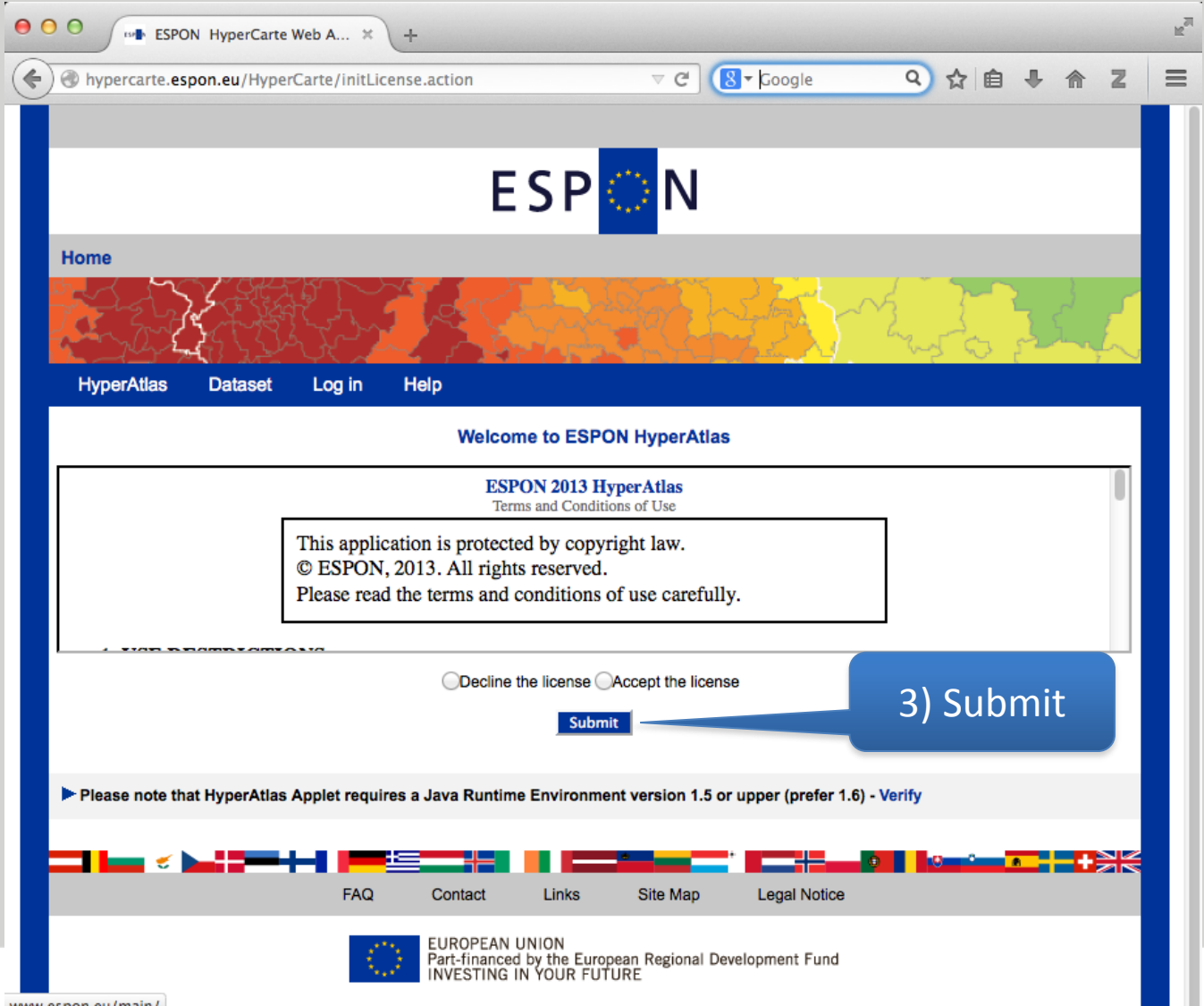

Powered by HyperCarte Research Group for ESPON - Version 1.0.2 r636 build 201104151055

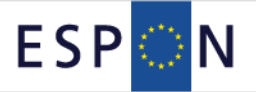

**Security Warning** 

#### Do you want to run this application?

Name:

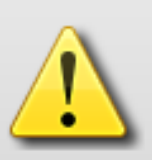

hypercarte.hyperatlas.HyperCarte

Publisher: UNKNOWN

Location: http://hypercarte.espon.eu

#### Running applications by UNKNOWN publishers will be blocked in a future release because it is potentially unsafe and a security risk.

Risk: This application will run with unrestricted access which may put your computer and personal information at risk. The information provided is unreliable or unknown so it is recommended not to run this application unless you are familiar with its source

This application will be blocked in a future Java security update because the JAR file manifest does not contain the Permissions attribute. Please contact the Publisher for more information. More Information

Select the box below, then click Run to start the application

I accept the risk and want to run this application.

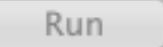

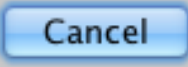

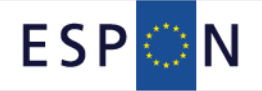

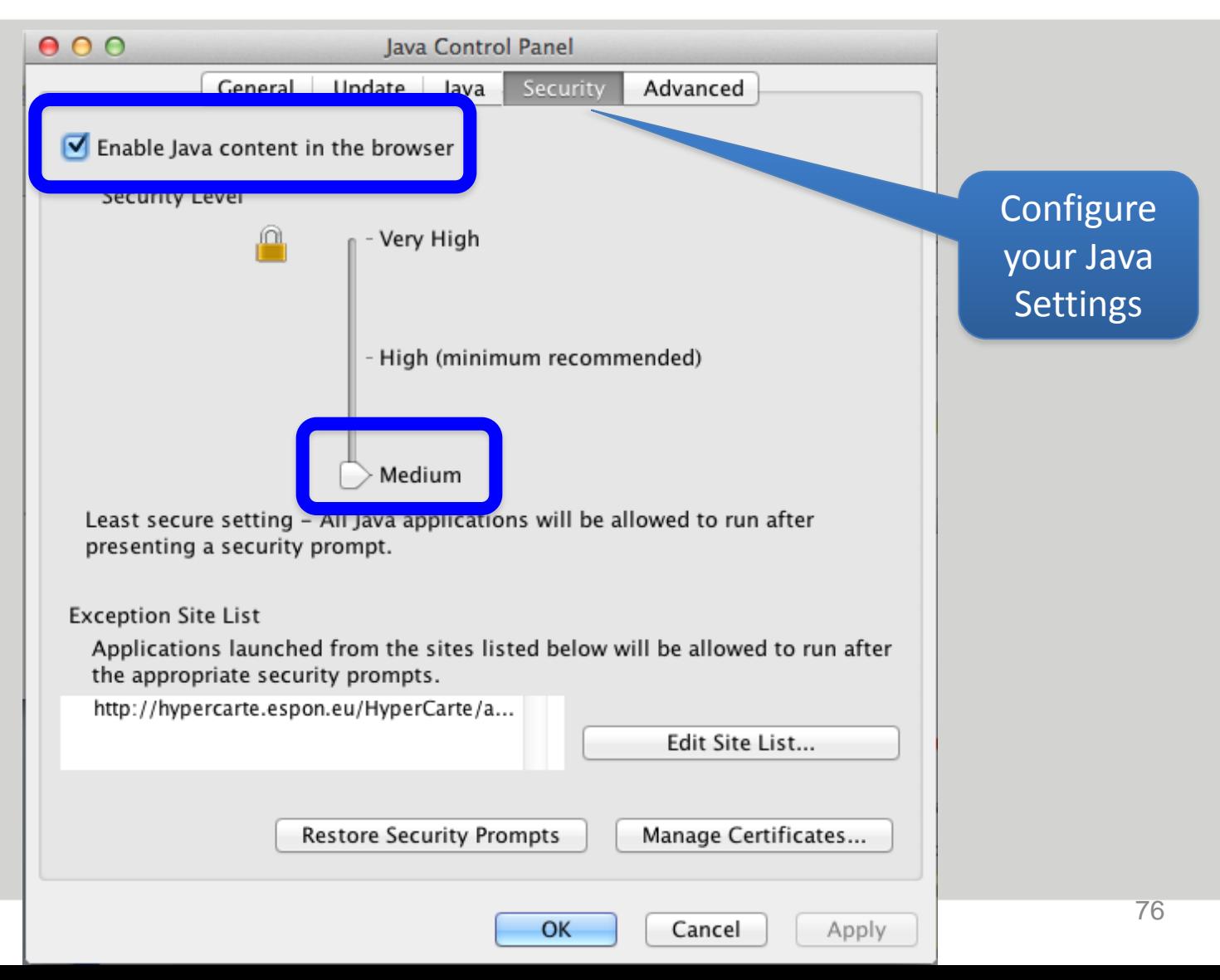

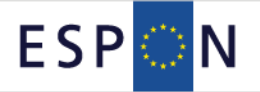

**Security Warning** 

#### Do you want to run this application?

Name:

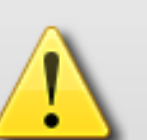

hypercarte.hyperatlas.HyperCarte

Publisher: UNKNOWN

Location: http://hypercarte.espon.eu

#### Running applications by UNKNOWN publishers will be blocked in a future release because it is potentially unsafe and a security risk.

Risk: This application will run with unrestricted access which may put your computer and personal information at risk. The information provided is unreliable or unknown so it is recommended not to run this application unless you are familiar with its source

This application will be blocked in a future Java security update because the JAR fest does not contain the Permissions attribute. Please contact the for more information. More Information

4) Accept the Risk

 $000$ 

Selec e box below, then click Run to start the applicatio

I accept the risk and want to run this application.

5) Run!

Run

Cancel

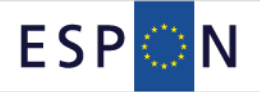

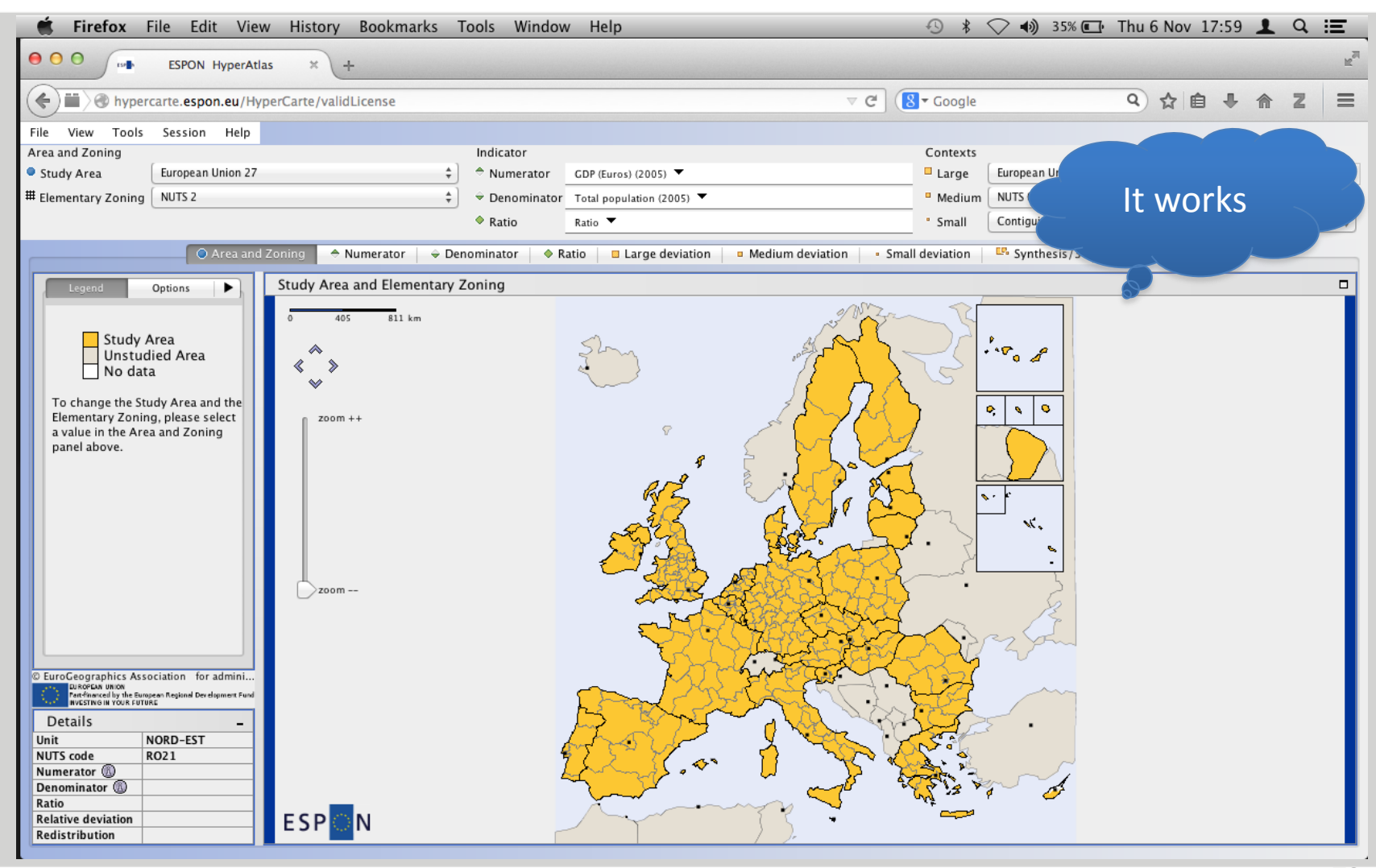

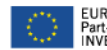

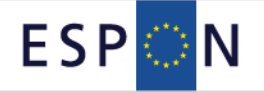

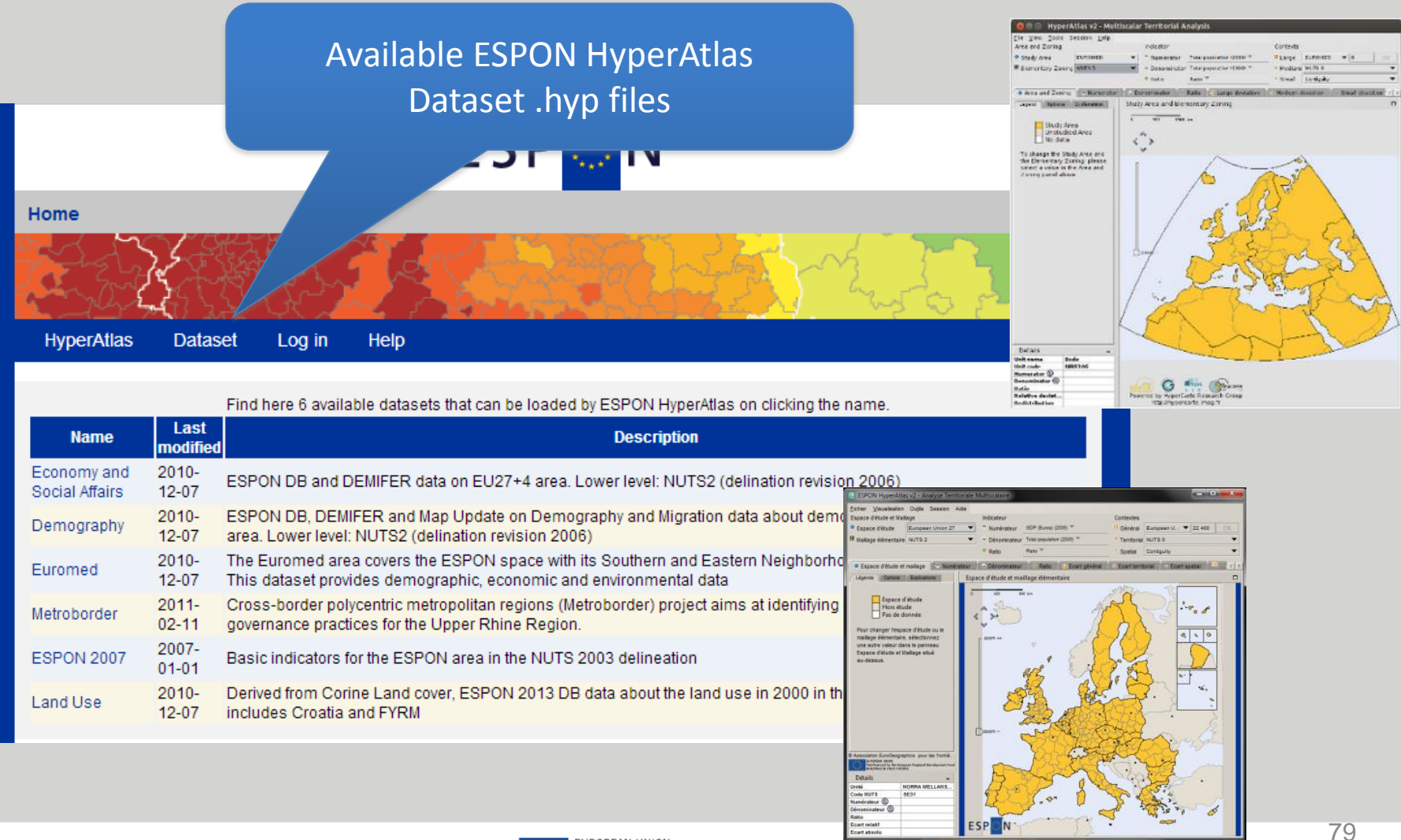

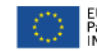

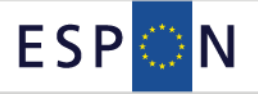

## **ESPON HyperAtlas Desktop Application**

#### Download **ESPON\_HyperAtlas.zip** from the ESPON Database Portal

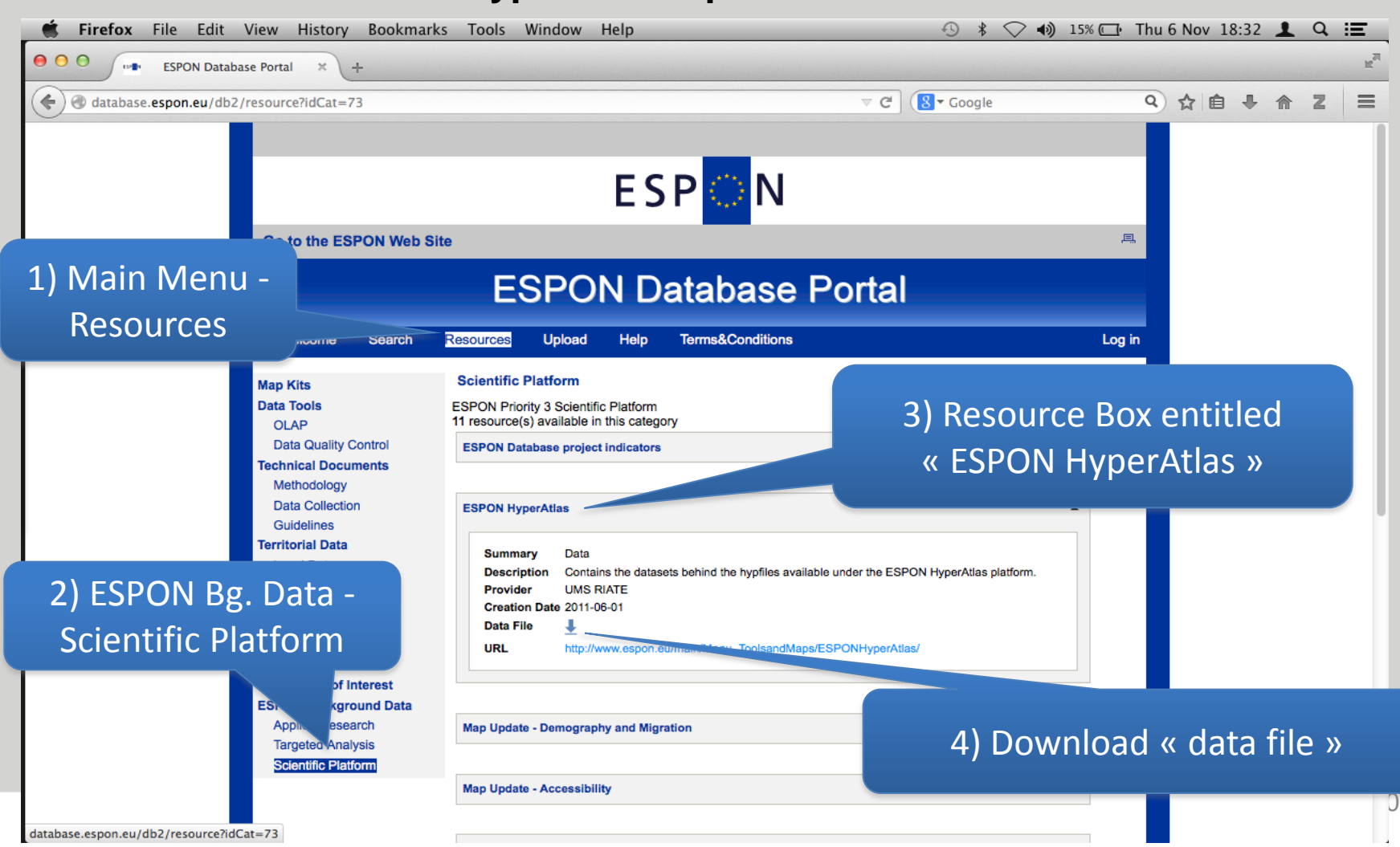

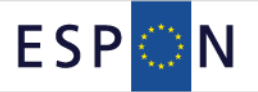

# **ESPON HyperAtlas Desktop Application**

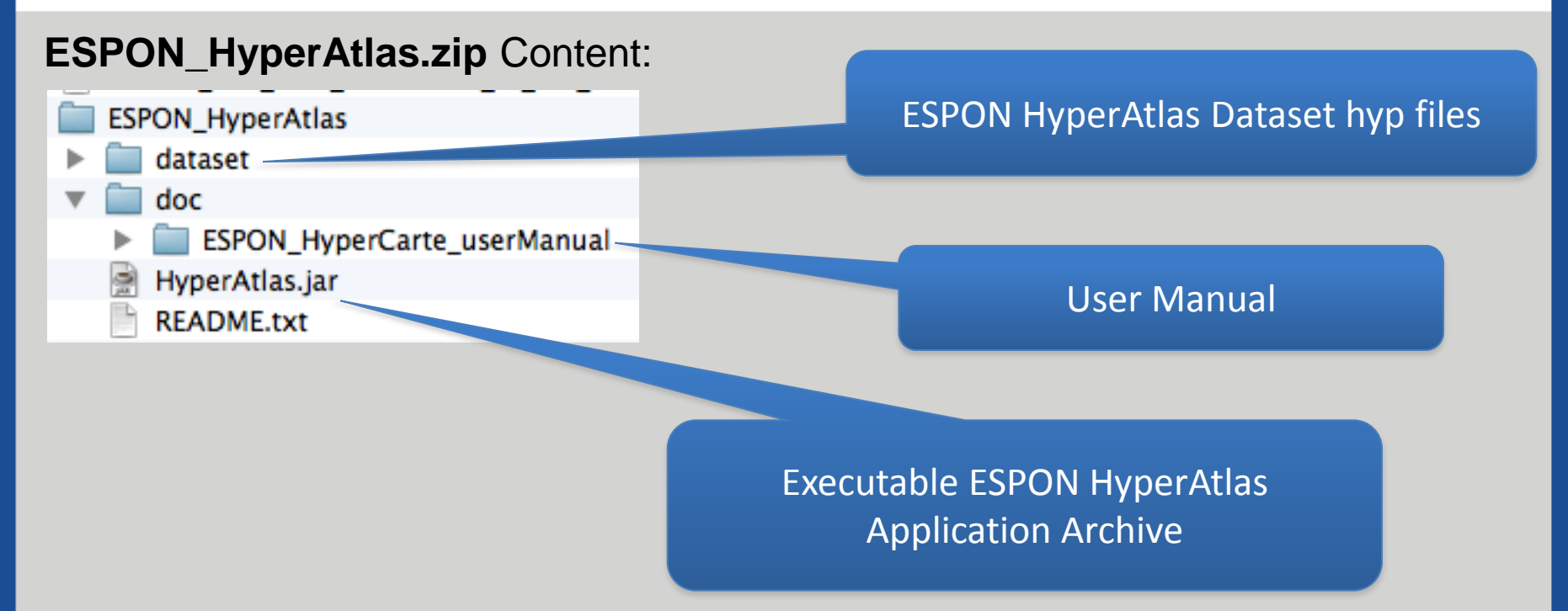

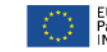

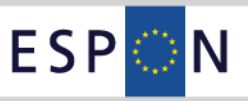

## **ESPON HyperAtlas Launcher**

To run ESPON HyperAtlas Desktop Application:

Windows/Mac: double click the file named HyperAtlas.jar

To see the output logs:

Open a terminal (dos / shell) Locate the prompt in the « ESPON\_HyperAtlas » unzipped directory Type: java –jar HyperAtlas.jar

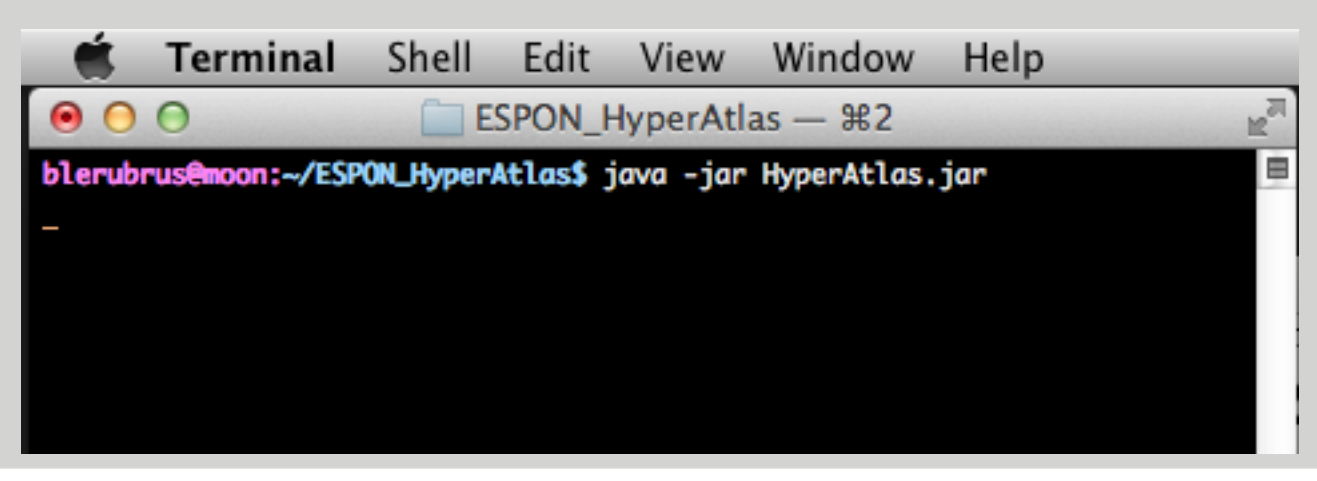

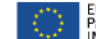

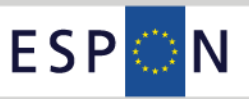

## **ESPON HyperAtlas Launcher**

 $000$ ESPON HyperAtlas v2 License, Terms and Conditions of Use

#### **ESPON 2013 HyperAtlas**

#### **Terms and Conditions of Use**

This application is protected by copyright law.

© ESPON, 2013, All rights reserved.

Please read the terms and conditions of use carfully.

#### **1. USE RESTRICTIONS**

The ESPON 2013 Programme, by these terms and conditions of use, allows the visitor a non-exclusive and non-transferable right to access to the ESPON 2013 HyperAtlas. The user/visitor is responsible for providing all software and equipment needed to access this service. "User/Visitor" means the company, entity, or individual installing or using the ESPON 2013 HyperAtlas. "Use" means storing, loading, installing, executing, or displaying the ESPON 2013 HyperAtlas and/or its content. The visitor may use the data included in the ESPON 2013 HyperAtlas for non-profit purposes only, including the production of derivative works for the purpose of

illustration for teaching or for another professional or personal use. No material may be modified, edited or taken out of con false or misleading statement or impression of the conter Programme. The user/visitor has no right to sell or redis included in the ESPON 2013 HyperAtlas.

The source has to be cited as "© ESPON HyperAtlas, 20

The ESPON 2013 Programme shall have the right to teraccess this service at any time without notice and also reserves the or modify any of the information contained on this service, or

#### Accept the **Terms and Conditions of Use**

anue

at any time.

 $\Box$  Do not show this dialog again...

Decline

Accept

83

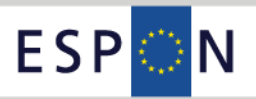

## **ESPON HyperAtlas Launcher**

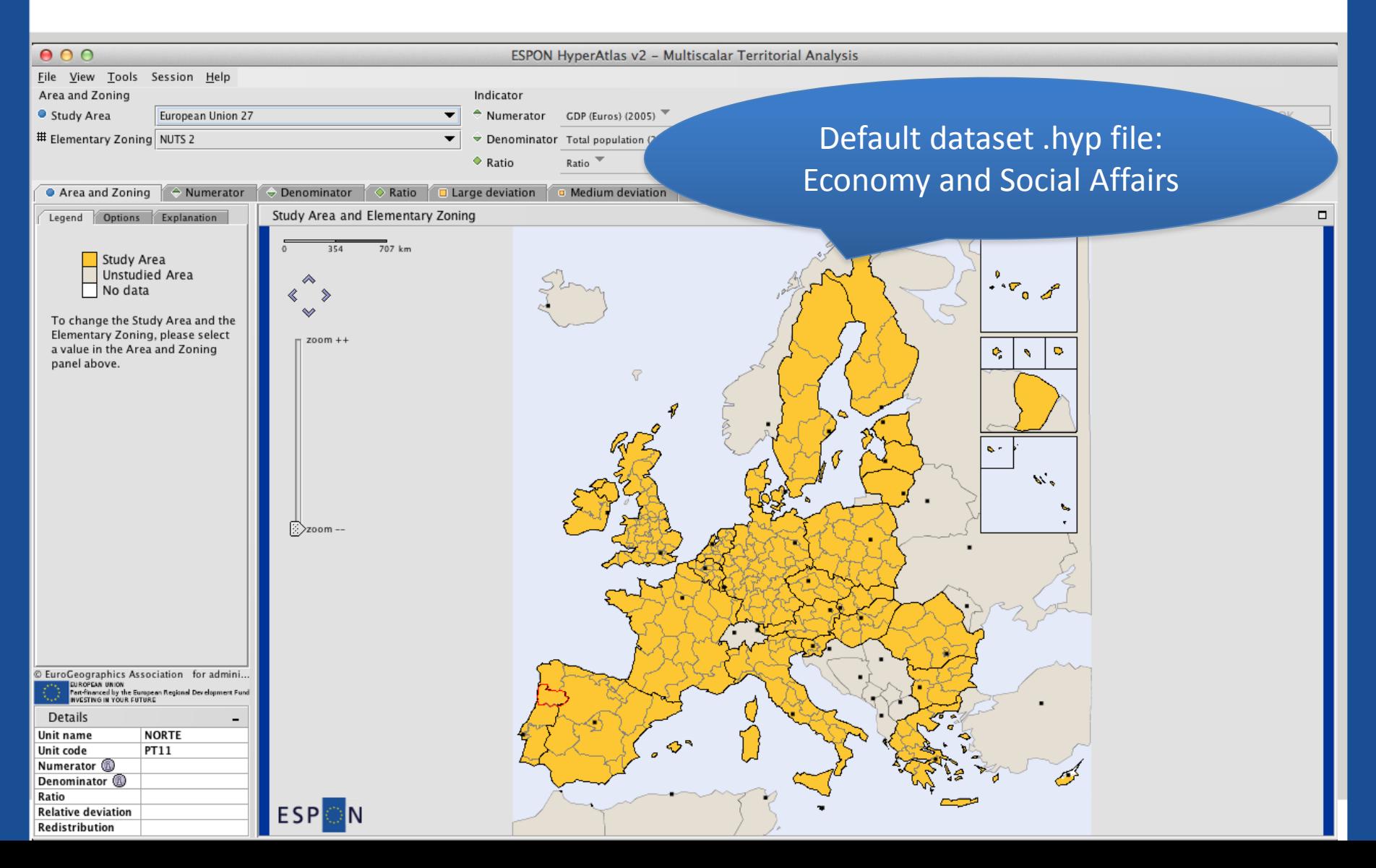

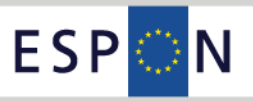

## **ESPON\_HyperAtlas.zip Datasets**

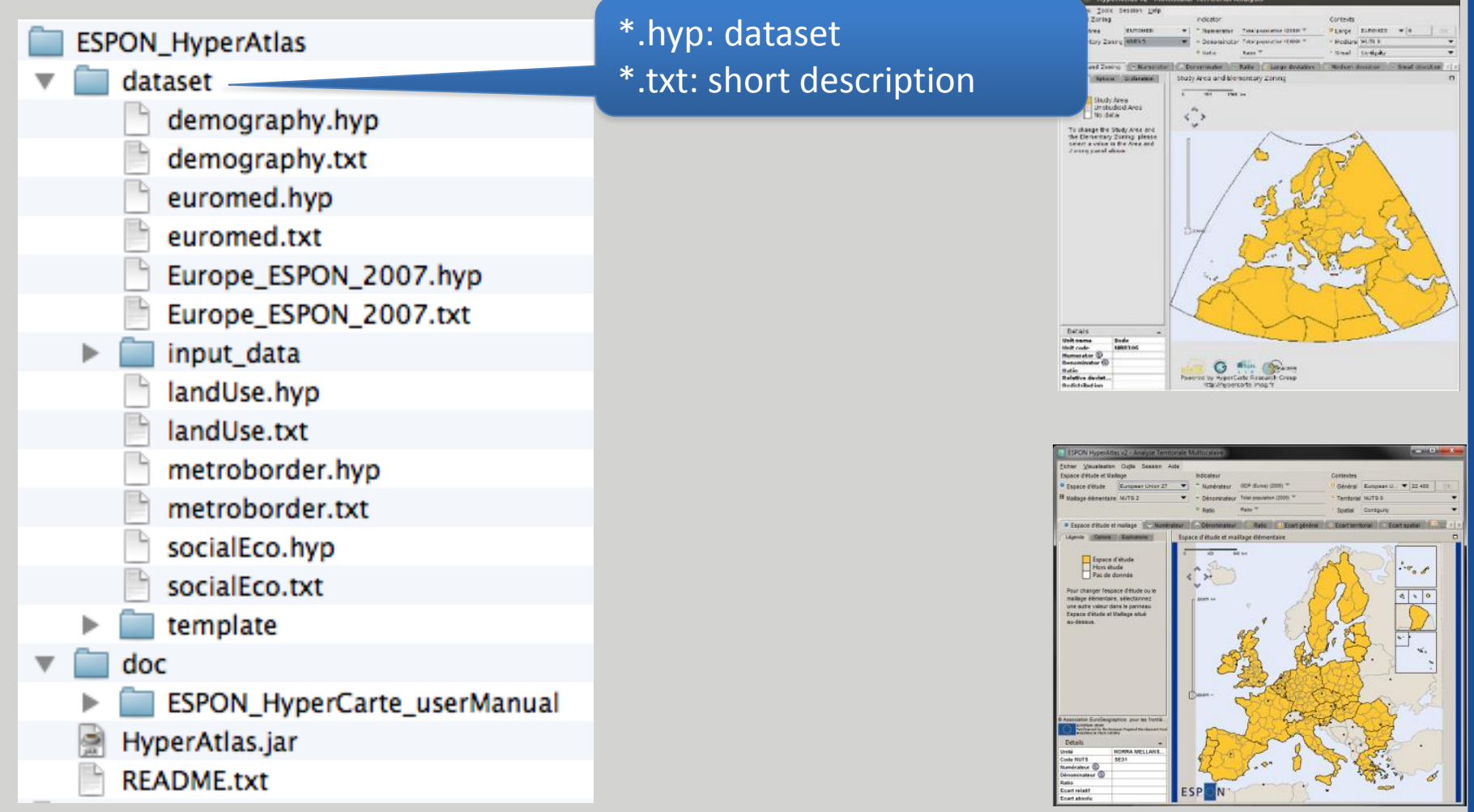

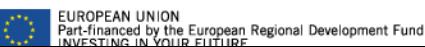

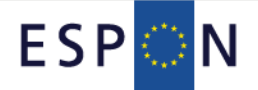

## **ESPON Online HyperAdmin Principle**

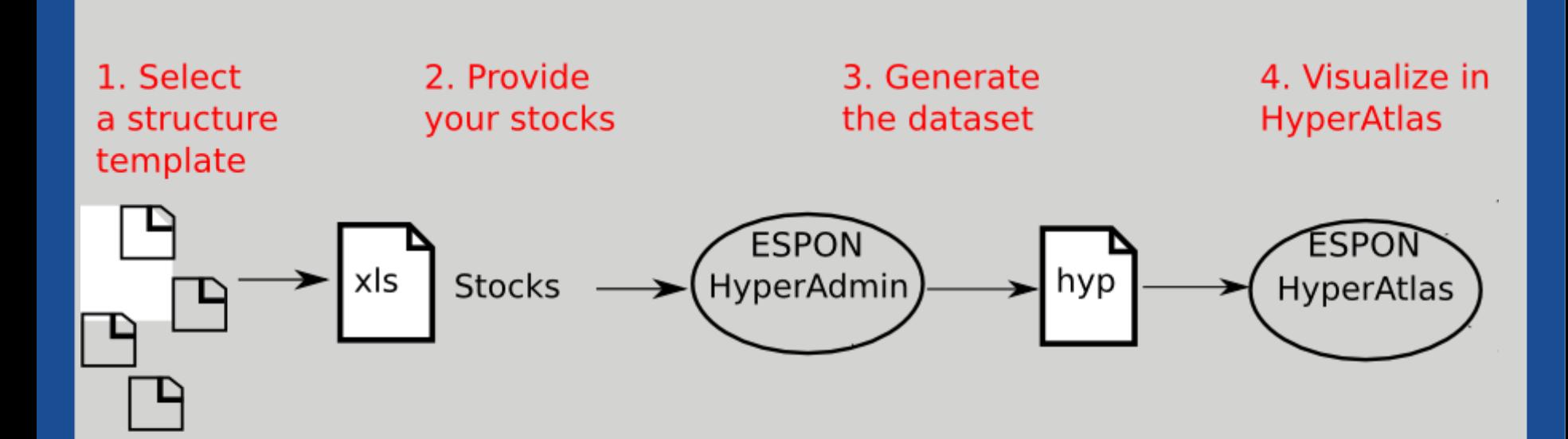

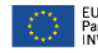

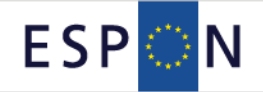

## **ESPON Online HyperAdmin: Structure Template**

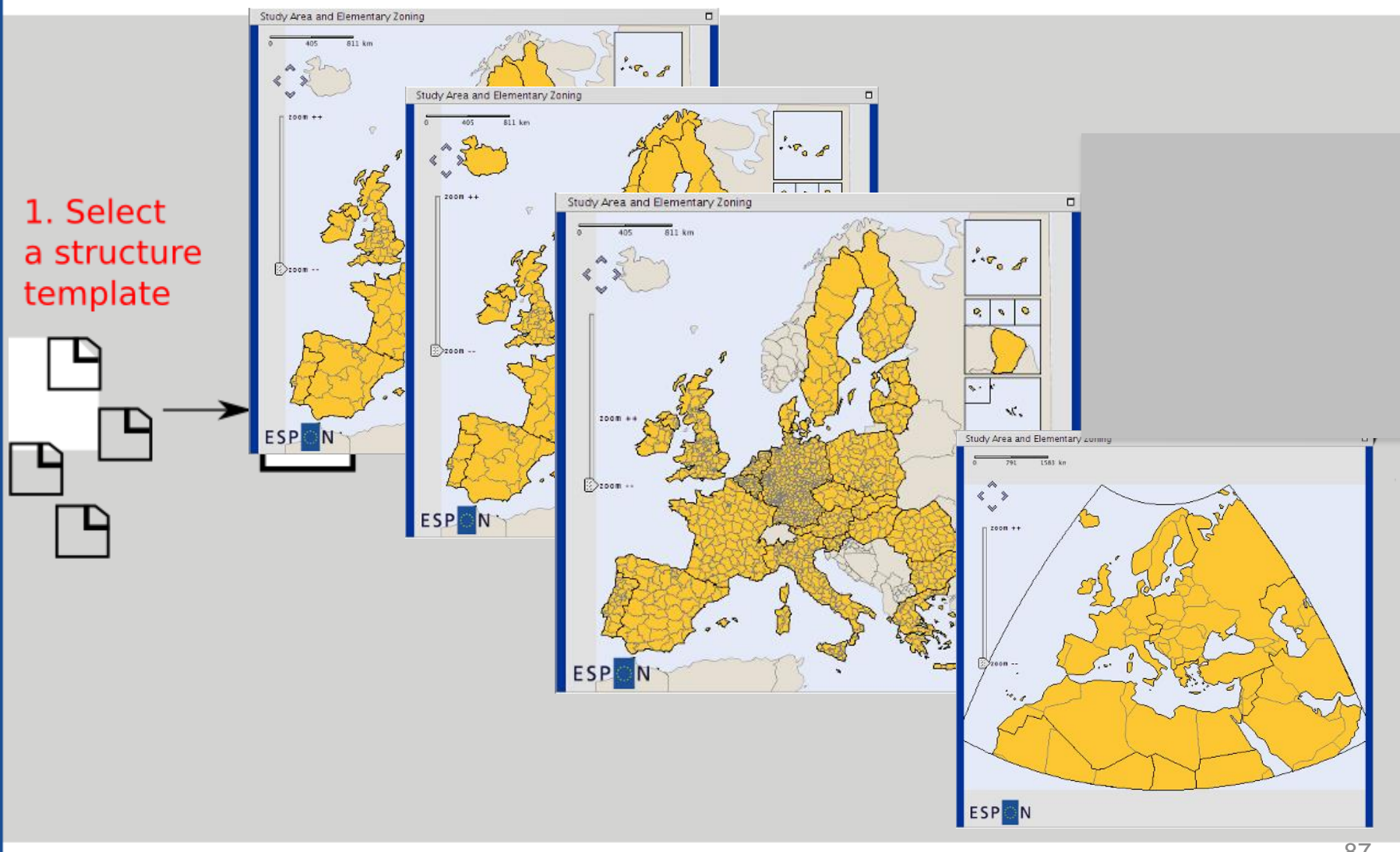

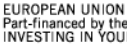

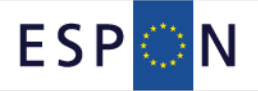

## **ESPON\_HyperAtlas.zip Templates**

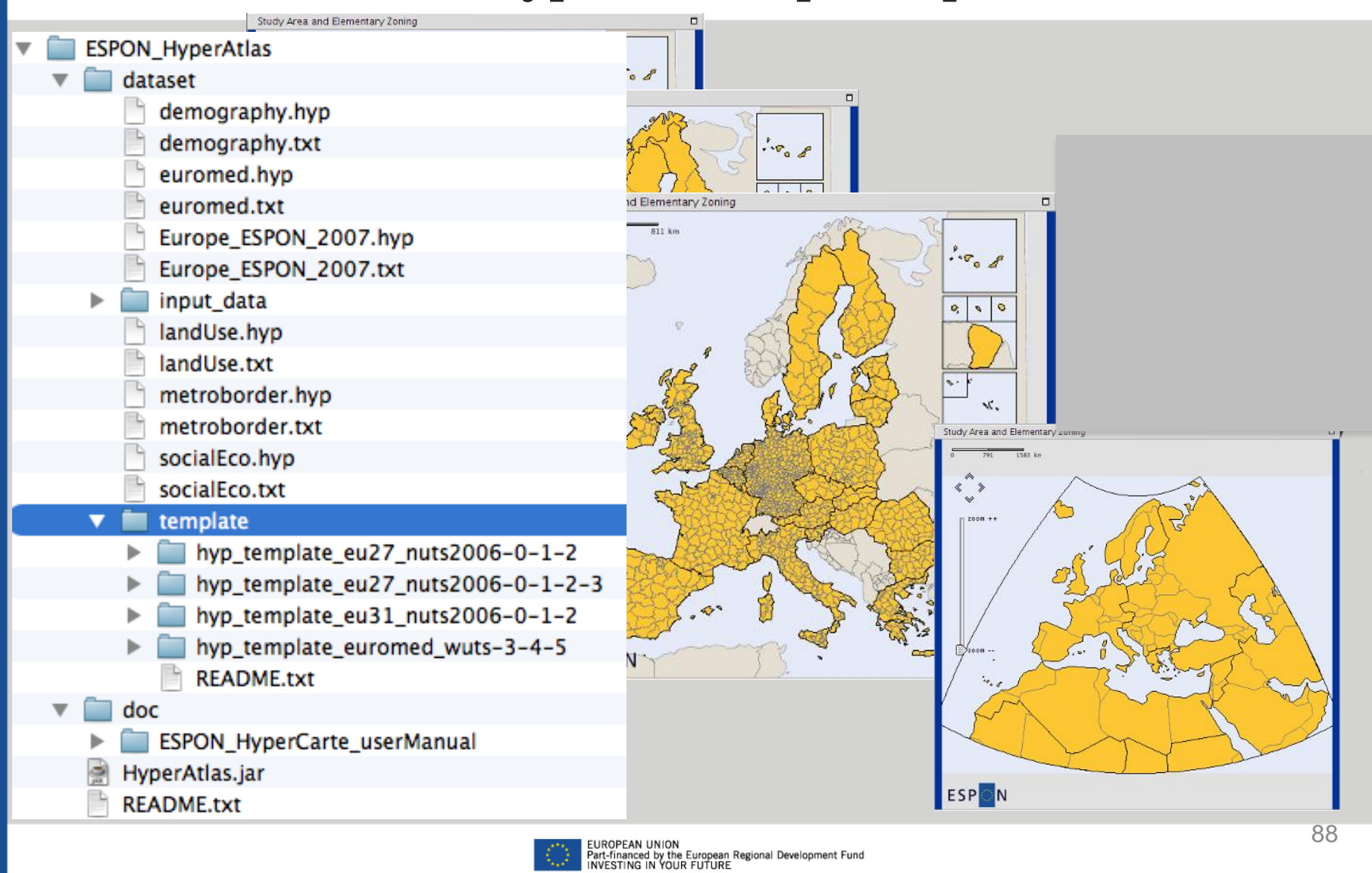

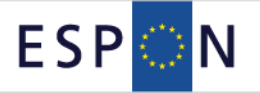

### **ESPON Online HyperAdmin: « Stocks/Data » File**

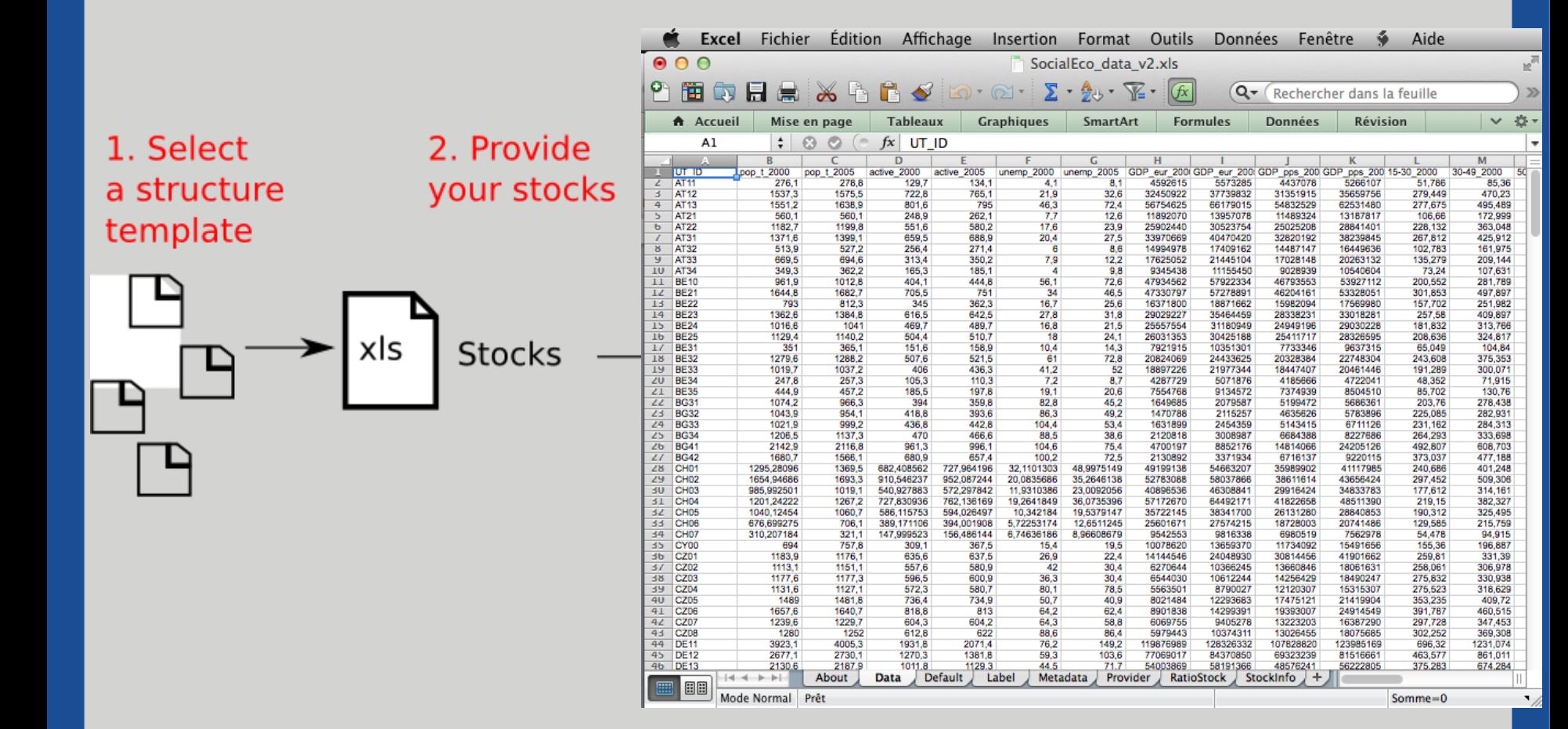

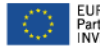

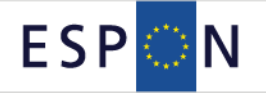

### **ESPON\_HyperAtlas.zip: Stock Examples**

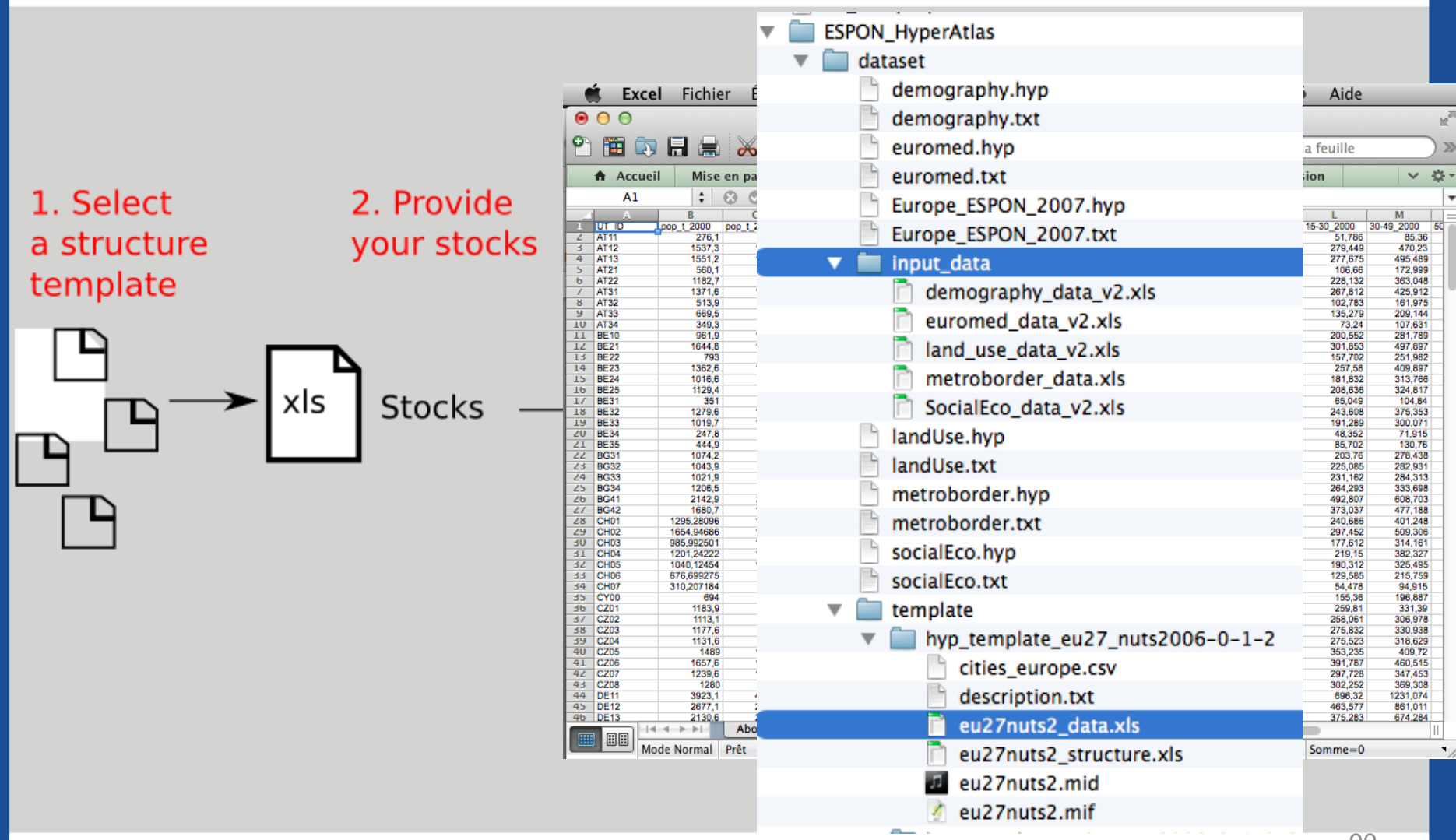

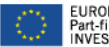

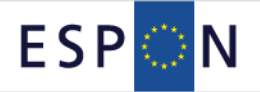

# **ESPON Online HyperAdmin: Login**

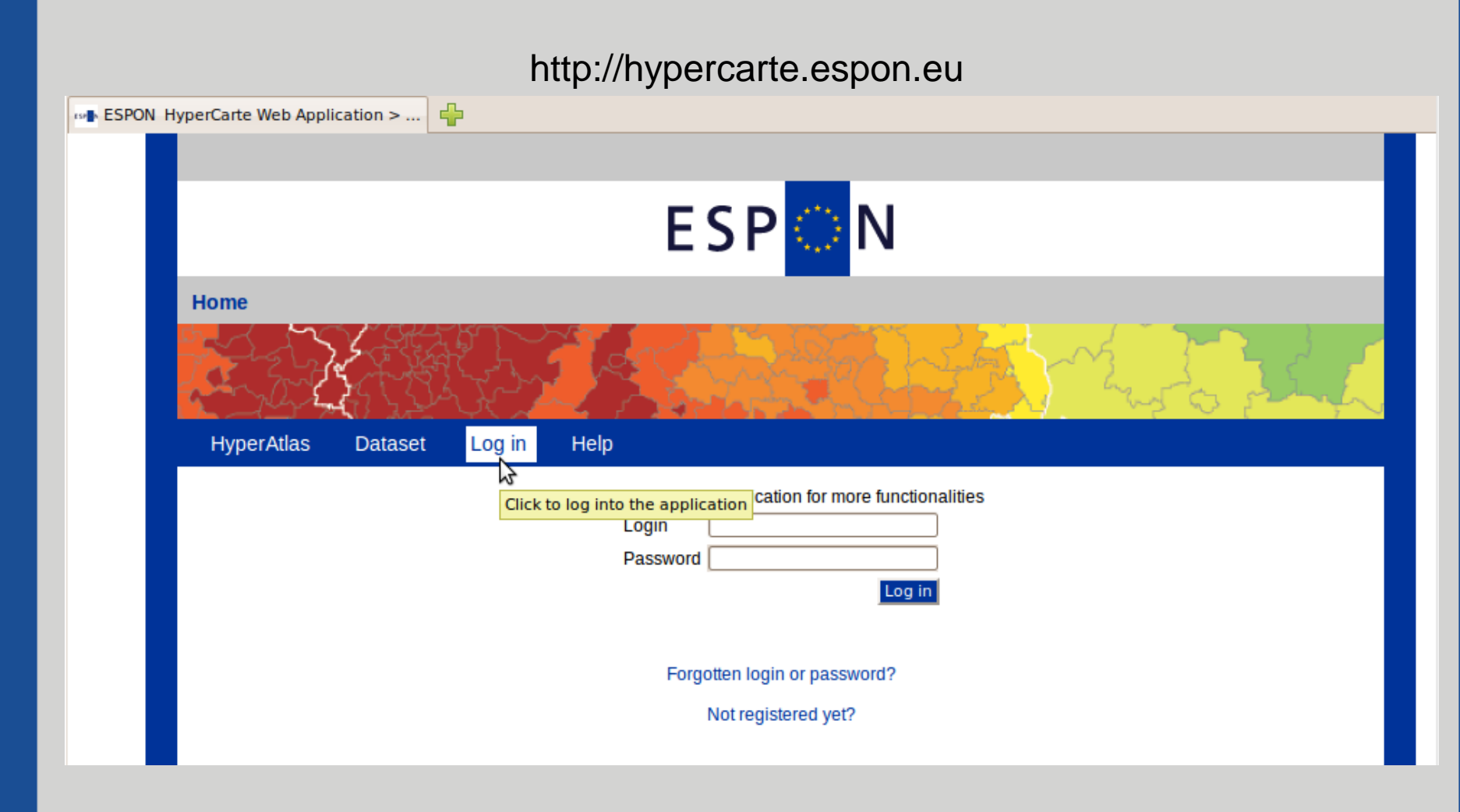

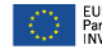

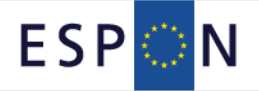

# **ESPON Online HyperAdmin**

http://hypercarte.espon.eu

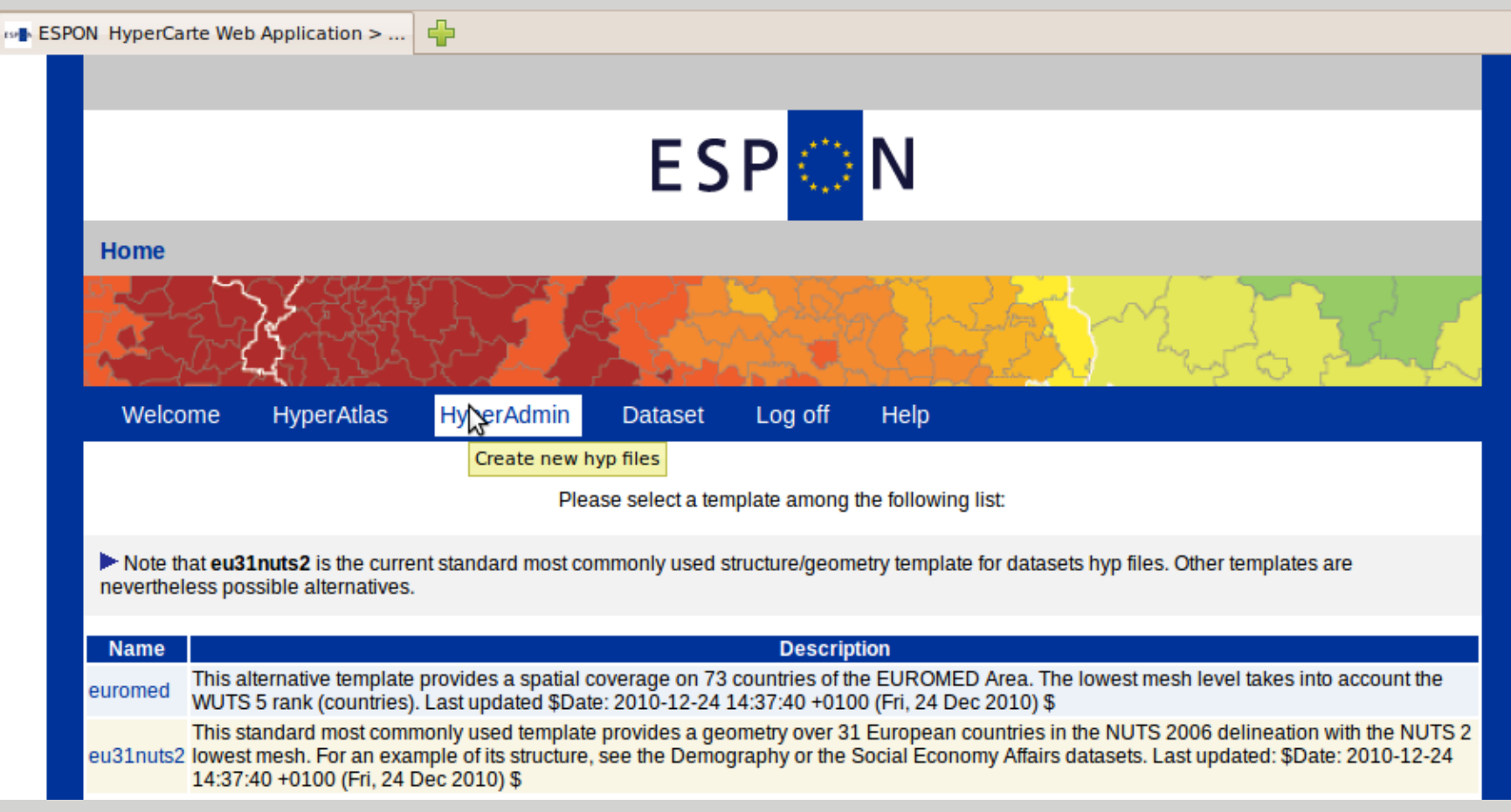

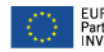

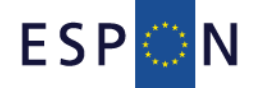

# **ESPON Online Hyper\*: Help**

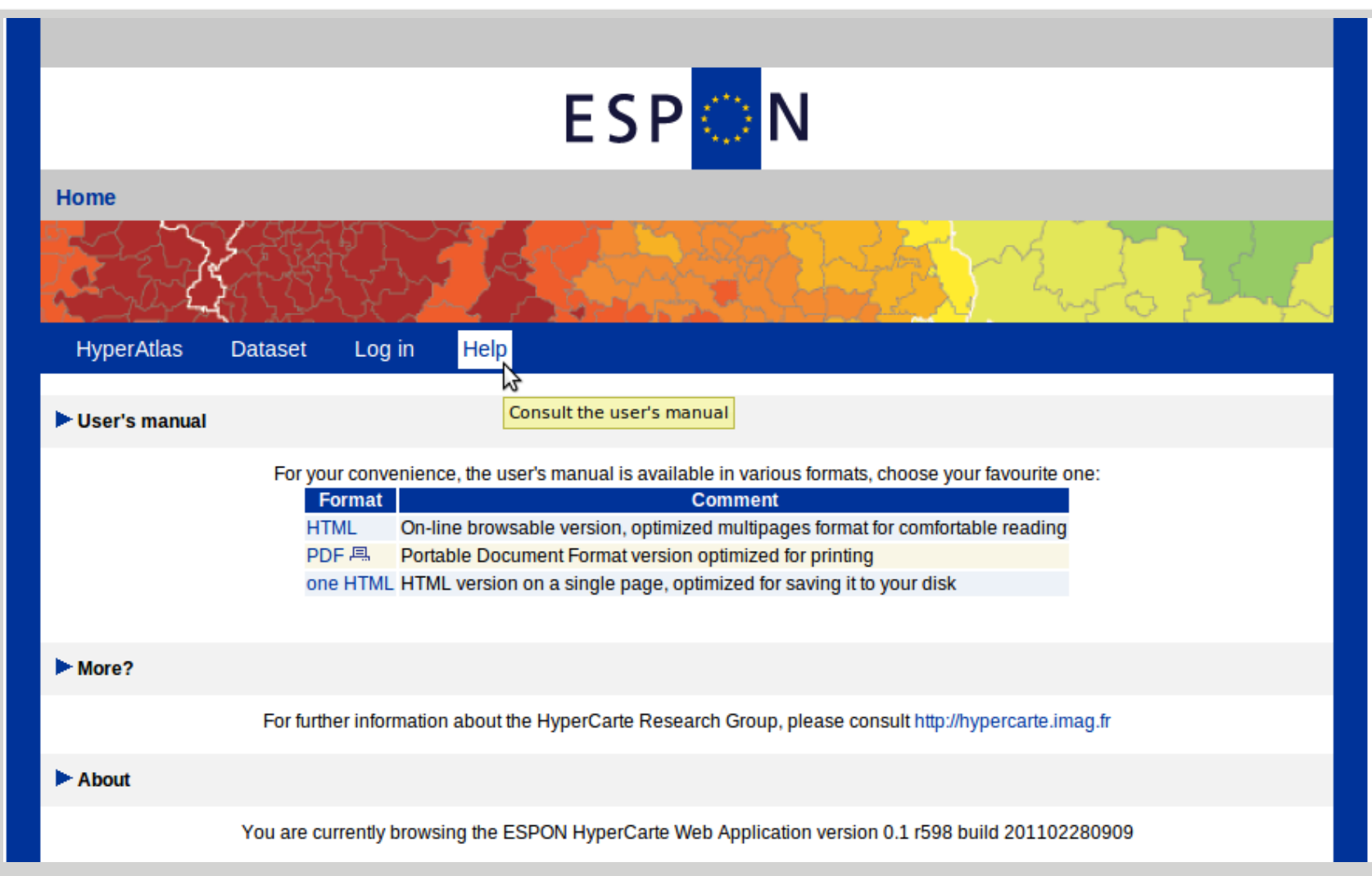

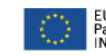

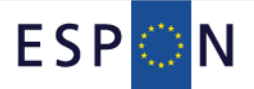

### **ESPON\_HyperAtlas.zip: User Manual**

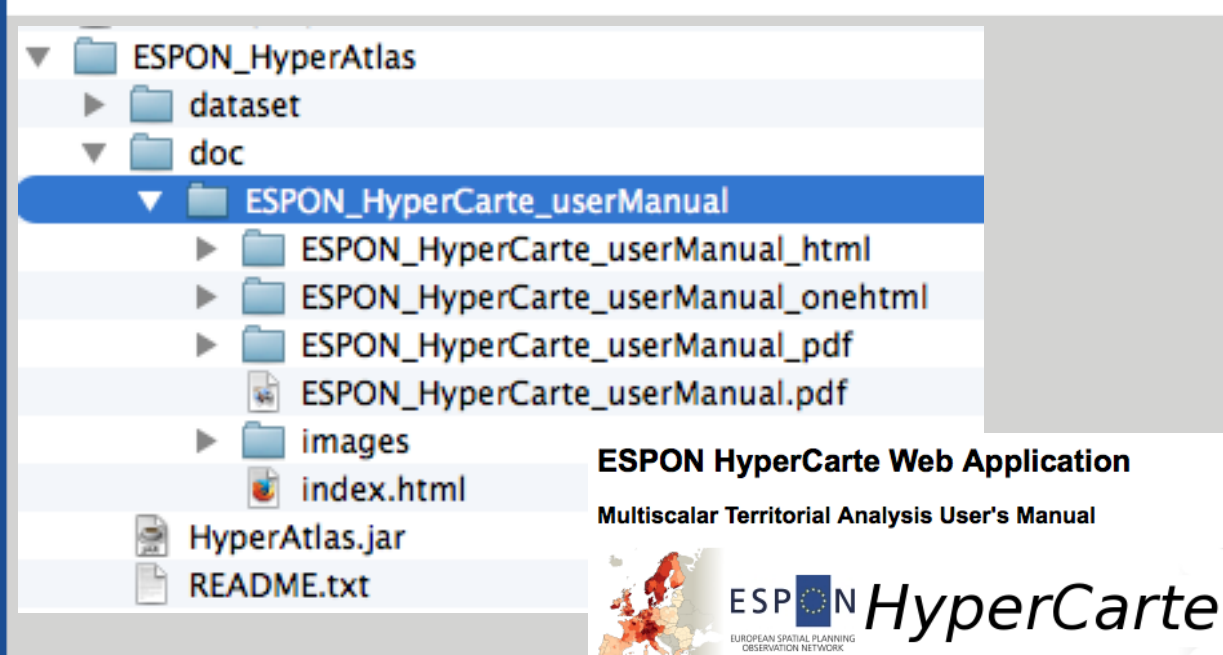

#### Powered by HyperCarte Research Group for ESPON

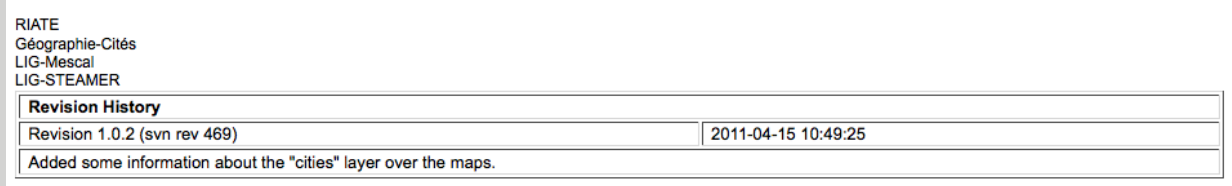

#### **Abstract**

This document provides the minimum information about how to use ESPON HyperAtlas and ESPON HyperAdmin from the ESPON HyperCarte Web Application version 1.0.2.

**Table of Contents** 

Introduction 1. Overview

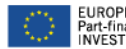

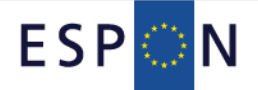

### **How to Get new Stocks? ESPON DB Portal Search**

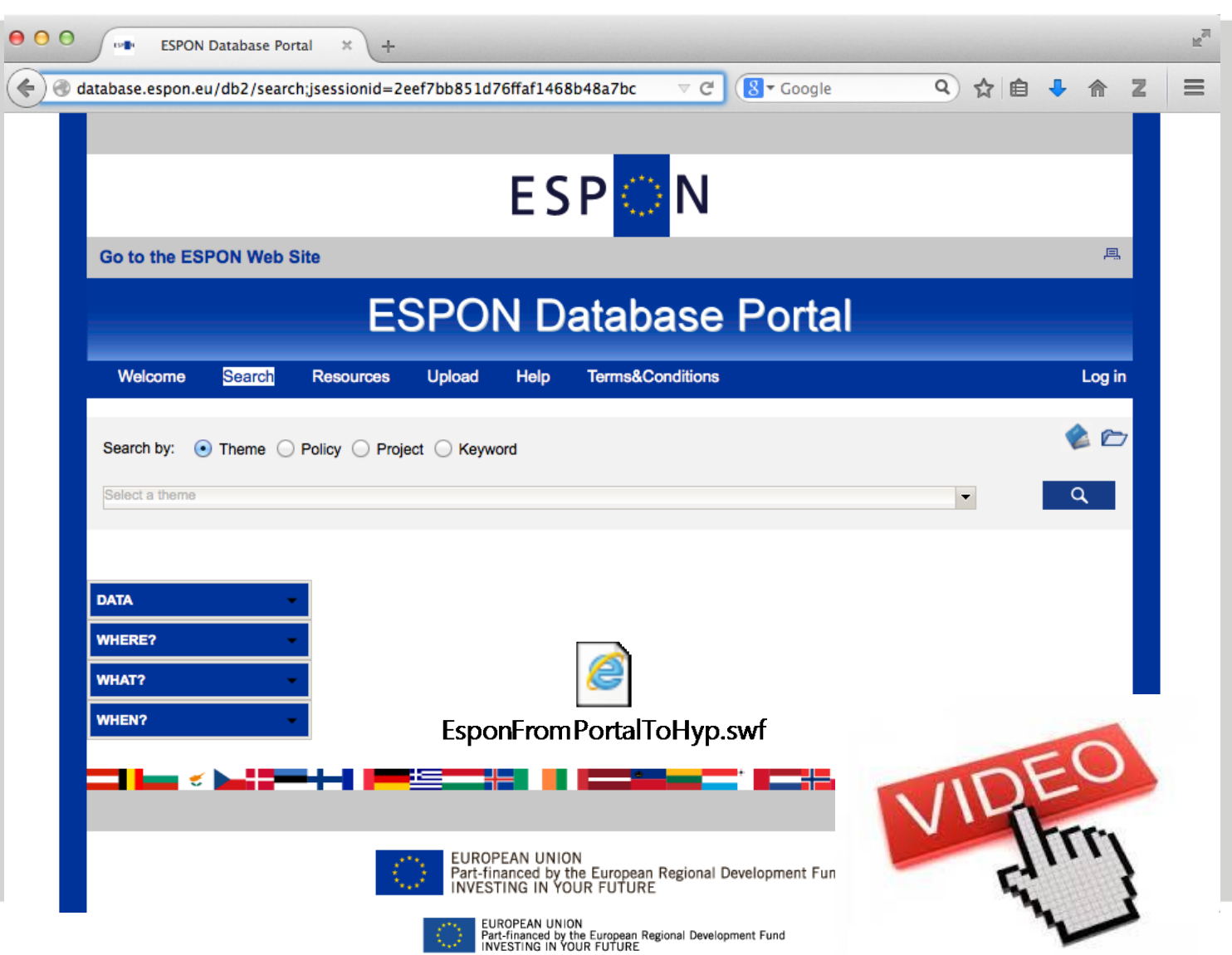

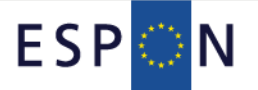

## **Building a New Dataset hyp File from scratch**

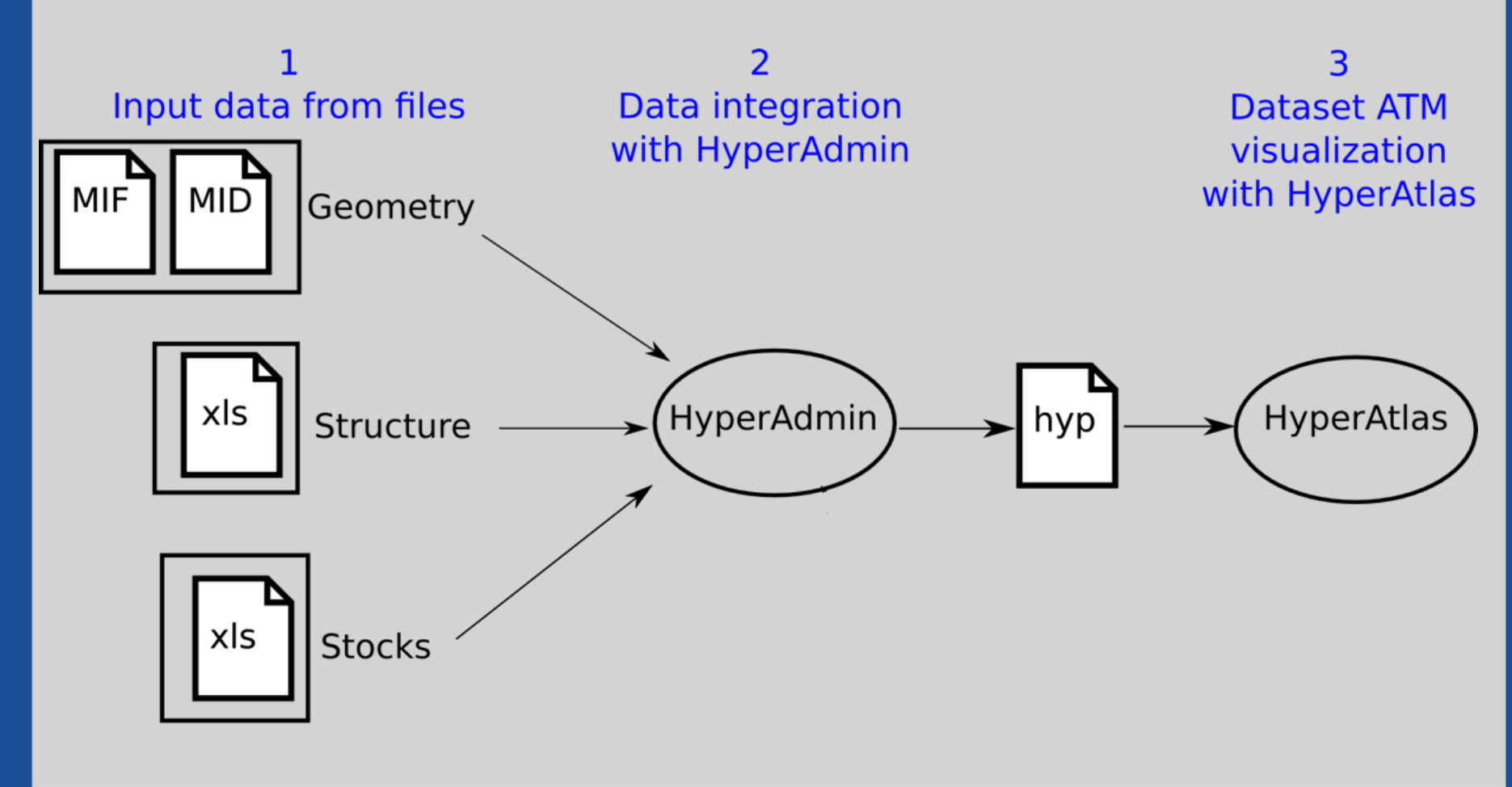

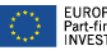

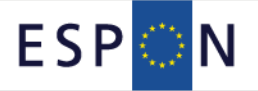

#### **HyperAtlas Resources**

#### **HyperCarte Research Group Web Site http://hypercarte.imag.fr**

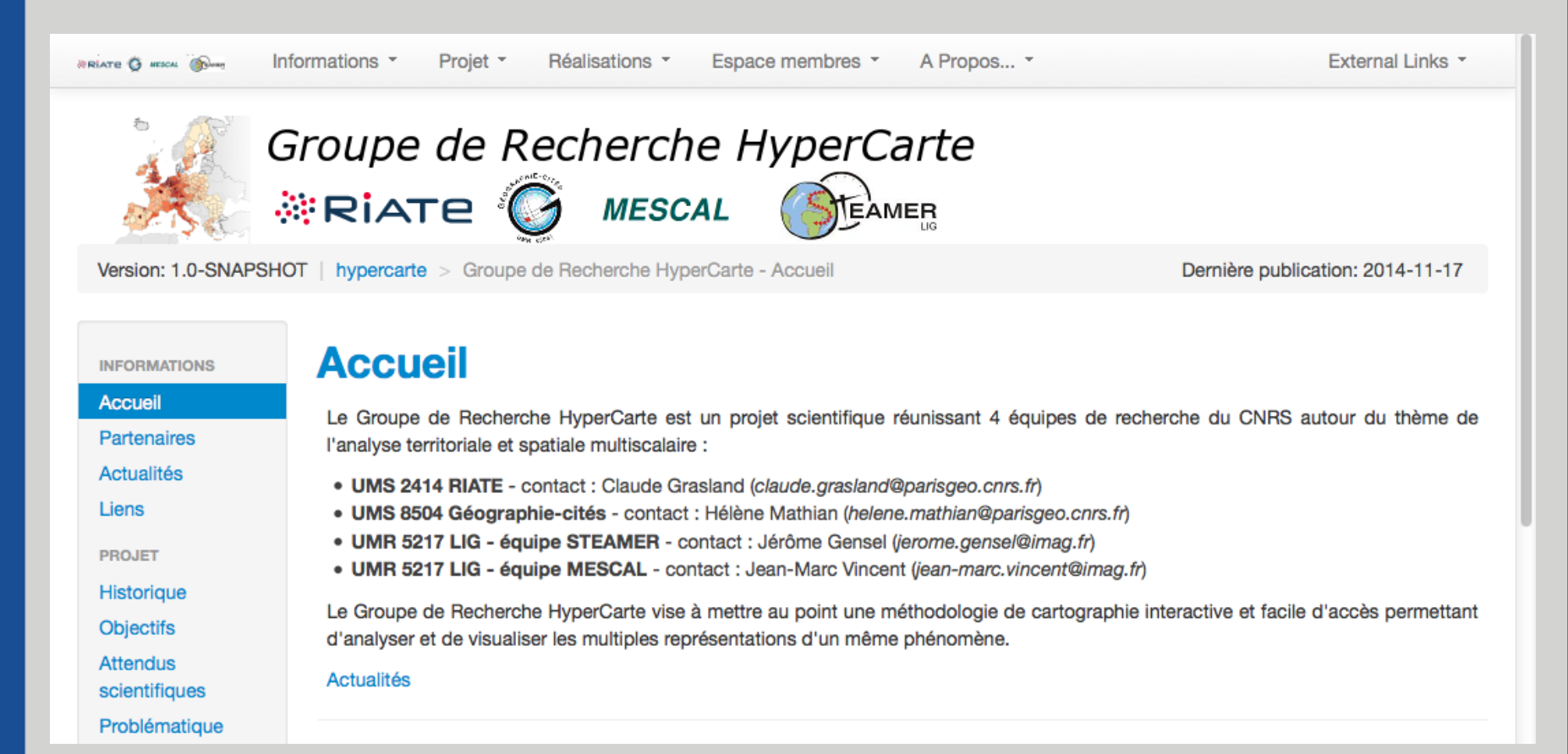

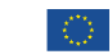

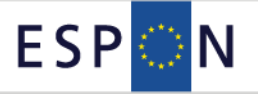

## **How to Build hyp Files From Scratch?**

Main difficulty: the creation of the Geometry (MIF/MID) and « structure.xls » Files Once created: build with hyperadminimal.jar (http://hypercarte.imag.fr/hyperadmin\_download.html)

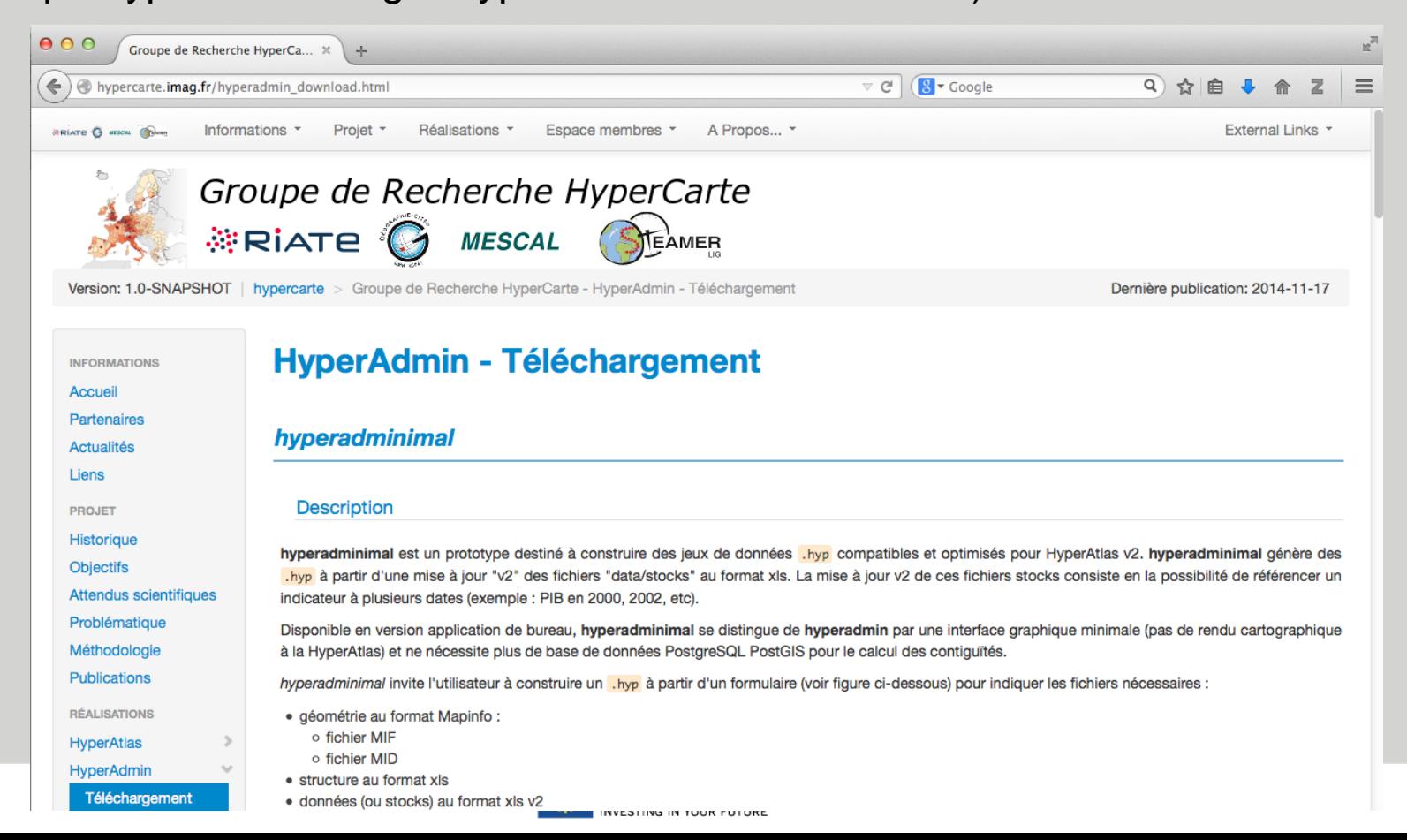

98

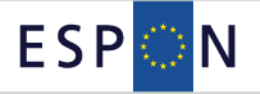

# **How to Build hyp Files From Scratch?**

Hyperadminimal prototype

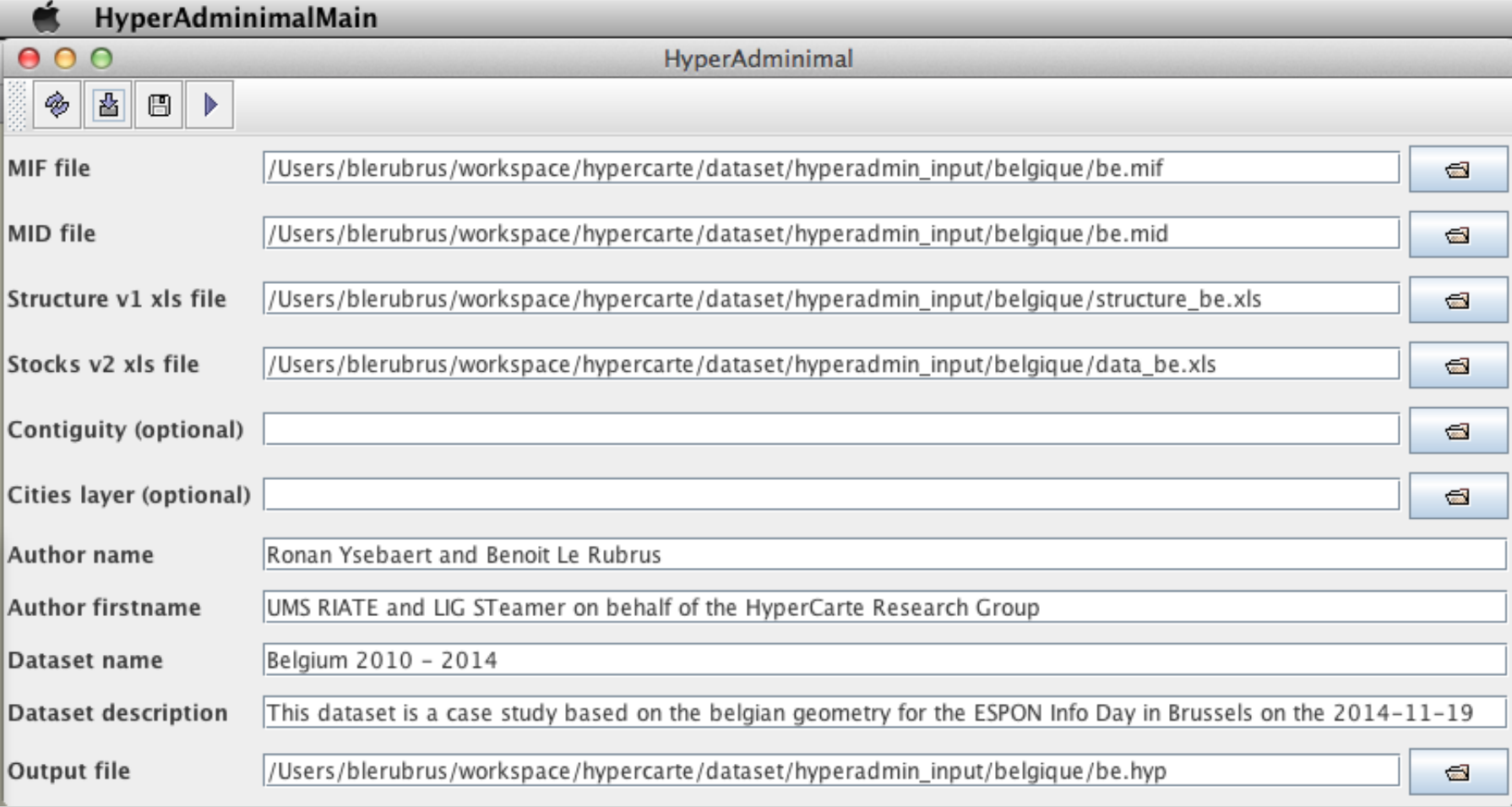

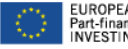

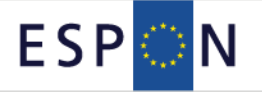

### **HyperAtlas Resources - Hypothèque**

#### **HyperCarte Research Group Web Site http://hypercarte.imag.fr**

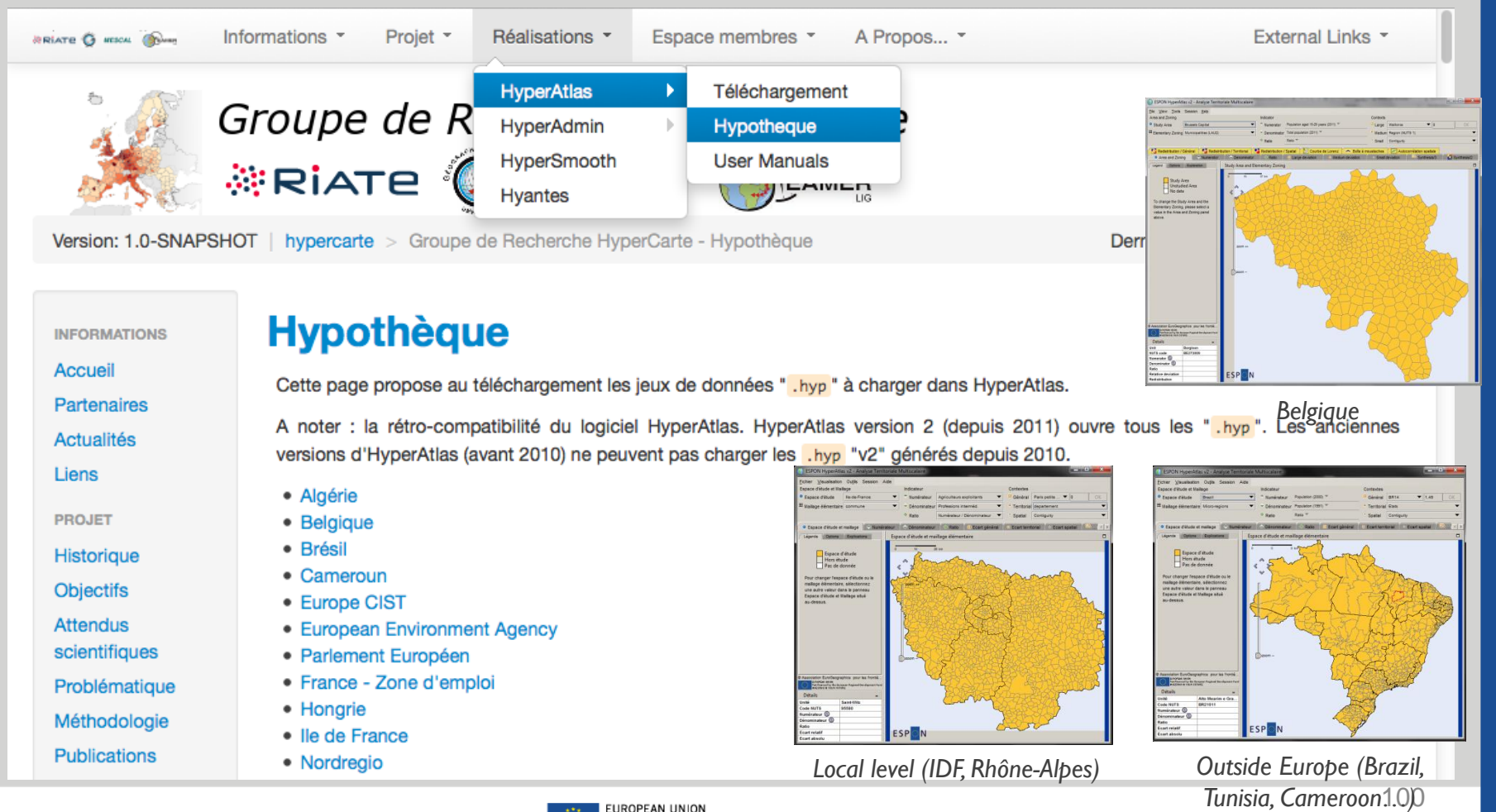

EUROPEAN UNION<br>Part-financed by the European Regional Development Fund<br>INVESTING IN YOUR FUTURE

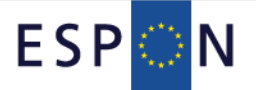

### HyperAtlas Resources - Hypothèque - be.hyp

#### **HyperCarte Research Group Web Site**

http://hypercarte.imag.fr

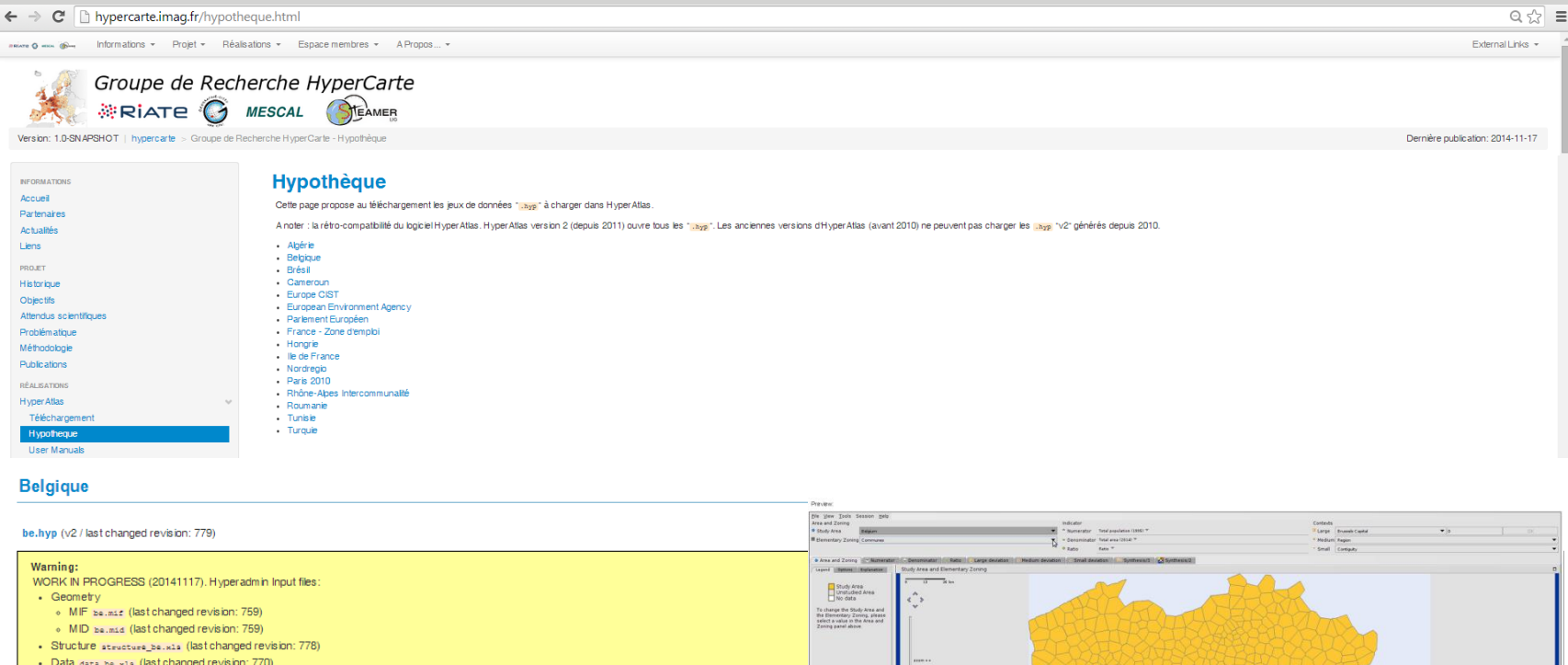

#### CONTEXT OF PRODUCTION : UMS-RIATE and LIG-STeamer for the ESPON Day of the Belgian ECP 2014-11-19

STUDY AREA : Belgique, Brussels Capital, Flandres, Wallonie

#### ELEMENTARY ZONING : Arrondissements, Region, Communes, Province

INDICATORS : Population, Income, Tax, Unemployement

PRODUCTION DATE : 2014

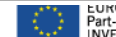

**EUROPEAN UNION**<br>Part-financed by the European Regional Development Fund<br>INVESTING IN YOUR FUTURE

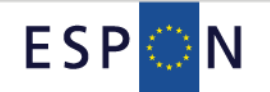

# Thank your for your attention Merci pour votre attention Dank u voor uw aandacht **Danke für Ihre Aufmerksamkeit**

Contact ronan.ysebaert@ums-riate.fr benoit.le-rubrus@imag.fr

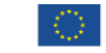